# LS-DYNA® KEYWORD USER'S MANUAL

# **VOLUME III**

**Multi-Physics Solvers** 

LS-DYNA R9.0

09/04/16 (r:7904)

LIVERMORE SOFTWARE TECHNOLOGY CORPORATION (LSTC)

## **Corporate Address**

Livermore Software Technology Corporation P. O. Box 712 Livermore, California 94551-0712

## **Support Addresses**

Livermore Software Technology Corporation | Livermore Software Technology

7374 Las Positas Road Corporation

Livermore, California 94551 1740 West Big Beaver Road

Tel: 925-449-2500 Fax: 925-449-2507 Suite 100

Email: sales@lstc.com Troy, Michigan 48084

**Website: www.lstc.com** Tel: 248-649-4728 Fax: 248-649-6328

#### Disclaimer

Copyright © 1992-2016 Livermore Software Technology Corporation. All Rights Reserved.

LS-DYNA®, LS-OPT® and LS-PrePost® are registered trademarks of Livermore Software Technology Corporation in the United States. All other trademarks, product names and brand names belong to their respective owners.

LSTC reserves the right to modify the material contained within this manual without prior notice.

The information and examples included herein are for illustrative purposes only and are not intended to be exhaustive or all-inclusive. LSTC assumes no liability or responsibility whatsoever for any direct of indirect damages or inaccuracies of any type or nature that could be deemed to have resulted from the use of this manual.

Any reproduction, in whole or in part, of this manual is prohibited without the prior written approval of LSTC. All requests to reproduce the contents hereof should be sent to sales@lstc.com.

| TABLE OF CONTENTS                  | 0-3  |
|------------------------------------|------|
| INTRODUCTION                       | 1-1  |
| *CESE                              | 2-1  |
| *CESE_BOUNDARY_AXISYMMETRIC_OPTION | 2-3  |
| *CESE_BOUNDARY_BLAST_LOAD          | 2-5  |
| *CESE_BOUNDARY_CONJ_HEAT           | 2-7  |
| *CESE_BOUNDARY_CYCLIC              | 2-9  |
| *CESE_BOUNDARY_FSI                 | 2-13 |
| *CESE_BOUNDARY_NON_REFLECTIVE      | 2-16 |
| *CESE_BOUNDARY_PRESCRIBED          | 2-19 |
| *CESE_BOUNDARY_REFLECTIVE          | 2-23 |
| *CESE_BOUNDARY_SLIDING             | 2-25 |
| *CESE_BOUNDARY_SOLID_WALL          | 2-27 |
| *CESE_CHEMISTRY_D3PLOT             | 2-31 |
| *CESE_CONTROL_LIMITER              | 2-32 |
| *CESE_CONTROL_MESH_MOV             | 2-33 |
| *CESE_CONTROL_SOLVER               | 2-34 |
| *CESE_CONTROL_TIMESTEP             | 2-36 |
| *CESE_DATABASE_ELOUT               | 2-37 |
| *CESE_DATABASE_FLUXAVG             | 2-38 |
| *CESE_DATABASE_FSIDRAG             | 2-39 |
| *CESE_DATABASE_POINTOUT            | 2-40 |
| *CESE_DATABASE_SSETDRAG            | 2-42 |
| *CESE_DEFINE_NONINERTIAL           | 2-44 |
| *CESE_DEFINE_POINT                 | 2-46 |
| *CESE_DRAG                         | 2-47 |
| *CESE_EOS_CAV_HOMOG_EQUILIB        | 2-48 |
| *CESE_EOS_IDEAL_GAS                | 2-49 |
| *CESE_INITIAL                      | 2-50 |
| *CESE_INITIAL                      | 2-51 |
| *CESE_INITIAL_CHEMISTRY            | 2-52 |
| *CESE_INITIAL_CHEMISTRY_ELEMENT    | 2-54 |
| *CESE_INITIAL_CHEMISTRY_PART       | 2-56 |

| *CESE_INITIAL_CHEMISTRY_SET      | 2-58 |
|----------------------------------|------|
| *CESE_MAT_000                    | 2-60 |
| *CESE_MAT_001( _GAS)             | 2-61 |
| *CESE_MAT_002                    | 2-62 |
| *CESE_PART                       | 2-64 |
| *CHEMISTRY                       | 3-1  |
| *CHEMISTRY_COMPOSITION           | 3-3  |
| *CHEMISTRY_CONTROL_0D            | 3-4  |
| *CHEMISTRY_CONTROL_1D            | 3-6  |
| *CHEMISTRY_CONTROL_CSP           | 3-8  |
| *CHEMISTRY_CONTROL_FULL          | 3-9  |
| *CHEMISTRY_CONTROL_PYROTECHNIC   | 3-10 |
| *CHEMISTRY_CONTROL_TBX           | 3-13 |
| *CHEMISTRY_CONTROL_ZND           | 3-14 |
| *CHEMISTRY_DET_INITIATION        | 3-15 |
| *CHEMISTRY_MODEL                 | 3-17 |
| *CHEMISTRY_PATH                  | 3-19 |
| *CHEMISTRY_PROPELLANT_PROPERTIES | 3-20 |
| *EM                              | 4-1  |
| *EM_2DAXI                        | 4-3  |
| *EM_BOUNDARY                     | 4-4  |
| *EM_CIRCUIT                      | 4-5  |
| *EM_CIRCUIT_CONNECT              | 4-10 |
| *EM_CIRCUIT_ROGO                 | 4-11 |
| *EM_CONTACT                      | 4-12 |
| *EM_CONTACT_RESISTANCE           | 4-14 |
| *EM_CONTROL                      | 4-20 |
| *EM_CONTROL_CONTACT              | 4-21 |
| *EM_CONTROL_SWITCH               | 4-22 |
| *EM_CONTROL_SWITCH_CONTACT       | 4-23 |
| *EM_CONTROL_TIMESTEP             | 4-24 |
| *EM_DATABASE_CIRCUIT             | 4-26 |
| *EM_DATABASE_CIRCUIT0D           | 4-28 |
| *EM_DATABASE_ELOUT               | 4-29 |
| *EM_DATABASE_FIELDLINE           | 4-30 |
| *EM_DATABASE_GLOBALENERGY        | 4-33 |

|        | *EM_DATABASE_NODOUT                  | 4-34 |
|--------|--------------------------------------|------|
|        | *EM_DATABASE_PARTDATA                | 4-35 |
|        | *EM_DATABASE_POINTOUT                | 4-36 |
|        | *EM_DATABASE_ROGO                    | 4-37 |
|        | *EM_DATABASE_TIMESTEP                | 4-38 |
|        | *EM_EOS_BURGESS                      | 4-39 |
|        | *EM_EOS_MEADON                       | 4-43 |
|        | *EM_EOS_PERMEABILITY                 | 4-46 |
|        | *EM_EOS_TABULATED1                   | 4-47 |
|        | *EM_EOS_TABULATED2                   | 4-48 |
|        | *EM_EXTERNAL_FIELD                   | 4-49 |
|        | *EM_MAT_001                          | 4-50 |
|        | *EM_MAT_002                          | 4-51 |
|        | *EM_MAT_003                          | 4-52 |
|        | *EM_MAT_004                          | 4-55 |
|        | *EM_OUTPUT                           | 4-56 |
|        | *EM_POINT_SET                        | 4-58 |
|        | *EM_ROTATION_AXIS                    | 4-59 |
|        | *EM_SOLVER_BEM                       | 4-60 |
|        | *EM_SOLVER_BEMMAT                    | 4-62 |
|        | *EM_SOLVER_FEM                       | 4-63 |
|        | *EM_SOLVER_FEMBEM                    | 4-65 |
|        | *EM_VOLTAGE_DROP                     | 4-66 |
| *ICFD. |                                      | 5-1  |
|        | *ICFD_BOUNDARY_CONJ_HEAT             | 5-4  |
|        | *ICFD_BOUNDARY_FLUX_TEMP             | 5-5  |
|        | *ICFD_BOUNDARY_FREESLIP              | 5-6  |
|        | *ICFD_BOUNDARY_FSI                   | 5-7  |
|        | *ICFD_BOUNDARY_FSWAVE                | 5-8  |
|        | *ICFD_BOUNDARY_GROUND                | 5-9  |
|        | *ICFD_BOUNDARY_NONSLIP               | 5-10 |
|        | *ICFD_BOUNDARY_PRESCRIBED_MOVEMESH   | 5-11 |
|        | *ICFD_BOUNDARY_PRESCRIBED_PRE        | 5-12 |
|        | *ICFD_BOUNDARY_PRESCRIBED_TEMP       | 5-13 |
|        | *ICFD_BOUNDARY_PRESCRIBED_TURBULENCE | 5-14 |
|        | *ICFD_BOUNDARY_PRESCRIBED_VEL        | 5-17 |
|        |                                      |      |

| *ICFD_CONTROL_ADAPT          | 5-19 |
|------------------------------|------|
| *ICFD_CONTROL_ADAPT_SIZE     | 5-20 |
| *ICFD_CONTROL_DEM_COUPLING   | 5-21 |
| *ICFD_CONTROL_FSI            | 5-22 |
| *ICFD_CONTROL_IMPOSED_MOVE   | 5-24 |
| *ICFD_CONTROL_LOAD           | 5-27 |
| *ICFD_CONTROL_MESH           | 5-28 |
| *ICFD_CONTROL_MESH_MOV       | 5-30 |
| *ICFD_CONTROL_MONOLITHIC     | 5-31 |
| *ICFD_CONTROL_OUTPUT         | 5-32 |
| *ICFD_CONTROL_OUTPUT_SUBDOM  | 5-34 |
| *ICFD_CONTROL_PARTITION      | 5-36 |
| *ICFD_CONTROL_POROUS         | 5-37 |
| *ICFD_CONTROL_SURFMESH       | 5-38 |
| *ICFD_CONTROL_TAVERAGE       | 5-39 |
| *ICFD_CONTROL_TIME           | 5-40 |
| *ICFD_CONTROL_TURBULENCE     | 5-41 |
| *ICFD_CONTROL_TURB_SYNTHESIS | 5-50 |
| *ICFD_DATABASE_AVERAGE       | 5-51 |
| *ICFD_DATABASE_DRAG_{OPTION} | 5-52 |
| *ICFD_DATABASE_FLUX          | 5-54 |
| *ICFD_DATABASE_HTC           | 5-55 |
| *ICFD_DATABASE_NODEAVG       | 5-57 |
| *ICFD_DATABASE_NODOUT        | 5-58 |
| *ICFD_DATABASE_POINTAVG      | 5-59 |
| *ICFD_DATABASE_POINTOUT      | 5-60 |
| *ICFD_DATABASE_RESIDUALS     | 5-62 |
| *ICFD_DATABASE_TEMP          | 5-63 |
| *ICFD_DATABASE_TIMESTEP      | 5-64 |
| *ICFD_DATABASE_UINDEX        | 5-65 |
| *ICFD_DEFINE_POINT           | 5-66 |
| *ICFD_DEFINE_NONINERTIAL     | 5-68 |
| *ICFD_INITIAL                | 5-70 |
| *ICFD_INITIAL_TURBULENCE     | 5-71 |
| *ICFD_MAT_{OPTION}           | 5-72 |
| *ICFD_MODEL_NONNEWT          | 5-75 |
| *ICFD_MODEL_POROUS           | 5-78 |

|       | *ICFD_PART                  | 5-83 |
|-------|-----------------------------|------|
|       | *ICFD_PART_VOL              | 5-84 |
|       | *ICFD_SECTION               | 5-86 |
|       | *ICFD_SET_NODE_LIST         | 5-87 |
|       | *ICFD_SOLVER_SPLIT          | 5-88 |
|       | *ICFD_SOLVER_TOL_MMOV       | 5-89 |
|       | *ICFD_SOLVER_TOL_MOM        | 5-90 |
|       | *ICFD_SOLVER_TOL_MONOLITHIC | 5-91 |
|       | *ICFD_SOLVER_TOL_PRE        | 5-92 |
|       | *ICFD_SOLVER_TOL_TEMP       | 5-93 |
| *MESH | ł                           |      |
|       | *MESH_BL                    |      |
|       | *MESH_BL_SYM                | 6-3  |
|       | *MESH_EMBEDSHELL            | 6-4  |
|       | *MESH_INTERF                | 6-5  |
|       | *MESH_NODE                  | 6-6  |
|       | *MESH_SIZE                  | 6-7  |
|       | *MESH_SIZE_SHAPE            | 6-8  |
|       | *MESH_SURFACE_ELEMENT       | 6-10 |
|       | *MESH_SURFACE_NODE          | 6-11 |
|       | *MESH_VOLUME                | 6-12 |
|       | *MESH_VOLUME_ELEMENT        | 6-13 |
|       | *MESH_VOLUME_NODE           | 6-14 |
|       | *MESH_VOLUME_PART           | 6-15 |
| *STOC | CHASTIC                     | 7-1  |
|       | *STOCHASTIC_SPRAY_PARTICLES | 7-2  |
|       | *STOCHASTIC_TBX_PARTICLES   | 7-5  |
| *LSO  |                             | 8-1  |
|       | *LSO_DOMAIN                 | 8-2  |
|       | *LSO_ID_SET                 | 8-6  |
|       | *LSO_POINT_SET              | 8-8  |
|       | *LSO_TIME_SEQUENCE          | 8-10 |
|       | *LSO VARIABLE GROUP         | 8-13 |

# LS-DYNA MULTIPHYSICS USER'S MANUAL

# INTRODUCTION

In this manual, there are three main solvers: a compressible flow solver, an incompressible flow solver, and an electromagnetism solver. Each of them implements coupling with the structural solver in LS-DYNA.

The keywords covered in this manual fit into one of three categories. In the first category are the keyword cards that provide input to each of the multiphysics solvers that in turn couple with the structural solver. In the second category are keyword cards involving extensions to the basic solvers. Presently, the chemistry and stochastic particle solvers are the two solvers in this category, and they are used in conjunction with the compressible flow solver discussed below. In the third category are keyword cards for support facilities. A volume mesher that creates volume tetrahedral element meshes from bounding surface meshes is one of these tools. Another is a new data output mechanism for a limited set of variables from the solvers in this manual. This mechanism is accessed through \*LSO keyword cards.

The CESE solver is a compressible flow solver based upon the Conservation Element/Solution Element (CE/SE) method, originally proposed by Chang of the NASA Glenn Research Center. This method is a novel numerical framework for conservation laws. It has many non-traditional features, including a unified treatment of space and time, the introduction of separate conservation elements (CE) and solution elements (SE), and a novel shock capturing strategy without using a Riemann solver. This method has been used to solve many types of flow problems, such as detonation waves, shock/acoustic wave interaction, cavitating flows, supersonic liquid jets, and chemically reacting flows. In LS-DYNA, it has been extended to also solve fluid-structure interaction (FSI) problems. It does this with two approaches. The first approach solves the compressible flow equations on an Eulerian mesh while the structural mechanics is solved on a moving mesh that moves through the fixed CE/SE mesh. In the second approach (new with this version), the CE/SE mesh moves in a fashion such that its FSI boundary surface matches the corresponding FSI boundary surface of the moving structural mechanics mesh. This second approach is more accurate for FSI problems, especially with boundary layers flows. Another new feature with the CESE moving mesh solver is conjugate heat transfer coupling with the solid thermal solver. The chemistry and stochastic particle solvers are two addon solvers that extend the CESE solver.

The second solver is the incompressible flow solver (ICFD) that is fully coupled with the solid mechanics solver. This coupling permits robust FSI analysis via either an explicit technique when the FSI is weak, or using an implicit coupling when the FSI coupling is

# INTRODUCTION

strong. In addition to being able to handle free surface flows, there is also a bi-phasic flow capability that involves modeling using a conservative Lagrangian interface tracking technique. Basic turbulence models are also supported. This solver is the first in LS-DYNA to make use of a new volume mesher that takes surface meshes bounding the fluid domain as input (\*MESH keywords). In addition, during the time advancement of the incompressible flow, the solution is adaptively re-meshed as an automatic feature of the solver. Another important feature of the mesher is the ability to create boundary layer meshes. These anisotropic meshes become a crucial part of the model when shear stresses are to be calculated near fluid walls. The ICFD solver is also coupled to the solid thermal solver using a monolithic approach for conjugate heat transfer problems.

The third solver is an electromagnetics (EM) solver. This module solves the Maxwell equations in the Eddy current (induction-diffusion) approximation. This is suitable for cases where the propagation of electromagnetic waves in air (or vacuum) can be considered as instantaneous. Therefore, the wave propagation is not solved. The main applications are Magnetic Metal Forming, bending or welding, induced heating, ring expansions and so forth. The EM module allows the introduction of a source of electrical current into solid conductors and the computation of the associated magnetic field, electric field, as well as induced currents. The EM solver is coupled with the structural mechanics solver (the Lorentz forces are added to the mechanics equations of motion), and with the structural thermal solver (the ohmic heating is added to the thermal solver as an extra source of heat). The EM fields are solved using a Finite Element Method (FEM) for the conductors and a Boundary Element Method (BEM) for the surrounding air/insulators. Thus no air mesh is necessary.

As stated above, the \*CHEMISTRY and \*STOCHASTIC cards are only used in the CESE solver at this time.

# \*CESE

The keyword \*CESE provides input data for the Conservation Element/Solution Element (CESE) compressible fluid solver:

```
*CESE_BOUNDARY_AXISYMMETRIC_{OPTION}
```

- \*CESE\_BOUNDARY\_CONJ\_HEAT\_{OPTION}
- \*CESE\_BOUNDARY\_CYCLIC\_{OPTION}
- \*CESE\_BOUNDARY\_FSI\_{OPTION}
- \*CESE\_BOUNDARY\_NON\_REFLECTIVE\_{OPTION}
- \*CESE\_BOUNDARY\_PRESCRIBED\_{OPTION}
- \*CESE\_BOUNDARY\_REFLECTIVE\_{OPTION}
- \*CESE\_BOUNDARY\_SLIDING\_{OPTION}
- \*CESE\_BOUNDARY\_SOLID\_WALL\_{OPTION1}\_{OPTION2}
- \*CESE\_CHEMISTRY D3PLOT
- \*CESE\_CONTROL\_LIMITER
- \*CESE\_CONTROL\_MESH\_MOV
- \*CESE\_CONTROL\_SOLVER
- \*CESE\_CONTROL\_TIMESTEP
- \*CESE\_DATABASE\_ELOUT
- \*CESE\_DATABASE\_FLUXAVG
- \*CESE\_DATABASE\_FSIDRAG
- \*CESE\_DATABASE\_POINTOUT
- \*CESE\_DATABASE\_SSETDRAG
- \*CESE\_DEFINE\_NONINERTIAL
- \*CESE\_DEFINE\_POINT
- \*CESE\_DRAG

LS-DYNA R9.0 2-1 (CESE)

# \*CESE

```
*CESE_EOS_CAV_HOMOG_EQUILIB_
```

\*CESE\_EOS\_IDEAL\_GAS

\*CESE\_INITIAL

\*CESE\_INITIAL\_{OPTION}

\*CESE\_INITIAL\_CHEMISTRY

\*CESE\_INITIAL\_CHEMISTRY\_ELEMENT

\*CESE\_INITIAL\_CHEMISTRY\_PART

\*CESE\_INITIAL\_CHEMISTRY\_SET

\*CESE\_MAT\_000

\*CESE\_MAT\_001 (\*CESE\_MAT\_GAS)

\*CESE\_MAT\_002

\*CESE\_PART

Note that when performing a chemistry calculation with the CESE solver, initialization should only be done with the \*CESE\_INITIAL\_CHEMISTRY\_... cards, not the \*CESE\_INITIAL... cards.

2-2 (CESE) LS-DYNA R9.0

## \*CESE\_BOUNDARY\_AXISYMMETRIC\_OPTION

Available options are

**MSURF** 

MSURF\_SET

**SET** 

**SEGMENT** 

Purpose: Define an axisymmetric boundary condition on the axisymmetric axis for the 2D axisymmetric CESE compressible flow solver.

The MSURF and MSURF\_SET options are used when the CESE mesh has been created using \*MESH cards. The SET and SEGMENT cards are used when \*ELEMENT\_SOLID cards are used to define the CESE mesh.

**Surface Part Card.** Card 1 format used when the MSURF keyword option is active. Provide as many cards as necessary. This input ends at the next keyword ("\*") card.

| Card 1a  | 1       | 2 | 3 | 4 | 5 | 6 | 7 | 8 |
|----------|---------|---|---|---|---|---|---|---|
| Variable | MSURFID |   |   |   |   |   |   |   |
| Туре     | I       |   |   |   |   |   |   |   |
| Default  | none    |   |   |   |   |   |   |   |

**Surface Part Set Card.** Card 1 format used when the MSURF\_SET keyword option is active. Provide as many cards as necessary. This input ends at the next keyword ("\*") card.

| Card 1b  | 1       | 2 | 3 | 4 | 5 | 6 | 7 | 8 |
|----------|---------|---|---|---|---|---|---|---|
| Variable | MSURF_S |   |   |   |   |   |   |   |
| Туре     | I       |   |   |   |   |   |   |   |
| Default  | none    |   |   |   |   |   |   |   |

LS-DYNA R9.0 2-3 (CESE)

**Set Card.** Card 1 format used when the SET keyword option is active. Provide as many cards as necessary. This input ends at the next keyword ("\*") card.

| Card 1c  | 1    | 2 | 3 | 4 | 5 | 6 | 7 | 8 |
|----------|------|---|---|---|---|---|---|---|
| Variable | SSID |   |   |   |   |   |   |   |
| Туре     | I    |   |   |   |   |   |   |   |
| Default  | none |   |   |   |   |   |   |   |

**Segment Cards.** Card 1 format used when SEGMENT keyword option is active. Include an additional card for each corresponding pair of segments. This input ends at the next keyword ("\*") card.

| Card 1d  | 1    | 2    | 3    | 4    | 5 | 6 | 7 | 8 |
|----------|------|------|------|------|---|---|---|---|
| Variable | N1   | N2   | N3   | N4   |   |   |   |   |
| Туре     | I    | I    | I    | I    |   |   |   |   |
| Default  | none | none | none | none |   |   |   |   |

| VARIABLE | DESCRIPTION                                                                                                    |
|----------|----------------------------------------------------------------------------------------------------|
| MSURFID  | Mesh surface part ID referenced in *MESH_SURFACE_ELEMENT cards.                                                                                                    |
| MSURF_S  | Identifier of a set of mesh surface part IDs created with a *LSO_IDSET card, where each mesh surface part ID in the set is referenced in *MESH_SURFACE_ELEMENT cards. |
| SSID     | Segment set ID                                                                                                    |
| N1, N2,  | Node IDs defining a segment                                                                                                    |

#### **Remarks:**

1. This boundary condition can only be used on the axisymmetric axis for the 2D axisymmetric CESE fluid solver.

2-4 (CESE) LS-DYNA R9.0

# \*CESE\_BOUNDARY\_BLAST\_LOAD\_OPTION

Available options include:

**MSURF** 

MSURF\_SET

**SET** 

**SEGMENT** 

Purpose: For the CESE compressible flow solver, set boundary values for velocity, density, and pressure from a blast wave defined by a \*LOAD\_BLAST\_ENHANCED card. Boundary values are applied at the centroid of elements connected with this boundary. OPTION = SET and OPTION = SEGMENT are for user defined meshes whereas OPTION = MSURF or MSURF\_SET are associated with the automatic volume mesher (See \*MESH keywords).

That is, the MSURF and MSURF\_SET options are used when the CESE mesh has been created using \*MESH cards. The SET and SEGMENT cards are used when \*ELEMENT\_-SOLID cards are used to define the CESE mesh.

# **Surface Part Card.** Card 1 format used when the MSURF keyword option is active.

| Card 1a  | 1    | 2       | 3 | 4 | 5 | 6 | 7 | 8 |
|----------|------|---------|---|---|---|---|---|---|
| Variable | BID  | MSURFID |   |   |   |   |   |   |
| Туре     | I    | I       |   |   |   |   |   |   |
| Default  | none | none    |   |   |   |   |   |   |

**Surface Part Set Card.** Card 1 format used when the MSURF\_SET keyword option is active.

| Card 1b  | 1    | 2       | 3 | 4 | 5 | 6 | 7 | 8 |
|----------|------|---------|---|---|---|---|---|---|
| Variable | BID  | MSURF_S |   |   |   |   |   |   |
| Туре     | I    | I       |   |   |   |   |   |   |
| Default  | none | none    |   |   |   |   |   |   |

LS-DYNA R9.0 2-5 (CESE)

# **Set Card.** Card 1 format used when the SET keyword option is active.

| Card 1c  | 1    | 2    | 3 | 4 | 5 | 6 | 7 | 8 |
|----------|------|------|---|---|---|---|---|---|
| Variable | BID  | SSID |   |   |   |   |   |   |
| Туре     | I    | 1    |   |   |   |   |   |   |
| Default  | none | none |   |   |   |   |   |   |

# **Segment Card.** Card 1 for SEGMENT keyword option is active.

| Card 1d  | 1    | 2    | 3    | 4    | 5    | 6 | 7 | 8 |
|----------|------|------|------|------|------|---|---|---|
| Variable | BID  | N1   | N2   | N3   | N4   |   |   |   |
| Туре     | 1    | 1    | 1    | I    | 1    |   |   |   |
| Default  | none | none | none | none | none |   |   |   |

| VARIABLE | DESCRIPTION                                                                                                    |
|----------|----------------------------------------------------------------------------------------------------|
| BID      | Blast source ID (see *LOAD_BLAST_ENHANCED).                                                                                                    |
| MSURFID  | A mesh surface part ID referenced in *MESH_SURFACE_ELEMENT cards                                                                                                    |
| MSURF_S  | Identifier of a set of mesh surface part IDs created with a *LSO_IDSET card, where each mesh surface part ID in the set is referenced in *MESH_SURFACE_ELEMENT cards. |
| SSID     | Segment set ID                                                                                                    |
| N1, N2,  | Node ID's defining a segment                                                                                                    |

2-6 (CESE) LS-DYNA R9.0

## \*CESE\_BOUNDARY\_CONJ\_HEAT\_OPTION

Available options are:

**MSURF** 

MSURF\_SET

**SET** 

SEGMENT

Purpose: Define a conjugate heat transfer interface condition for CESE compressible flows. This condition identifies those boundary faces of the CESE mesh that are in contact with non-moving structural parts, and through which heat flows. This is only possible when the structural thermal solver is also in being used in the structural parts.

The MSURF and MSURF\_SET options are used when the CESE mesh has been created using \*MESH cards. The SET and SEGMENT cards are used when \*ELEMENT\_SOLID cards are used to define the CESE mesh.

**Surface Part Card.** Card 1 used when the MSURF keyword option is active. Include as many cards as necessary. This input ends at the next keyword ("\*") card.

| Card 1a  | 1       | 2 | 3 | 4 | 5 | 6 | 7 | 8 |
|----------|---------|---|---|---|---|---|---|---|
| Variable | MSURFID |   |   |   |   |   |   |   |
| Туре     | I       |   |   |   |   |   |   |   |
| Default  | none    |   |   |   |   |   |   |   |

**Surface Part Set Card.** Card 1 used when the MSURF\_SET keyword option is active. Include as many cards as necessary. This input ends at the next keyword ("\*") card.

| Card 1b  | 1       | 2 | 3 | 4 | 5 | 6 | 7 | 8 |
|----------|---------|---|---|---|---|---|---|---|
| Variable | MSURF_S |   |   |   |   |   |   |   |
| Туре     | I       |   |   |   |   |   |   |   |
| Default  | none    |   |   |   |   |   |   |   |

LS-DYNA R9.0 2-7 (CESE)

| <b>Set Card.</b> Card 1 used when the SET keyword option is active. Include as many cards as |
|----------------------------------------------------------------------------------------------|
| necessary. This input ends at the next keyword ("*") card.                                   |

| Card 1c  | 1    | 2 | 3 | 4 | 5 | 6 | 7 | 8 |
|----------|------|---|---|---|---|---|---|---|
| Variable | SSID |   |   |   |   |   |   |   |
| Туре     | I    |   |   |   |   |   |   |   |
| Default  | none |   |   |   |   |   |   |   |

**Segment Cards.** Card 1 used when SEGMENT keyword option is active. Include an additional card for each corresponding pair of segments. This input ends at the next keyword ("\*") card.

| Card 1d  | 1    | 2    | 3    | 4    | 5 | 6 | 7 | 8 |
|----------|------|------|------|------|---|---|---|---|
| Variable | N1   | N2   | N3   | N4   |   |   |   |   |
| Туре     | I    | I    | I    | I    |   |   |   |   |
| Default  | none | none | none | none |   |   |   |   |

| VARIABLE | DESCRIPTION                                                                                                    |
|----------|----------------------------------------------------------------------------------------------------|
| MSURFID  | Mesh surface part ID referenced in *MESH_SURFACE_ELEMENT cards.                                                                                                    |
| MSURF_S  | Identifier of a set of mesh surface part IDs created with an *LSOID_SET card, where each mesh surface part ID in the set is referenced in *MESH_SURFACE_ELEMENT cards. |
| SSID     | Segment set ID                                                                                                    |
| N1, N2,  | Node IDs defining a segment                                                                                                    |

#### **Remarks:**

1. This boundary condition should only be imposed on a CESE mesh boundary that is in contact with non-moving structural parts. An Eulerian CESE solver is required, as is use of the structural thermal solver.

2-8 (CESE) LS-DYNA R9.0

# \*CESE\_BOUNDARY\_CYCLIC\_OPTION

Available options are:

**MSURF** 

MSURF\_SET

**SET** 

**SEGMENT** 

Purpose: Define a cyclic (periodic) boundary condition for CESE compressible flows. This cyclic boundary condition (CBC) can be used on periodic boundary surfaces.

The MSURF and MSURF\_SET options are used when the CESE mesh has been created using \*MESH cards. The SET and SEGMENT cards are used when \*ELEMENT\_SOLID cards are used to define the CESE mesh.

**Card Sets.** The following sequence of cards comprises a *single set*. LS-DYNA will continue reading \*CESE\_BOUNDARY\_SOLID\_WALL card sets until the next keyword ("\*") card is encountered.

**Surface Part Card.** Card 1 format used when the MSURF keyword option is active.

| Card 1a  | 1        | 2        | 3      | 4 | 5 | 6 | 7 | 8 |
|----------|----------|----------|--------|---|---|---|---|---|
| Variable | MSURFID1 | MSURFID2 | СҮСТҮР |   |   |   |   |   |
| Туре     | I        | I        | I      |   |   |   |   |   |
| Default  | none     | none     | 0      |   |   |   |   |   |
| Remarks  |          |          | 1, 2   |   |   |   |   |   |

LS-DYNA R9.0 2-9 (CESE)

**Surface Part Set Card.** Card 1 format used when the MSURF\_SET keyword option is active.

| Card 1b  | 1       | 2       | 3      | 4 | 5 | 6 | 7 | 8 |
|----------|---------|---------|--------|---|---|---|---|---|
| Variable | MSRF_S1 | MSRF_S2 | СҮСТҮР |   |   |   |   |   |
| Туре     | I       | I       | I      |   |   |   |   |   |
| Default  | none    | none    | 0      |   |   |   |   |   |
| Remarks  |         |         | 1, 3   |   |   |   |   |   |

**Set Card.** Card 1 format used when the SET keyword option is active.

| Card 1c  | 1     | 2     | 3      | 4 | 5 | 6 | 7 | 8 |
|----------|-------|-------|--------|---|---|---|---|---|
| Variable | SSID1 | SSID2 | СҮСТҮР |   |   |   |   |   |
| Туре     | I     | 1     | I      |   |   |   |   |   |
| Default  | none  | none  | 0      |   |   |   |   |   |
| Remarks  |       |       | 1, 4   |   |   |   |   |   |

**Segment Card.** Card 1 format used when SEGMENT keyword option is active. Include an additional card for each corresponding pair of segments. This input ends at the next keyword ("\*") card.

| Card 1d  | 1    | 2    | 3    | 4    | 5    | 6    | 7    | 8    |
|----------|------|------|------|------|------|------|------|------|
| Variable | ND1  | ND2  | ND3  | ND4  | NP1  | NP2  | NP3  | NP4  |
| Туре     | I    | 1    | I    | I    | I    | I    | I    | I    |
| Default  | none | none | none | none | none | none | none | none |

2-10 (CESE) LS-DYNA R9.0

**Rotation Case Card.** Additional card for the MSURF, MSURF\_SET, and SET options when CYCTYP = 1.

| Card 2a  | 1      | 2      | 3      | 4    | 5    | 6    | 7      | 8 |
|----------|--------|--------|--------|------|------|------|--------|---|
| Variable | AXISX1 | AXISY1 | AXISZ1 | DIRX | DIRY | DIRZ | ROTANG |   |
| Туре     | F      | F      | F      | F    | F    | F    | F      |   |
| Default  | 0.0    | 0.0    | 0.0    | none | none | none | none   |   |

**Translation Case Card.** Additional card for the MSURF, MSURF\_SET, and SET options when CYCTYP = 2.

| Card 2b  | 1      | 2      | 3      | 4 | 5 | 6 | 7 | 8 |
|----------|--------|--------|--------|---|---|---|---|---|
| Variable | TRANSX | TRANSY | TRANSZ |   |   |   |   |   |
| Туре     | F      | F      | F      |   |   |   |   |   |
| Default  | none   | none   | none   |   |   |   |   |   |

| VARIABLE              | DESCRIPTION                                                                                                    |
|-----------------------|----------------------------------------------------------------------------------------------------|
| MSURFID1,<br>MSURFID2 | Mesh surface part numbers referenced in *MESH_SURFACE_ELE-MENT cards.                                                                                                    |
| MSRF_S1,<br>MSRF_S2   | Identifiers of two sets of mesh surface part IDs, each created with a *LSO_ID_SET card, where each mesh surface part ID in each set is referenced in *MESH_SURFACE_ELEMENT cards. |
| CYCTYP                | Relationship between the two cyclic boundary condition surfaces:                                                                                                    |
|                       | EQ.0: none assumed (default)                                                                                                    |
|                       | EQ.1: The first surface is rotated about an axis to match the second surface.                                                                                                    |
|                       | EQ.2: The faces of the first surface are translated in a given direction to obtain the corresponding faces on the second surface.                                                 |
| SSID1 & SSID2         | A pair of segment set IDs                                                                                                    |

LS-DYNA R9.0 2-11 (CESE)

| NDi, NPi     | Node IDs defining a pair of segments: ND1, ND2, ND3, ND4 define the first segment, while NP1, NP2, NP3, NP4 define the second segment. This pair of segments must match either through a geometric translation or rotation. |
|--------------|----------------------------------------------------------------------------------------------------|
| AXIS[Z,Y,Z]1 | A point on the axis of rotation for CYCTYP.EQ.1.                                                                                                    |
| DIR[X,Y,Z]   | The direction which together with AXIS[X,Y,Z]1 defines the axis of rotation for CYCTYP.EQ.1.                                                                                                    |
| ROTANG       | The angle of rotation (in degrees) that transforms the centroid of each face on the first surface to the centroid of the corresponding face on the second surface (for CYCTYP.EQ.1).                                        |
| TRANS[X,Y,Z] | The translation direction that enables the identification of the segment in the second surface that matches a segment in the first                                                                                          |

surface (for CYCTYP.EQ.2).

#### **Remarks:**

- 1. For the MSURF, MSURF\_SET, or SET options with CYCTYP.EQ.0, the code examines the geometry of two faces of the two surfaces in order to determine if the surfaces are approximately parallel (CYCTYP.EQ.2), or related through a rotation (CYCTYP.EQ.1). The geometric parameters required are then computed.
- 2. For the MSURF option, there must be the same number of mesh surface elements in each mesh surface part, and the mesh surface elements in each mesh surface part are then internally ordered in order to match pairwise between the two mesh surface parts.
- For the MSURF\_SET option, there must be the same number of mesh surface elements in each mesh surface part set, and the mesh surface elements in each mesh surface part set are then internally ordered in order to match pairwise between the two mesh surface part sets.
- 4. For the SET option, there must be the same number of segments in each set, and the segments in each set are then internally ordered in order to match pairwise between the two sets.

2-12 (CESE) LS-DYNA R9.0

# \*CESE\_BOUNDARY\_FSI\_OPTION

Available options are:

**MSURF** 

MSURF\_SET

**SET** 

**SEGMENT** 

Purpose: Define an FSI boundary condition for the moving mesh CESE compressible flow solver. This card must not be combined with the immersed-boundary method CESE solver, and doing so will result in an error termination condition.

This boundary condition must be applied on a surface of the CESE computational domain that is co-located with surfaces of the outside boundary of the structural mechanics solver. The nodes of the two meshes will generally not be shared.

The MSURF and MSURF\_SET options are used when the CESE mesh has been created using \*MESH cards. The SET and SEGMENT cards are used when \*ELEMENT\_SOLID cards are used to define the CESE mesh.

**Surface Part Card.** Card 1 format used when the MSURF keyword option is active. Provide as many cards as necessary. This input ends at the next keyword ("\*") card.

| Card 1a  | 1       | 2 | 3 | 4 | 5 | 6 | 7 | 8 |
|----------|---------|---|---|---|---|---|---|---|
| Variable | MSURFID |   |   |   |   |   |   |   |
| Туре     | I       |   |   |   |   |   |   |   |
| Default  | none    |   |   |   |   |   |   |   |

LS-DYNA R9.0 2-13 (CESE)

**Surface Part Set Card.** Card 1 format used when the MSURF\_SET keyword option is active. Provide as many cards as necessary. This input ends at the next keyword ("\*") card.

| Card 1b  | 1       | 2 | 3 | 4 | 5 | 6 | 7 | 8 |
|----------|---------|---|---|---|---|---|---|---|
| Variable | MSURF_S |   |   |   |   |   |   |   |
| Туре     | I       |   |   |   |   |   |   |   |
| Default  | none    |   |   |   |   |   |   |   |

**Set Card.** Card 1 format used when the SET keyword option is active. Provide as many cards as necessary. This input ends at the next keyword ("\*") card.

| Card 1c  | 1    | 2 | 3 | 4 | 5 | 6 | 7 | 8 |
|----------|------|---|---|---|---|---|---|---|
| Variable | SSID |   |   |   |   |   |   |   |
| Туре     | I    |   |   |   |   |   |   |   |
| Default  | none |   |   |   |   |   |   |   |

**Segment Cards.** Card 1 format used when SEGMENT keyword option is active. Include an additional card for each corresponding pair of segments. This input ends at the next keyword ("\*") card.

| Card 1d  | 1    | 2    | 3    | 4    | 5 | 6 | 7 | 8 |
|----------|------|------|------|------|---|---|---|---|
| Variable | N1   | N2   | N3   | N4   |   |   |   |   |
| Туре     | I    | I    | I    | I    |   |   |   |   |
| Default  | none | none | none | none |   |   |   |   |

| VARIABLE | DESCRIPTION                                                     |
|----------|-----------------------------------------------------------------|
| MSURFID  | Mesh surface part ID referenced in *MESH_SURFACE_ELEMENT cards. |

2-14 (CESE) LS-DYNA R9.0

| VARIABLE | DESCRIPTION                                                                                                    |
|----------|----------------------------------------------------------------------------------------------------|
| MSURF_S  | Identifier of a set of mesh surface part IDs created with a *LSO_IDSET card, where each mesh surface part ID in the set is referenced in *MESH_SURFACE_ELEMENT cards. |
| SSID     | Segment set ID.                                                                                                    |
| N1,      | Node IDs defining a segment                                                                                                    |

## Remarks:

1. This boundary condition card is also needed for conjugate heat transfer problems with the moving mesh CESE solver.

LS-DYNA R9.0 2-15 (CESE)

# \*CESE\_BOUNDARY\_NON\_REFLECTIVE\_OPTION

| Available | options | are: |
|-----------|---------|------|
|-----------|---------|------|

**MSURF** 

MSURF\_SET

**SET** 

**SEGMENT** 

Purpose: Define a passive boundary condition for CESE compressible flows. This non-reflective boundary condition (NBC) provides an artificial computational boundary for an open boundary that is passive.

The MSURF and MSURF\_SET options are used when the CESE mesh has been created using \*MESH cards. The SET and SEGMENT cards are used when \*ELEMENT\_SOLID cards are used to define the CESE mesh.

**Surface Part Card.** Card 1 used when the MSURF keyword option is active. Include as many cards as necessary. This input ends at the next keyword ("\*") card.

| Card 1a  | 1       | 2 | 3 | 4 | 5 | 6 | 7 | 8 |
|----------|---------|---|---|---|---|---|---|---|
| Variable | MSURFID |   |   |   |   |   |   |   |
| Туре     | I       |   |   |   |   |   |   |   |
| Default  | none    |   |   |   |   |   |   |   |

**Surface Part Set Card.** Card 1 used when the MSURF\_SET keyword option is active. Include as many cards as necessary. This input ends at the next keyword ("\*") card.

| Card 1b  | 1       | 2 | 3 | 4 | 5 | 6 | 7 | 8 |
|----------|---------|---|---|---|---|---|---|---|
| Variable | MSURF_S |   |   |   |   |   |   |   |
| Туре     | I       |   |   |   |   |   |   |   |
| Default  | none    |   |   |   |   |   |   |   |

2-16 (CESE) LS-DYNA R9.0

**Set Card.** Card 1 used when the SET keyword option is active. Include as many cards as necessary. This input ends at the next keyword ("\*") card.

| Card 1c  | 1    | 2 | 3 | 4 | 5 | 6 | 7 | 8 |
|----------|------|---|---|---|---|---|---|---|
| Variable | SSID |   |   |   |   |   |   |   |
| Туре     | I    |   |   |   |   |   |   |   |
| Default  | none |   |   |   |   |   |   |   |

**Segment Cards.** Card 1 used when SEGMENT keyword option is active. Include an additional card for each corresponding pair of segments. This input ends at the next keyword ("\*") card.

| Card 1d  | 1    | 2    | 3    | 4    | 5 | 6 | 7 | 8 |
|----------|------|------|------|------|---|---|---|---|
| Variable | N1   | N2   | N3   | N4   |   |   |   |   |
| Туре     | I    | I    | I    | I    |   |   |   |   |
| Default  | none | none | none | none |   |   |   |   |

| VARIABLE | DESCRIPTION                                                                                                    |
|----------|----------------------------------------------------------------------------------------------------|
| MSURFID  | Mesh surface part ID referenced in *MESH_SURFACE_ELEMENT cards.                                                                                                    |
| MSURF_S  | Identifier of a set of mesh surface part IDs created with an *LSOID_SET card, where each mesh surface part ID in the set is referenced in *MESH_SURFACE_ELEMENT cards. |
| SSID     | Segment set ID                                                                                                    |
| N1, N2,  | Node IDs defining a segment                                                                                                    |

#### **Remarks:**

1. This boundary condition is usually imposed on an open surface that is far from the main disturbed flow (the further away, the better), i.e., the flow on that boundary surface should be almost uniform.

LS-DYNA R9.0 2-17 (CESE)

2. If any boundary segment has not been assigned a boundary condition by any of the \*CESE\_BOUNDARY\_... cards, then it will automatically be assigned this non-reflective boundary condition.

2-18 (CESE) LS-DYNA R9.0

## \*CESE\_BOUNDARY\_PRESCRIBED\_OPTION

Available options include:

**MSURF** 

MSURF\_SET

**SET** 

**SEGMENT** 

Purpose: For the CESE compressible flow solver, set boundary values for velocity, density, pressure and temperature. Boundary values are applied at the centroid of elements connected with this boundary. OPTION = SET and OPTION = SEGMENT are for user defined meshes whereas OPTION = MSURF or MSURF\_SET are associated with the automatic volume mesher (See \*MESH keywords).

That is, the MSURF and MSURF\_SET options are used when the CESE mesh has been created using \*MESH cards. The SET and SEGMENT cards are used when \*ELEMENT\_SOLID cards are used to define the CESE mesh.

#### Card Sets:

A set of data cards for this keyword consists of 3 of the following cards:

- 1. Card 1 specifies the object to which the boundary condition is applied. Its format depends on the keyword option.
- 2. Card 2 reads in load curve IDs.
- 3. Card 3 reads in scale factors.

For each boundary condition to be specified include one set of cards. This input ends at the next keyword ("\*") card.

**Surface Part Card.** Card 1 format used when the MSURF keyword option is active.

| Card 1a  | 1       | 2      | 3 | 4 | 5 | 6 | 7 | 8 |
|----------|---------|--------|---|---|---|---|---|---|
| Variable | MSURFID | IDCOMP |   |   |   |   |   |   |
| Туре     | I       | I      |   |   |   |   |   |   |
| Default  | none    | none   |   |   |   |   |   |   |

LS-DYNA R9.0 2-19 (CESE)

**Surface Part Set Card.** Card 1 format used when the MSURF\_SET keyword option is active.

| Card 1b  | 1       | 2      | 3 | 4 | 5 | 6 | 7 | 8 |
|----------|---------|--------|---|---|---|---|---|---|
| Variable | MSURF_S | IDCOMP |   |   |   |   |   |   |
| Туре     | 1       | I      |   |   |   |   |   |   |
| Default  | none    | none   |   |   |   |   |   |   |

**Set Card.** Card 1 format used when the SET keyword option is active.

| Card 1c  | 1    | 2      | 3 | 4 | 5 | 6 | 7 | 8 |
|----------|------|--------|---|---|---|---|---|---|
| Variable | SSID | IDCOMP |   |   |   |   |   |   |
| Туре     | I    | I      |   |   |   |   |   |   |
| Default  | none | none   |   |   |   |   |   |   |

**Segment Card.** Card 1 for SEGMENT keyword option is active.

| Card 1d  | 1    | 2    | 3    | 4    | 5      | 6 | 7 | 8 |
|----------|------|------|------|------|--------|---|---|---|
| Variable | N1   | N1   | N3   | N4   | IDCOMP |   |   |   |
| Туре     | I    | I    | I    | I    | I      |   |   |   |
| Default  | none | none | none | none | none   |   |   |   |

2-20 (CESE) LS-DYNA R9.0

# **Load Curve Card.**

| Card 2   | 1     | 2     | 3     | 4      | 5     | 6     | 7 | 8 |
|----------|-------|-------|-------|--------|-------|-------|---|---|
| Variable | LC_U  | LC_V  | LC_W  | LC_RHO | LC_P  | LC_T  |   |   |
| Туре     | I     | I     | I     | I      | I     | I     |   |   |
| Remarks  | 1,2,3 | 1,2,3 | 1,2,3 | 1,2,3  | 1,2,3 | 1,2,3 |   |   |

# **Scale Factor Card.**

| Card 3   | 1    | 2    | 3    | 4      | 5    | 6    | 7 | 8 |
|----------|------|------|------|--------|------|------|---|---|
| Variable | SF_U | SF_V | SF_W | SF_RH0 | SF_P | SF_T |   |   |
| Туре     | F    | F    | F    | F      | F    | F    |   |   |
| Default  | 1.0  | 1.0  | 1.0  | 1.0    | 1.0  | 1.0  |   |   |
| Remarks  | 2    | 2    | 2    | 2      | 2    | 2    |   |   |

| VARIABLE | DESCRIPTION                                                                                                    |
|----------|----------------------------------------------------------------------------------------------------|
| MSURFID  | A mesh surface part ID referenced in *MESH_SURFACE_ELEMENT cards                                                                                                    |
| MSURF_S  | Identifier of a set of mesh surface part IDs created with a *LSO_IDSET card, where each mesh surface part ID in the set is referenced in *MESH_SURFACE_ELEMENT cards.                  |
| SSID     | Segment set ID                                                                                                    |
| N1, N2,  | Node ID's defining a segment                                                                                                    |
| IDCOMP   | For inflow boundaries in problems involving chemical reacting flows, the chemical mixture of the fluid entering the domain is defined with a *CHEMISTRY_COMPOSITION card with this ID. |
| LC_U     | Load curve ID to describe the x-component of the velocity versus time; see *DEFINE_CURVE.                                                                                              |

LS-DYNA R9.0 2-21 (CESE)

| VARIABLE | DESCRIPTION                                                            |
|----------|------------------------------------------------------------------------|
| LC_V     | Load curve ID to describe the y-component of the velocity versus time. |
| LC_W     | Load curve ID to describe the z-component of the velocity versus time. |
| LC_RHO   | Load curve ID to describe the density versus time.                     |
| LC_P     | Load curve ID to describe the pressure versus time.                    |
| LC_T     | Load curve ID to describe the temperature versus time.                 |
| SF_U     | Scale factor for LC_U (default = 1.0).                                 |
| SF_V     | Scale factor for LC_V (default = 1.0).                                 |
| SF_W     | Scale factor for LC_W (default = 1.0).                                 |
| SF_RHO   | Scale factor for LC_RHO (default = 1.0).                               |
| SF_P     | Scale factor for LC_P (default = 1.0).                                 |
| SF_T     | Scale factor for LC_T (default = 1.0).                                 |

#### **Remarks:**

- 1. On each centroid or set of centroids, the variables  $(v_x, v_y, v_z, \rho, P, T)$  that are given values must be consistent and make the model well-posed (i.e., be such that the solution of the model exists, is unique and physical).
- 2. If any of the load curves are 0, the corresponding variable will take the constant value of the corresponding scale factor. For instance, if LC\_RHO = 0, then the constant value of the density for this boundary condition will be SF\_RHO.
- 3. If a load ID is -1 for a given variable, then the boundary value for that variable is computed by the solver, and not specified by the user.

2-22 (CESE) LS-DYNA R9.0

# \*CESE\_BOUNDARY\_REFLECTIVE\_OPTION

Available options are:

**MSURF** 

MSURF\_SET

**SET** 

**SEGMENT** 

Purpose: Define a reflective boundary condition (RBC) for the CESE compressible flow solver. This boundary condition can be applied on a symmetrical surface or a solid wall of the computational domain.

The MSURF and MSURF\_SET options are used when the CESE mesh has been created using \*MESH cards. The SET and SEGMENT cards are used when \*ELEMENT\_SOLID cards are used to define the CESE mesh.

**Surface Part Card.** Card 1 format used when the MSURF keyword option is active. Provide as many cards as necessary. This input ends at the next keyword ("\*") card.

| Card 1a  | 1       | 2 | 3 | 4 | 5 | 6 | 7 | 8 |
|----------|---------|---|---|---|---|---|---|---|
| Variable | MSURFID |   |   |   |   |   |   |   |
| Туре     | I       |   |   |   |   |   |   |   |
| Default  | none    |   |   |   |   |   |   |   |

**Surface Part Set Card.** Card 1 format used when the MSURF\_SET keyword option is active. Provide as many cards as necessary. This input ends at the next keyword ("\*") card.

| Card 1b  | 1       | 2 | 3 | 4 | 5 | 6 | 7 | 8 |
|----------|---------|---|---|---|---|---|---|---|
| Variable | MSURF_S |   |   |   |   |   |   |   |
| Туре     | I       |   |   |   |   |   |   |   |
| Default  | none    |   |   |   |   |   |   |   |

LS-DYNA R9.0 2-23 (CESE)

| <b>Set Card.</b> Card 1 format used when the SET keyword option is active. Provide as many |
|--------------------------------------------------------------------------------------------|
| cards as necessary. This input ends at the next keyword ("*") card.                        |

| Card 1c  | 1    | 2 | 3 | 4 | 5 | 6 | 7 | 8 |
|----------|------|---|---|---|---|---|---|---|
| Variable | SSID |   |   |   |   |   |   |   |
| Туре     | I    |   |   |   |   |   |   |   |
| Default  | none |   |   |   |   |   |   |   |

**Segment Cards.** Card 1 format used when SEGMENT keyword option is active. Include an additional card for each corresponding pair of segments. This input ends at the next keyword ("\*") card.

| Card 1d  | 1    | 2    | 3    | 4    | 5 | 6 | 7 | 8 |
|----------|------|------|------|------|---|---|---|---|
| Variable | N1   | N2   | N3   | N4   |   |   |   |   |
| Туре     | I    | 1    | I    | I    |   |   |   |   |
| Default  | none | none | none | none |   |   |   |   |

| VARIABLE | DESCRIPTION                                                                                                    |
|----------|----------------------------------------------------------------------------------------------------|
| MSURFID  | Mesh surface part ID referenced in *MESH_SURFACE_ELEMENT cards.                                                                                                    |
| MSURF_S  | Identifier of a set of mesh surface part IDs created with a *LSO_IDSET card, where each mesh surface part ID in the set is referenced in *MESH_SURFACE_ELEMENT cards. |
| SSID     | Segment set ID.                                                                                                    |
| N1, N2,  | Node IDs defining a segment                                                                                                    |

# Remarks:

1. This boundary condition has the same effect as a solid-wall boundary condition for inviscid flows.

2-24 (CESE) LS-DYNA R9.0

# \*CESE\_BOUNDARY\_SLIDING\_OPTION

Available options are:

**MSURF** 

MSURF\_SET

**SET** 

**SEGMENT** 

Purpose: Allows nodes of a fluid surface to translate in the main direction of mesh movement. This is useful in piston type applications.

The MSURF and MSURF\_SET options are used when the CESE mesh has been created using \*MESH cards. The SET and SEGMENT cards are used when \*ELEMENT\_SOLID cards are used to define the CESE mesh.

**Surface Part Card.** Card 1 format used when the MSURF keyword option is active. Provide as many cards as necessary. This input ends at the next keyword ("\*") card.

| Card 1a  | 1       | 2 | 3 | 4 | 5 | 6 | 7 | 8 |
|----------|---------|---|---|---|---|---|---|---|
| Variable | MSURFID |   |   |   |   |   |   |   |
| Туре     | I       |   |   |   |   |   |   |   |
| Default  | none    |   |   |   |   |   |   |   |

**Surface Part Set Card.** Card 1 format used when the MSURF\_SET keyword option is active. Provide as many cards as necessary. This input ends at the next keyword ("\*") card.

| Card 1b  | 1       | 2 | 3 | 4 | 5 | 6 | 7 | 8 |
|----------|---------|---|---|---|---|---|---|---|
| Variable | MSURF_S |   |   |   |   |   |   |   |
| Туре     | I       |   |   |   |   |   |   |   |
| Default  | none    |   |   |   |   |   |   |   |

LS-DYNA R9.0 2-25 (CESE)

**Set Card.** Card 1 format used when the SET keyword option is active. Provide as many cards as necessary. This input ends at the next keyword ("\*") card.

| Card 1c  | 1    | 2 | 3 | 4 | 5 | 6 | 7 | 8 |
|----------|------|---|---|---|---|---|---|---|
| Variable | SSID |   |   |   |   |   |   |   |
| Туре     | I    |   |   |   |   |   |   |   |
| Default  | none |   |   |   |   |   |   |   |

**Segment Cards.** Card 1 format used when SEGMENT keyword option is active. Include an additional card for each corresponding pair of segments. This input ends at the next keyword ("\*") card.

| Card 1d  | 1    | 2    | 3    | 4    | 5 | 6 | 7 | 8 |
|----------|------|------|------|------|---|---|---|---|
| Variable | N1   | N2   | N3   | N4   |   |   |   |   |
| Type     | I    | I    | I    | I    |   |   |   |   |
| Default  | none | none | none | none |   |   |   |   |

| VARIABLE | DESCRIPTION                                                                                                    |
|----------|----------------------------------------------------------------------------------------------------|
| MSURFID  | Mesh surface part ID referenced in *MESH_SURFACE_ELEMENT cards.                                                                                                    |
| MSURF_S  | Identifier of a set of mesh surface part IDs created with a *LSO_IDSET card, where each mesh surface part ID in the set is referenced in *MESH_SURFACE_ELEMENT cards. |
| SSID     | Segment set ID                                                                                                    |
| N1, N2,  | Node IDs defining a segment                                                                                                    |

2-26 (CESE) LS-DYNA R9.0

## \*CESE\_BOUNDARY\_SOLID\_WALL\_OPTION1\_OPTION2

For *OPTION1* the choices are:

**MSURF** 

MSURF\_SET

**SET** 

**SEGMENT** 

For *OPTION2* the choices are:

<BLANK>

ROTAT

Purpose: Define a solid wall boundary condition (SBC) for this CESE compressible flow solver. This boundary condition can be applied at a solid boundary that is the physical boundary for the flow field. For inviscid flow, this will be a slip boundary condition; while for viscous flows, it is a no-slip boundary condition.

The MSURF and MSURF\_SET options are used when the CESE mesh has been created using \*MESH cards. The SET and SEGMENT cards are used when \*ELEMENT\_SOLID cards are used to define the CESE mesh.

**Card Sets.** The following sequence of cards comprises a *single set*. LS-DYNA will continue reading \*CESE\_BOUNDARY\_SOLID\_WALL card sets until the next keyword ("\*") card is encountered.

**Surface Part Card.** Card 1 format used when the MSURF keyword option is active.

| Card 1a  | 1       | 2    | 3   | 4   | 5   | 6   | 7   | 8   |
|----------|---------|------|-----|-----|-----|-----|-----|-----|
| Variable | MSURFID | LCID | Vx  | Vy  | Vz  | Nx  | Ny  | Nz  |
| Туре     | I       | I    | F   | F   | F   | F   | F   | F   |
| Default  | none    | 0    | 0.0 | 0.0 | 0.0 | 0.0 | 0.0 | 0.0 |
| Remarks  |         | 2, 3 | 2   | 2   | 2   | 3   | 3   | 3   |

LS-DYNA R9.0 2-27 (CESE)

| Surface Part Set Card. | Card 1 format used when the MSURF_SET keyword option is |
|------------------------|---------------------------------------------------------|
| active.                |                                                         |

| Card 1b  | 1       | 2    | 3   | 4   | 5   | 6   | 7   | 8   |
|----------|---------|------|-----|-----|-----|-----|-----|-----|
| Variable | MSURF_S | LCID | Vx  | Vy  | Vz  | Nx  | Ny  | Nz  |
| Type     | I       | I    | F   | F   | F   | F   | F   | F   |
| Default  | none    | 0    | 0.0 | 0.0 | 0.0 | 0.0 | 0.0 | 0.0 |
| Remarks  |         | 2, 3 | 2   | 2   | 2   | 3   | 3   | 3   |

# **Set Card.** Card 1 format used when the SET keyword option is active.

| Card 1c  | 1    | 2    | 3   | 4   | 5   | 6   | 7   | 8   |
|----------|------|------|-----|-----|-----|-----|-----|-----|
| Variable | SSID | LCID | Vx  | Vy  | Vz  | Nx  | Ny  | Nz  |
| Туре     | I    | I    | F   | F   | F   | F   | F   | F   |
| Default  | none | 0    | 0.0 | 0.0 | 0.0 | 0.0 | 0.0 | 0.0 |
| Remarks  |      | 2, 3 | 2   | 2   | 2   | 3   | 3   | 3   |

# $\textbf{Segment Card.} \ Card\ 1 \ format \ used \ when \ SEGMENT \ keyword \ option \ is \ active.$

| Card 1d  | 1    | 2    | 3    | 4    | 5    | 6   | 7   | 8   |
|----------|------|------|------|------|------|-----|-----|-----|
| Variable | N1   | N2   | N3   | N4   | LCID | Vx  | Vy  | Vz  |
| Туре     | I    | I    | I    | I    | I    | F   | F   | F   |
| Default  | none | none | none | none | 0    | 0.0 | 0.0 | 0.0 |
| Remarks  |      |      |      |      | 2, 3 | 2   | 2   | 2   |

| <b>Rotating Axis Card.</b> | Additional card | read when the | ROTAT key | yword option is set. |
|----------------------------|-----------------|---------------|-----------|----------------------|
|----------------------------|-----------------|---------------|-----------|----------------------|

| Card 2   | 1   | 2   | 3   | 4 | 5 | 6 | 7 | 8 |
|----------|-----|-----|-----|---|---|---|---|---|
| Variable | Nx  | Ny  | Nz  |   |   |   |   |   |
| Туре     | F   | F   | F   |   |   |   |   |   |
| Default  | 0.0 | 0.0 | 0.0 |   |   |   |   |   |
| Remarks  | 3   | 3   | 3   |   |   |   |   |   |

| VARIABLE | DESCRIPTION                                                                                                    |
|----------|----------------------------------------------------------------------------------------------------|
| MSURFID  | Mesh surface part ID referenced in *MESH_SURFACE_ELEMENT cards.                                                                                                    |
| MSURF_S  | Identifier of a set of mesh surface part IDs created with a *LSO_IDSET card, where each mesh surface part ID in the set is referenced in *MESH_SURFACE_ELEMENT cards. |
| SSID     | Segment set ID                                                                                                    |
| N1, N2,  | Node ID's defining a segment                                                                                                    |
| LCID     | Load curve ID to define this solid wall boundary movement                                                                                                    |

## If OPTION2 = <BLANK>:

Vx, Vy, Vz velocity vector of the solid wall:

LCID.EQ.0: it is defined by (Vx, Vy, Vz) itself;

LCID.NE.0: it will be defined by both of the load curve and (Vx, Vy, Vz); Nx, Ny, Nz are not used in this case.

## If OPTION2 = ROTAT:

Vx, Vy, Vz
 x-,y- & z-coordinates of a point on the rotating axis
 Nx, Ny, Nz
 Unit vector of the rotating axis (for the 2D case, this is not used).
 The rotating frequency (Hz) is given by the load curve.

LS-DYNA R9.0 2-29 (CESE)

#### Remarks:

- 1. In this solid-wall condition (SBC), the boundary movement can only be in the tangential direction of the wall and should not affect the fluid domain size and mesh during the calculation, otherwise an FSI or moving mesh solver should be used. Also, this moving SBC only affects viscous flows (no-slip BC).
- 2. If LCID = 0 and Vx = Vy = Vz = 0.0 (default), this will be a regular solid wall BC.
- 3. For rotating SBC, LCID > 0 must be used to define the rotating speed frequency (Hz). Also, in the 2D case, (Nx, Ny, Nz) does not need to be defined because it is not needed.

2-30 (CESE) LS-DYNA R9.0

# \*CESE\_CHEMISTRY\_D3PLOT

Purpose: Cause mass fractions of the listed chemical species to be added to the CESE d3plot output. This is only used when chemistry is being solved with the CESE solver.

| Card 1   | 1       | 2 | 3 | 4 | 5 | 6 | 7 | 8 |
|----------|---------|---|---|---|---|---|---|---|
| Variable | MODELID |   |   |   |   |   |   |   |
| Туре     | I       |   |   |   |   |   |   |   |
| Default  | none    |   |   |   |   |   |   |   |

**Species Cards.** Include one card for each species to be included in the d3plot database. This input ends at the next keyword ("\*") card.

| Card 2   | 1 | 2       | 3 | 4 | 5 | 6 | 7 | 8 |
|----------|---|---------|---|---|---|---|---|---|
| Variable |   | SPECIES |   |   |   |   |   |   |
| Туре     |   |         |   | A | 4 |   |   |   |

| VARIABLE | DESCRIPTION                                                                                                    |
|----------|----------------------------------------------------------------------------------------------------|
| MODELID  | Identifier of a Chemkin-compatible chemistry model.                                                             |
| SPECIES  | Name of a chemical species that is defined in the chemistry model identified by MODELID (see *CHEMISTRY_MODEL). |

LS-DYNA R9.0 2-31 (CESE)

# \*CESE\_CONTROL\_LIMITER

Purpose: Sets some stability parameters used in the CESE scheme for this CESE compressible flow solver.

| Card 1   | 1     | 2    | 3    | 4    | 5 | 6 | 7 | 8 |
|----------|-------|------|------|------|---|---|---|---|
| Variable | IDLMT | ALFA | BETA | EPSR |   |   |   |   |
| Туре     | I     | F    | F    | F    |   |   |   |   |
| Default  | 0     | 0.0  | 0.0  | 0.0  |   |   |   |   |
| Remarks  |       | 1    | 2    | 3    |   |   |   |   |

| VARIABLE | DESCRIPTION                                                      |
|----------|------------------------------------------------------------------|
| IDLMT    | Set the stability limiter option (See CESE theory manual):       |
|          | EQ.0: limiter format 1 (Re-weighting).                           |
|          | EQ.1: limiter format 2 (Relaxing).                               |
| ALFA     | Re-weighting coefficient (See CESE theory manual)                |
| BETA     | Numerical viscosity control coefficient (See CESE theory manual) |
| EPSR     | Stability control coefficient (See CESE theory manual)           |

#### Remarks:

- 1.  $\alpha \ge 0$ ; larger values give more stability, but less accuracy. Usually  $\alpha = 2.0$  or 4.0 will be enough for normal shock problems.
- 2.  $0 \le \beta \le 1$ ; larger values give more stability. For problems with shock waves,  $\beta = 1.0$  is recommended.
- 3.  $\varepsilon \ge 0$ ; larger values give more stability, but less accuracy.

2-32 (CESE) LS-DYNA R9.0

# \*CESE\_CONTROL\_MESH\_MOV

Purpose: For moving mesh CESE, this keyword is used to choose the type of algorithm to be used for calculating mesh movement.

| Card 1   | 1    | 2        | 3      | 4      | 5 | 6 | 7 | 8 |
|----------|------|----------|--------|--------|---|---|---|---|
| Variable | MMSH | LIM_ITER | RELTOL | ABST0L |   |   |   |   |
| Туре     | I    | I        | F      | F      |   |   |   |   |
| Default  | 1    | 100      | 1.0e-3 | 1.0e-3 |   |   |   |   |

| VARIABLE | DESCRIPTION                                                                                                    |
|----------|----------------------------------------------------------------------------------------------------|
| MMSH     | Mesh motion selector:                                                                                                    |
|          | EQ.1: mesh moves using an implicit ball-vertex spring method.                                                                                       |
|          | EQ.9: the IDW scheme is used to move the mesh.                                                                                                    |
| LIM_ITER | Maximum number of linear solver iterations for the ball-vertex linear system.                                                                       |
| RELTOL   | Relative tolerance to use as a stopping criterion for the iterative linear solver (conjugate gradient solver with diagonal scaling preconditioner). |
| ABSTOL   | Absolute tolerance measure for the size of mesh displacement changes to use as a stopping criterion for the iterative linear solver.                |

LS-DYNA R9.0 2-33 (CESE)

## \*CESE\_CONTROL\_SOLVER

Purpose: Set general purpose control variables for the CESE compressible flow solver.

| Card 1   | 1     | 2     | 3     | 4      | 5     | 6    | 7     | 8 |
|----------|-------|-------|-------|--------|-------|------|-------|---|
| Variable | ICESE | IFLOW | IGEOM | IFRAME | MIXID | IDC  | ISNAN |   |
| Туре     | I     | I     | I     | I      | 1     | F    | I     |   |
| Default  | 0     | 0     | none  | 0      | none  | 0.25 | 0     |   |
| Remarks  |       |       | 1, 2  |        |       | 3    |       |   |

| VARIABLE | DESCRIPTION |
|----------|-------------|
|          |             |

ICESE Sets the framework of the CESE solver.

**EQ.0**: Fixed Eulerian

EQ.100: Moving Mesh FSI

EQ.200: Immersed boundary FSI

IFLOW Sets the compressible flow types:

EQ.0: Viscous flows (laminar)

EQ.1: Invisid flows

IGEOM Sets the geometric dimension:

EQ.2: Two-dimensional (2D) problem

EQ.3: Three-dimensional (3D) problem

EQ.101: 2D axisymmetric

IFRAME Choose the frame of reference:

EQ.0: Usual non-moving reference frame (default).

EQ.1000: Non-inertial rotating reference frame.

MIXID Chemistry model ID that defines the chemical species to include in

the mixing model (see \*CHEMISTRY\_MODEL). The species information is given through the model's card specifying the

Chemkin-compatible input.

| VARIABLE | DESCRIPTION                                                                                                    |  |  |  |  |  |
|----------|----------------------------------------------------------------------------------------------------|--|--|--|--|--|
| IDC      | Contact interaction detection coefficient (for FSI and conjugate heat transfer problems).                                                                                                    |  |  |  |  |  |
| ISNAN    | Flag to check for a NaN in the CESE solver solution arrays at the completion of each time step. This option can be useful for debugging purposes. There is a cost overhead when this option is active. |  |  |  |  |  |
|          | EQ.0: No checking,                                                                                                    |  |  |  |  |  |
|          | EQ.1: Checking is active.                                                                                                    |  |  |  |  |  |

#### **Remarks:**

- 1. If the user wants to use the 2D (IGEOM = 2) or 2D axisymmetric (IGEOM = 101) solver, the mesh should only be distributed in the x-y plane (one layer in Z) with the boundary conditions given only at the x-y domain boundaries. Otherwise, a warning message will be given and the 3D solver will be triggered instead.
- 2. The 2D axisymmetric case will work only if the 2D mesh and corresponding boundary conditions are properly defined, with the *x* and *y* coordinates corresponding to the radial and axial directions respectively.
- 3. IDC is the same type of variable that is input on the \*ICFD\_CONTROL\_FSI card. For an explanation, see Remark 1 for the \*ICFD\_CONTROL\_FSI card.

LS-DYNA R9.0 2-35 (CESE)

# \*CESE\_CONTROL\_TIMESTEP

Purpose: Sets the time-step control parameters for the CESE compressible flow solver.

| Card 1   | 1    | 2   | 3      | 4 | 5 | 6 | 7 | 8 |
|----------|------|-----|--------|---|---|---|---|---|
| Variable | IDDT | CFL | DTINT  |   |   |   |   |   |
| Туре     | I    | F   | F      |   |   |   |   |   |
| Default  | 0    | 0.9 | 1.0E-3 |   |   |   |   |   |

| VARIABLE | DESCRIPTION                                                                                                    |
|----------|----------------------------------------------------------------------------------------------------|
| IDDT     | Sets the time step option:                                                                                                 |
|          | EQ.0: Fixed time step size (DTINT, i.e., given initial time step size)                                                     |
|          | NE.0: the time step size will be calculated based on the given CFL-number and the flow solution at the previous time step. |
| CFL      | CFL number (Courant-Friedrichs-Lewy condition)                                                                             |
|          | $(0.0 < CFL \le 1.0)$                                                                                                    |
| DTINT    | Initial time step size                                                                                                    |

2-36 (CESE) LS-DYNA R9.0

## \*CESE\_DATABASE\_ELOUT

Purpose: This keyword enables the output of CESE data on elements. If more than one element set is defined, then several output files will be generated.

# **Output Options Card.**

| Card 1   | 1     | 2     | 3 | 4 | 5 | 6 | 7 | 8 |
|----------|-------|-------|---|---|---|---|---|---|
| Variable | OUTLV | DTOUT |   |   |   |   |   |   |
| Туре     | I     | F     |   |   |   |   |   |   |
| Default  | 0     | 0.    |   |   |   |   |   |   |

Include as many cards as needed. This input ends at the next keyword ("\*") card.

| Card 2   | 1     | 2 | 3 | 4 | 5 | 6 | 7 | 8 |
|----------|-------|---|---|---|---|---|---|---|
| Variable | ELSID |   |   |   |   |   |   |   |
| Туре     | I     |   |   |   |   |   |   |   |
| Default  | none  |   |   |   |   |   |   |   |

| VARIABLE | DESCRIPTION                                                                                       |
|----------|---------------------------------------------------------------------------------------------------|
| OUTLV    | Determines if the output file should be dumped.                                                   |
|          | EQ.0: No output file is generated.                                                                |
|          | EQ.1: The output file is generated.                                                               |
| DTOUT    | Time interval to print the output. If DTOUT is equal to 0.0, then the CESE timestep will be used. |
| ELSID    | Solid Elements Set ID.                                                                            |

## **Remarks:**

The file name for this database is cese\_elout.dat.

LS-DYNA R9.0 2-37 (CESE)

# \*CESE\_DATABASE\_FLUXAVG

Purpose: This keyword enables the output of CESE data on segment sets. If more than one segment set is defined, then several output files will be generated.

# **Output Options Card.**

| Card 1   | 1     | 2     | 3 | 4 | 5 | 6 | 7 | 8 |
|----------|-------|-------|---|---|---|---|---|---|
| Variable | OUTLV | DTOUT |   |   |   |   |   |   |
| Туре     | I     | F     |   |   |   |   |   |   |
| Default  | 0     | 0.    |   |   |   |   |   |   |

Include as many cards as needed. This input ends at the next keyword ("\*") card.

| Card 2   | 1    | 2 | 3 | 4 | 5 | 6 | 7 | 8 |
|----------|------|---|---|---|---|---|---|---|
| Variable | SSID |   |   |   |   |   |   |   |
| Туре     | I    |   |   |   |   |   |   |   |
| Default  | none |   |   |   |   |   |   |   |

| VARIABLE | DESCRIPTION                                                                                       |
|----------|---------------------------------------------------------------------------------------------------|
| OUTLV    | Determines if the output file should be dumped.                                                   |
|          | EQ.0: No output file is generated.                                                                |
|          | EQ.1: The output file giving the average fluxes is generated.                                     |
| DTOUT    | Time interval to print the output. If DTOUT is equal to 0.0, then the CESE timestep will be used. |
| SSID     | Segment Set ID.                                                                                   |

## **Remarks:**

1. The file names for this database is cese\_fluxavg.dat.

2-38 (CESE) LS-DYNA R9.0

## \*CESE\_DATABASE\_FSIDRAG

Purpose: This keyword enables the output of the total fluid pressure force applied on solid parts in FSI problems at every time step.

## **Output Options Card.**

| Card 1   | 1     | 2 | 3 | 4 | 5 | 6 | 7 | 8 |
|----------|-------|---|---|---|---|---|---|---|
| Variable | OUTLV |   |   |   |   |   |   |   |
| Туре     | I     |   |   |   |   |   |   |   |
| Default  | 0     |   |   |   |   |   |   |   |

|  | <b>VA</b> | RI | <b>4BI</b> | _E |
|--|-----------|----|------------|----|
|--|-----------|----|------------|----|

#### **DESCRIPTION**

**OUTLV** 

Determines if the output file should be dumped.

EQ.0: No output file is generated.

**EQ.1**: The output file giving the pressure forces is generated.

#### **Remarks:**

 The file names for this database are cese\_dragsol.dat, cese\_dragshell.dat, cese\_dragsol2D.dat and cese\_dragbeam.dat .depending on what kind of solid is used.

LS-DYNA R9.0 2-39 (CESE)

# \*CESE\_DATABASE\_POINTOUT

Purpose: This keyword enables the output of CESE data on points.

# **Output Options Card.**

| Card 1   | 1    | 2     | 3      | 4  | 5  | 6  | 7 | 8 |
|----------|------|-------|--------|----|----|----|---|---|
| Variable | PSID | DTOUT | PSTYPE | VX | VY | VZ |   |   |
| Туре     | I    | F     | I      | F  | F  | F  |   |   |
| Default  | 0    | 0.    | 0      | 0. | 0. | 0. |   |   |

Include as many cards as needed. This input ends at the next keyword ("\*") card.

| Card 2   | 1    | 2    | 3    | 4    | 5 | 6 | 7 | 8 |
|----------|------|------|------|------|---|---|---|---|
| Variable | PID  | Х    | Y    | Z    |   |   |   |   |
| Туре     | I    | F    | F    | F    |   |   |   |   |
| Default  | none | none | none | none |   |   |   |   |

| VARIABLE   | DESCRIPTION                                                                                       |
|------------|---------------------------------------------------------------------------------------------------|
| PSID       | Point Set ID.                                                                                     |
| DTOUT      | Time interval to print the output. If DTOUT is equal to 0.0, then the CESE timestep will be used. |
| PSTYPE     | Point Set type :                                                                                  |
|            | EQ.0: Fixed points.                                                                               |
|            | EQ.1: Tracer points using prescribed velocity.                                                    |
|            | EQ.2: Tracer points using fluid velocity.                                                         |
| VX, VY, VZ | Constant velocities to be used when PSTYPE = 1                                                    |
| PID        | Point ID                                                                                          |
| X, Y, Z    | Point initial coordinates                                                                         |

# Remarks:

1. The file name for this database is cese\_pointout.dat.

LS-DYNA R9.0 2-41 (CESE)

## \*CESE\_DATABASE\_SSETDRAG

Purpose: This keyword enables the output of CESE drag forces on segment sets. If more than one segment set is defined, then several output files will be generated.

# **Output Options Card.**

| Card 1   | 1     | 2     | 3 | 4 | 5 | 6 | 7 | 8 |
|----------|-------|-------|---|---|---|---|---|---|
| Variable | OUTLV | DTOUT |   |   |   |   |   |   |
| Туре     | I     | F     |   |   |   |   |   |   |
| Default  | 0     | 0.    |   |   |   |   |   |   |

Include as many cards as needed. This input ends at the next keyword ("\*") card.

| Card 2   | 1    | 2 | 3 | 4 | 5 | 6 | 7 | 8 |
|----------|------|---|---|---|---|---|---|---|
| Variable | SSID |   |   |   |   |   |   |   |
| Туре     | I    |   |   |   |   |   |   |   |
| Default  | none |   |   |   |   |   |   |   |

| VARIABLE | DESCRIPTION                                                                                       |
|----------|---------------------------------------------------------------------------------------------------|
| OUTLV    | Determines if the output file should be dumped.                                                   |
|          | EQ.0: No output file is generated.                                                                |
|          | EQ.1: The output file giving the average fluxes is generated.                                     |
| DTOUT    | Time interval to print the output. If DTOUT is equal to 0.0, then the CESE timestep will be used. |
| SSID     | Segment Set ID.                                                                                   |

## **Remarks:**

1. The file name for this database is *cese\_ssetdrag.dat*.

2-42 (CESE) LS-DYNA R9.0

2. In order for the friction drag to give consistent results, special care must be given to the mesh close to the solid wall boundary (Good capturing of the boundary layer behavior). A very fine structured mesh is recommended.

LS-DYNA R9.0 2-43 (CESE)

# \*CESE\_DEFINE\_NONINERTIAL

Purpose: Define the CESE problem domain as a non-inertial rotating frame that rotates at a constant rate. This is used in rotating problems such as spinning cylinders, wind turbines and turbo machinery.

| Card 1   | 1    | 2    | 3    | 4    | 5    | 6    | 7 | 8 |
|----------|------|------|------|------|------|------|---|---|
| Variable | FREQ | LCID | PID  | Nx   | Ny   | Nz   |   |   |
| Туре     | F    | I    | I    | F    | F    | F    |   |   |
| Default  | none | 0    | none | none | none | none |   |   |
|          |      |      |      |      |      |      |   |   |
| Card 2   | 1    | 2    | 3    | 4    | 5    | 6    | 7 | 8 |
| Variable | L    | R    | RELV |      |      |      |   |   |
| Туре     | F    | F    | I    |      |      |      |   |   |
| Default  | none | none | 0    |      |      |      |   |   |

| VARIABLE   | DESCRIPTION                                                        |
|------------|--------------------------------------------------------------------|
| FREQ       | Frequency of rotation.                                             |
| LCID       | Load curve ID for scaling factor of FREQ.                          |
| PID        | Starting point ID for the reference frame (See *CESE_DEFINEPOINT). |
| Nx, Ny, Nz | Rotating axis direction.                                           |
| L          | Length of rotating frame.                                          |
| R          | Radius of rotating frame.                                          |

2-44 (CESE) LS-DYNA R9.0

| VARIABLE | DESCRIPTION                                                                           |
|----------|---------------------------------------------------------------------------------------|
| RELV     | Velocity display mode:                                                                |
|          | EQ.0: Relative velocity, only the non-rotating components of the velocity are output. |
|          | EQ.1: Absolute velocity is output.                                                    |

LS-DYNA R9.0 2-45 (CESE)

\*CESE\_POINT

# \*CESE\_DEFINE\_POINT

Purpose: Define points to be used by the CESE solver.

**Point Cards.** Include one card for each point. This input ends at the next keyword ("\*") card.

| Card 1   | 1    | 2    | 3    | 4    | 5 | 6 | 7 | 8 |
|----------|------|------|------|------|---|---|---|---|
| Variable | NID  | Х    | Υ    | Z    |   |   |   |   |
| Туре     | I    | F    | F    | F    |   |   |   |   |
| Default  | none | none | none | none |   |   |   |   |

| VARIABLE | DESCRIPTION                |
|----------|----------------------------|
| NID      | Identifier for this point. |
| X, Y, Z  | Coordinates of the point.  |

2-46 (CESE) LS-DYNA R9.0

\*CESE\_DRAG \*CESE

# \*CESE\_DRAG

Purpose: Provide the far-field (or free-stream) fluid pressure.

| Card 1   | 1     | 2 | 3 | 4 | 5 | 6 | 7 | 8 |
|----------|-------|---|---|---|---|---|---|---|
| Variable | PRESS |   |   |   |   |   |   |   |
| Туре     | F     |   |   |   |   |   |   |   |

| VARIABLE | DESCRIPTION                                                                     |
|----------|---------------------------------------------------------------------------------|
| PRESS    | Value of the free-stream fluid pressure (in units used by the current problem). |

LS-DYNA R9.0 2-47 (CESE)

## \*CESE\_EOS\_CAV\_HOMOG\_EQUILIB

Purpose: Define the coefficients in the equation of state (EOS) for the homogeneous equilibrium cavitation model.

Include as many cards as needed. This input ends at the next keyword ("\*") card.

| Card 1   | 1     | 2                   | 3           | 4            | 5         | 6                   | 7            | 8            |
|----------|-------|---------------------|-------------|--------------|-----------|---------------------|--------------|--------------|
| Variable | EOSID | $ ho_{	extsf{vap}}$ | $ ho_{liq}$ | $a_{ m vap}$ | $a_{liq}$ | $\mu_{	extsf{vap}}$ | $\mu_{liq}$  | $P_{SatVap}$ |
| Туре     | I     | F                   | F           | F            | F         | F                   | F            | F            |
| Default  | none  | 0.8                 | 880.0       | 334.0        | 1386.0    | 1.435e-<br>5        | 1.586e-<br>4 | 1.2e+4       |

| VARIABLE           | DESCRIPTION                         |
|--------------------|-------------------------------------|
| EOSID              | Equation of state identifier        |
| $ ho_{ m vap}$     | density of the saturated vapor      |
| $ ho_{ m liq}$     | density of the saturated liquid     |
| $a_{\mathrm{vap}}$ | sound speed of the saturated vapor  |
| $a_{ m liq}$       | sound speed of the saturated liquid |
| $\mu_{ m vap}$     | dynamic viscosity of the vapor      |
| $\mu_{ m liq}$     | dynamic viscosity of the liquid     |
| $P_{SatVap}$       | pressure of the saturated vapor     |

#### **Remarks:**

- Once a cavitation EOS is used, the cavitation flow solver will be triggered.
- 2. In this homogeneous equilibrium cavitation model, a barotropic equation of state is used. This model can be used in small scale & high speed cavitation flows, and it is not good for large-scale, low-speed cavitation calculations.

2-48 (CESE) **LS-DYNA R9.0** 

# \*CESE\_EOS\_IDEAL\_GAS

Purpose: Define the coefficients  $\mathbf{C}\mathbf{v}$  and  $\mathbf{C}\mathbf{p}$  in the equation of state for an ideal gas in the CESE fluid solver.

| Card 1   | 1     | 2     | 3      | 4 | 5 | 6 | 7 | 8 |
|----------|-------|-------|--------|---|---|---|---|---|
| Variable | EOSID | Cv    | Ср     |   |   |   |   |   |
| Туре     | 1     | F     | F      |   |   |   |   |   |
| Default  | none  | 717.5 | 1004.5 |   |   |   |   |   |

| VARIABLE | DESCRIPTION                        |
|----------|------------------------------------|
| EOSID    | Equation of state identifier       |
| Cv       | Specific heat at constant volume   |
| Ср       | Specific heat at constant pressure |

## **Remarks:**

1. As with other solvers in LS-DYNA, the user is responsible for unit consistency. For example, if a user wants to use dimensionless variables, Cv & Cp above also should be replaced by the corresponding dimensionless ones.

LS-DYNA R9.0 2-49 (CESE)

\*CESE\_INITIAL

## \*CESE\_INITIAL

Purpose: Specify constant initial conditions (ICs) for flow variables at the centroid of each fluid element.

| Card 1   | 1 | 2   | 3   | 4     | 5   | 6   | 7 | 8 |
|----------|---|-----|-----|-------|-----|-----|---|---|
| Variable | U | V   | W   | RH    | Р   | Т   |   |   |
| Туре     | F | F   | F   | F     | F   | F   |   |   |
| Default  | 0 | 0.0 | 0.0 | 1.225 | 0.0 | 0.0 |   |   |

| VARIABLE | DESCRIPTION                                |  |
|----------|--------------------------------------------|--|
| U, V, W  | x-, y-, z-velocity components respectively |  |
| RHO      | density p                                  |  |
| P        | pressure P                                 |  |
| T        | temperature T                              |  |

#### Remarks:

- 1. Usually, only two of  $\rho$ , P & T are needed to be specified (besides the velocity). If all three are given, only  $\rho$  and P will be used.
- 2. These initial condition will be applied in those elements that have not been assigned a value by \*CESE\_INITIAL\_OPTION cards for individual elements or sets of elements.

2-50 (CESE) LS-DYNA R9.0

\*CESE\_INITIAL \*CESE

## \*CESE\_INITIAL\_OPTION

Available options include:

**SET** 

**ELEMENT** 

Purpose: Specify initial conditions for the flow variables at the centroid of each element in a set of elements or at the centroid of a single element.

Include as many cards as needed. This input ends at the next keyword ("\*") card.

| Card 1   | 1        | 2   | 3   | 4   | 5     | 6   | 7   | 8 |
|----------|----------|-----|-----|-----|-------|-----|-----|---|
| Variable | EID/ESID | U   | V   | W   | RH0   | Р   | T   |   |
| Туре     | I        | F   | F   | F   | F     | F   | F   |   |
| Default  | none     | 0.0 | 0.0 | 0.0 | 1.225 | 0.0 | 0.0 |   |
| Remarks  |          |     |     |     | 1     | 1   | 1   |   |

| VARIABLE | DESCRIPTION                                           |
|----------|-------------------------------------------------------|
| EID/ESID | Solid element ID (EID) or solid element set ID (ESID) |
| U, V, W  | x-, y-, z-velocity components respectively            |
| RHO      | density                                               |
| P        | pressure                                              |
| T        | temperature                                           |

## Remarks:

- 1. Usually, only two of  $\rho$ , P & T are needed to be specified (besides the velocity). If all three are given, only  $\rho$  and P will be used.
- 2. The priority of this card is higher than \*CESE\_INITIAL, i.e., if an element is assigned an initial value by this card, \*CESE\_INITIAL will no longer apply to that element.

LS-DYNA R9.0 2-51 (CESE)

# \*CESE\_INITIAL\_CHEMISTRY

Purpose: Initializes the chemistry and fluid state in every element of the CESE mesh that has not already been initialized by one of the other \*CESE\_INITIAL\_CHEMISTRY cards. This is only used when chemistry is being solved with the CESE solver.

| Card 1   | 1      | 2      | 3    | 4     | 5    | 6    | 7    | 8 |
|----------|--------|--------|------|-------|------|------|------|---|
| Variable | CHEMID | COMPID |      |       |      |      |      |   |
| Туре     | I      | I      |      |       |      |      |      |   |
| Default  | none   | none   |      |       |      |      |      |   |
|          |        |        |      |       |      |      |      |   |
| Card 2   | 1      | 2      | 3    | 4     | 5    | 6    | 7    | 8 |
| Variable | UIC    | VIC    | WIC  | RHOIC | PIC  | TIC  | HIC  |   |
| Туре     | F      | F      | F    | F     | F    | F    | F    |   |
| Default  | none   | none   | none | none  | none | none | none |   |

| VARIABLE | DESCRIPTION                                  |
|----------|----------------------------------------------|
| CHEMID   | Identifier of chemistry control card to use. |
| COMPID   | Identifier of chemical composition to use.   |
| UIC      | X-component of the fluid velocity.           |
| VIC      | Y-component of the fluid velocity.           |
| WIC      | Z-component of the fluid velocity.           |
| RHOIC    | Initial fluid density.                       |
| PIC      | Initial fluid pressure.                      |
| TIC      | Initial fluid temperature.                   |
|          |                                              |

2-52 (CESE) LS-DYNA R9.0

# HIC Initial fluid enthalpy. However, when CHEMID refers to a ZND 1-step reaction card, this is the progressive variable (degree of combustion).

LS-DYNA R9.0 2-53 (CESE)

# \*CESE\_INITIAL\_CHEMISTRY\_ELEMENT

Purpose: Initializes the chemistry and fluid state in every element of the list of CESE elements. This is only used when chemistry is being solved with the CESE solver.

| Card 1   | 1      | 2      | 3    | 4     | 5    | 6    | 7    | 8 |
|----------|--------|--------|------|-------|------|------|------|---|
| Variable | CHEMID | COMPID |      |       |      |      |      |   |
| Туре     | I      | I      |      |       |      |      |      |   |
| Default  | none   | none   |      |       |      |      |      |   |
|          |        |        |      |       |      |      |      |   |
| Card 2   | 1      | 2      | 3    | 4     | 5    | 6    | 7    | 8 |
| Variable | UIC    | VIC    | WIC  | RHOIC | PIC  | TIC  | HIC  |   |
| Туре     | F      | F      | F    | F     | F    | F    | F    |   |
| Default  | none   | none   | none | none  | none | none | none |   |

**Element List Card.** Provide as many cards as necessary. This input ends at the next keyword ("\*") card.

| Card 3   | 1    | 2    | 3    | 4    | 5    | 6    | 7    | 8    |
|----------|------|------|------|------|------|------|------|------|
| Variable | ELE1 | ELE2 | ELE3 | ELE4 | ELE5 | ELE6 | ELE7 | ELE8 |
| Туре     | I    | I    | I    | I    | I    | I    | 1    | I    |
| Default  | none | none | none | none | none | none | none | none |

| VARIABLE | DESCRIPTION                                  |
|----------|----------------------------------------------|
| CHEMID   | Identifier of chemistry control card to use. |
| COMPID   | Identifier of chemical composition to use.   |

2-54 (CESE) LS-DYNA R9.0

| VARIABLE | DESCRIPTION                                                                                                    |
|----------|----------------------------------------------------------------------------------------------------|
| UIC      | X-component of the fluid velocity.                                                                                                    |
| VIC      | Y-component of the fluid velocity.                                                                                                    |
| WIC      | Z-component of the fluid velocity.                                                                                                    |
| RHOIC    | Initial fluid density.                                                                                                    |
| PIC      | Initial fluid pressure.                                                                                                    |
| TIC      | Initial fluid temperature.                                                                                                    |
| HIC      | Initial fluid enthalpy. However, when CHEMID refers to a ZND 1-step reaction card, this is the progressive variable (degree of combustion). |
| ELE1,    | User element numbers to initialize.                                                                                                    |

LS-DYNA R9.0 2-55 (CESE)

# \*CESE\_INITIAL\_CHEMISTRY\_PART

Purpose: Initializes the chemistry and fluid state in every element of the specified CESE part that has not already been initialized by \*CESE\_INITIAL\_CHEMISTRY\_ELEMENT or \*CESE\_INITIAL\_CHEMISTRY\_SET cards. This is only used when chemistry is being solved with the CESE solver.

| Card 1   | 1      | 2      | 3      | 4     | 5    | 6    | 7    | 8 |
|----------|--------|--------|--------|-------|------|------|------|---|
| Variable | PARTID | CHEMID | COMPID |       |      |      |      |   |
| Туре     | 1      | I      | I      |       |      |      |      |   |
| Default  | none   | none   | none   |       |      |      |      |   |
|          |        |        |        |       |      |      |      |   |
| Card 2   | 1      | 2      | 3      | 4     | 5    | 6    | 7    | 8 |
| Variable | UIC    | VIC    | WIC    | RHOIC | PIC  | TIC  | HIC  |   |
| Туре     | F      | F      | F      | F     | F    | F    | F    |   |
| Default  | none   | none   | none   | none  | none | none | none |   |

| VARIABLE | DESCRIPTION                                         |
|----------|-----------------------------------------------------|
| PARTID   | Identifier of the CESE part on which to initialize. |
| CHEMID   | Identifier of chemistry control card to use.        |
| COMPID   | Identifier of chemical composition to use.          |
| UIC      | X-component of the fluid velocity.                  |
| VIC      | Y-component of the fluid velocity.                  |
| WIC      | Z-component of the fluid velocity.                  |
| RHOIC    | Initial fluid density.                              |
| PIC      | Initial fluid pressure.                             |
| TIC      | Initial fluid temperature.                          |
|          |                                                     |

2-56 (CESE) LS-DYNA R9.0

| VARIABLE | DESCRIPTION                                                                                                    |
|----------|----------------------------------------------------------------------------------------------------|
| HIC      | Initial fluid enthalpy. However, when CHEMID refers to a ZND 1-step reaction card, this is the progressive variable (degree of combustion). |

LS-DYNA R9.0 2-57 (CESE)

# \*CESE\_INITIAL\_CHEMISTRY\_SET

Purpose: Initializes the chemistry and fluid state in every element of the specified element set in the CESE mesh that has not already been initialized by \*CESE\_INITIAL\_CHEM-ISTRY\_ELEMENT cards. This is only used when chemistry is being solved with the CESE solver.

| Card 1   | 1     | 2      | 3      | 4     | 5    | 6    | 7    | 8 |
|----------|-------|--------|--------|-------|------|------|------|---|
| Variable | SETID | CHEMID | COMPID |       |      |      |      |   |
| Туре     | I     | I      | I      |       |      |      |      |   |
| Default  | none  | none   | none   |       |      |      |      |   |
|          |       |        |        |       |      |      |      |   |
| Card 2   | 1     | 2      | 3      | 4     | 5    | 6    | 7    | 8 |
| Variable | UIC   | VIC    | WIC    | RHOIC | PIC  | TIC  | HIC  |   |
| Туре     | F     | F      | F      | F     | F    | F    | F    |   |
| Default  | none  | none   | none   | none  | none | none | none |   |

| VARIABLE | DESCRIPTION                                       |
|----------|---------------------------------------------------|
| SETID    | Identifier of the CESE element set to initialize. |
| CHEMID   | Identifier of chemistry control card to use.      |
| COMPID   | Identifier of chemical composition to use.        |
| UIC      | X-component of the fluid velocity.                |
| VIC      | Y-component of the fluid velocity.                |
| WIC      | Z-component of the fluid velocity.                |
| RHOIC    | Initial fluid density.                            |
| PIC      | Initial fluid pressure.                           |
| TIC      | Initial fluid temperature.                        |
|          |                                                   |

2-58 (CESE) LS-DYNA R9.0

| VARIABLE | DESCRIPTION                                                                                                    |
|----------|----------------------------------------------------------------------------------------------------|
| HIC      | Initial fluid enthalpy. However, when CHEMID refers to a ZND 1-step reaction card, this is the progressive variable (degree of combustion). |

LS-DYNA R9.0 2-59 (CESE)

## \*CESE\_MAT\_000

Purpose: Define the fluid (gas) properties in a viscous flow for the CESE solver.

**Material Definition Cards.** Include one card for each instance of this material type. This input ends at the next keyword ("\*") card.

| Card 1   | 1    | 2    | 3    | 4 | 5 | 6 | 7 | 8 |
|----------|------|------|------|---|---|---|---|---|
| Variable | MID  | MU   | K    |   |   |   |   |   |
| Туре     | I    | F    | F    |   |   |   |   |   |
| Default  | none | none | none |   |   |   |   |   |

| VARIABLE | DESCRIPTION                                                                |  |  |  |  |  |  |
|----------|----------------------------------------------------------------------------|--|--|--|--|--|--|
| MID      | Material identifier                                                        |  |  |  |  |  |  |
| MU       | Fluid dynamic viscosity. For Air at 15 °C,MU = $1.81 \times 10^{-5}$ kg/ms |  |  |  |  |  |  |
| K        | Thermal conductivity of the fluid                                          |  |  |  |  |  |  |

#### **Remarks:**

- 1. The viscosity is only used viscous flows, so for invisid flows, it is not necessary to define it. The thermal conductivity is only used to calculate the heat transfer between the structure and the thermal solver when coupling is activated.
- 2. As with other solvers in LS-DYNA, the user is responsible for unit consistency. For example, if dimensionless variables are used, MU should be replaced by the corresponding dimensionless one.

## \*CESE\_MAT\_001( \_GAS)

Purpose: Define the fluid (gas) properties in a viscous flow for the CESE solver.

Include as many cards as needed. This input ends at the next keyword ("\*") card.

| Card 1   | 1    | 2            | 3     | 4    | 5 | 6 | 7 | 8 |
|----------|------|--------------|-------|------|---|---|---|---|
| Variable | MID  | C1           | C2    | PRND |   |   |   |   |
| Туре     | I    | F            | F     | F    |   |   |   |   |
| Default  | none | 1.458E-<br>6 | 110.4 | 0.72 |   |   |   |   |

## **VARIABLE**

#### **DESCRIPTION**

**MID** 

Material identifier

C1, C2

Two coefficients in the Sutherland's formula for viscosity, i.e.,

$$\mu = \frac{C_1 T^{\frac{3}{2}}}{T + C_2}$$

where  $C_1$  and  $C_2$  are constants for a given gas. For example, for air at moderate temperatures,

$$C_1 = 1.458 \times 10^{-6} \text{ kg/msK}^{1/2}, \quad C_2 = 110.4 \text{ K}$$

**PRND** 

The Prandtl Number (used to determine the coefficient of thermal conductivity). It is approximately constant for most gases. For air at standard conditions PRND = 0.72.

#### **Remarks:**

- 1. C1 and C2 are only used to calculate the viscosity in viscous flows, so for invisid flows, this material card is not needed. The Prandtl number is used to extract the thermal conductivity, which is used when thermal coupling with the structure is activated.
- 2. As with other solvers in LS-DYNA, the user is responsible for unit consistency. For example, if dimensionless variables are used,  $C_1$  and  $C_2$  should be replaced by the corresponding dimensionless ones.

LS-DYNA R9.0 2-61 (CESE)

## \*CESE\_MAT\_002

Purpose: Define the fluid (gas) properties in a viscous flow for the CESE solver.

**Material Definition Cards.** Include one card for each instance of this material type. This input ends at the next keyword ("\*") card.

| Card 1   | 1    | 2        | 3    | 4      | 5     | 6 | 7 | 8 |
|----------|------|----------|------|--------|-------|---|---|---|
| Variable | MID  | MU0      | SMU  | К0     | SK    |   |   |   |
| Туре     | 1    | F        | F    | F      | F     |   |   |   |
| Default  | none | 1.716E-5 | 111. | 0.0241 | 194.0 |   |   |   |

#### **VARIABLE**

## **DESCRIPTION**

**MID** 

Material identifier

MU0 / SMU

Two coefficients appearing in the equation derived by combining Sutherland's formula with the Power law for dilute gases:

$$\frac{\mu}{\mu_0} = \left(\frac{T}{T_0}\right)^{3/2} \frac{T_0 + S_{\mu}}{T + S_{\mu}}.$$

In the above, MU0 and SMU are parameters characterizing a particular gas. For example, for air at moderate temperatures,

$$\mu_0 = 1.716 \times 10^{-5} \,\mathrm{Ns/m^2}\,, \qquad S_\mu = 111 \,\mathrm{K}$$

K0/SK

Two coefficients appearing in the equation derived by combining Sutherland's formula with the Power law for dilute gases:

$$\frac{k}{k_0} = \left(\frac{T}{T_0}\right)^{3/2} \frac{T_0 + S_k}{T + S_k}$$

In the above, K0 and SK are parameters characterizing a particular gas. For example, for air at moderate temperatures,

$$k_0 = 0.0241 \text{ W/m}, \qquad S_k = 194 \text{ K}$$

#### Remarks:

1. The viscosity is only used viscous flows, so for inviscid flows, it is not necessary to define it. The thermal conductivity is only used to calculate the heat transfer between the structure and the thermal solver when coupling is activated.

\*CESE\_MAT\_002 \*CESE

2. As with other solvers in LS-DYNA, the user is responsible for unit consistency. For example, if dimensionless variables are used, MU should be replaced by the corresponding dimensionless one.

LS-DYNA R9.0 2-63 (CESE)

\*CESE\_PART

# \*CESE\_PART

Purpose: Define CESE solver parts, i.e., connect CESE material and EOS information.

**Part Cards.** Include one card for each CESE part. This input ends at the next keyword ("\*") card.

| Card 1   | 1    | 2    | 3     | 4 | 5 | 6 | 7 | 8 |
|----------|------|------|-------|---|---|---|---|---|
| Variable | PID  | MID  | EOSID |   |   |   |   |   |
| Туре     | I    | I    | I     |   |   |   |   |   |
| Default  | none | none | none  |   |   |   |   |   |

| VARIABLE | DESCRIPTION                                                      |
|----------|------------------------------------------------------------------|
| PID      | Part identifier (must be different from any PID on a *PART card) |
| MID      | Material identifier defined by a *CESE_MAT card                  |
| EOSID    | Equation of state identifier defined by a *CESE_EOS card         |

#### Remarks:

1. Since material coefficients are only used in viscous flows, the MID can be left blank for invisid flows.

2-64 (CESE) LS-DYNA R9.0

# \*CHEMISTRY

The keyword \*CHEMISTRY is used to access chemistry databases that include Chemkinbased descriptions of a chemical model, as well as to select a method of solving the model. The keyword cards in this section are defined in alphabetical order:

```
*CHEMISTRY_COMPOSITION
```

- \*CHEMISTRY\_CONTROL\_0D
- \*CHEMISTRY CONTROL 1D<sup>†</sup>
- \*CHEMISTRY CONTROL CSP
- \*CHEMISTRY\_CONTROL\_FULL
- \*CHEMISTRY\_CONTROL\_PYROTECHNIC<sup>†</sup>
- \*CHEMISTRY\_CONTROL\_TBX
- \*CHEMISTRY\_CONTROL\_ZND<sup>†</sup>
- \*CHEMISTRY\_DET\_INITIATION<sup>†</sup>
- \*CHEMISTRY\_MODEL
- \*CHEMISTRY\_PATH
- \*CHEMISTRY\_PROPELLANT\_PROPERTIES<sup>†</sup>

†: Card may be used only once in a given model

An additional option "\_TITLE" may be appended to all \*CHEMISTRY keywords. If this option is used, then an 80 character string is read as a title from the first card of that keyword's input. At present, LS-DYNA does not make use of the title. Inclusion of titles gives greater clarity to input decks.

In order to use one of the chemistry solvers, the input must include at least one \*CHEM-ISTRY\_MODEL card. For each spatial region containing a different chemical composition, at least one \*CHEMISTRY\_COMPOSITION card is required.

The \*CHEMISTRY\_CONTROL\_0D card is intended to be used in a standalone fashion to verify the validity of a given chemistry model. This model includes the total number of species and all elementary reactions with their Arrhenius rate parameters. For instance, this solver could be used to check the induction time of the model.

LS-DYNA R9.0 3-1 (CHEMISTRY)

# \*CHEMISTRY

The \*CHEMISTRY\_CONTROL\_1D, \*CHEMISTRY\_DET\_INITIATION, and \*CHEMISTRY\_CONTROL\_ZND cards are intended to provide a one-dimensional initialization to a 2D or 3D chemically-reacting flow.

In order to perform a full, general purpose chemistry calculation in 2D or 3D, the \*CHEM-ISTRY\_CONTROL\_FULL card should be used.

The \*CHEMISTRY\_CONTROL\_CSP card is an option for reducing the number of species and reactions that are used in a general purpose chemistry calculation. Other reduction mechanisms are planned for the future.

An airbag inflator model is available with \*CHEMISTRY\_CONTROL\_PYROTECHNIC along with \*CHEMISTRY\_PROPELLANT\_PROPERTIES and a chemistry model that is referenced via three chemical compositions. This involves zero-dimensional modeling, with support only for the NaN3/Fe2O3 granular explosive.

The \*CHEMISTRY\_CONTROL\_TBX card is intended for use only in a stochastic particle model, where the \*STOCHASTIC\_TBX\_PARTICLES card is used.

3-2 (CHEMISTRY) LS-DYNA R9.0

# \*CHEMISTRY\_COMPOSITION

Purpose: Provides a general way to specify a chemical composition via a list of species mole numbers in the context of a Chemkin database model.

| Card 1   | 1    | 2       | 3 | 4 | 5 | 6 | 7 | 8 |
|----------|------|---------|---|---|---|---|---|---|
| Variable | ID   | MODELID |   |   |   |   |   |   |
| Туре     | 1    | I       |   |   |   |   |   |   |
| Default  | none | none    |   |   |   |   |   |   |

**Species List Card.** Provide as many cards as necessary. This input ends at the next keyword ("\*") card.

| Card 2   | 1     | 2 | 3 | 4 | 5       | 6 | 7 | 8 |
|----------|-------|---|---|---|---------|---|---|---|
| Variable | MOLFR |   |   |   | SPECIES |   |   |   |
| Туре     | F     |   |   |   | Α       |   |   |   |
| Default  | none  |   |   |   | none    |   |   |   |

| VARIABLE | DESCRIPTION                                                                                                    |
|----------|----------------------------------------------------------------------------------------------------|
| ID       | A unique identifier among all chemistry compositions.                                                                                                    |
| MODELID  | Identifier of a Chemkin-compatible chemistry model.                                                                                                    |
| MOLFR    | The number of moles corresponding to the species named in the SPECIES field. But if used with a *STOCHASTIC_TBX_PARTICLES card, it is the molar concentration of the species (in units of moles/[length] <sup>3</sup> , where "[length]" is the user's length unit). |
| SPECIES  | The Chemkin-compatible name of a chemical species that is defined in the chemistry model identified by MODELID (see *CHEM-ISTRY_MODEL).                                                                                                    |

LS-DYNA R9.0 3-3 (CHEMISTRY)

Default

none

none

none

#### \*CHEMISTRY\_CONTROL\_0D

Purpose: Performs a zero-dimensional isotropic chemistry calculation that operates standalone (does not call the CESE solver). This is for ISOBARIC or ISOCHORIC cases.

| Card 1   | 1    | 2      | 3      | 4      | 5       | 6   | 7 | 8 |
|----------|------|--------|--------|--------|---------|-----|---|---|
| Variable | ID   | COMPID | SOLTYP | PLOTDT | CSP_SEL |     |   |   |
| Туре     | I    | I      | I      | F      | I       |     |   |   |
| Default  | none | none   | none   | 1.0e-6 | 0       |     |   |   |
| Remarks  |      |        |        |        | 1       |     |   |   |
|          |      |        |        |        |         |     |   |   |
| Card 2   | 1    | 2      | 3      | 4      | 5       | 6   | 7 | 8 |
| Variable | DT   | TLIMIT | TIC    | PIC    | RIC     | EIC |   |   |
| Type     | F    | F      | F      | F      | F       | F   |   |   |
|          |      |        |        |        |         |     |   |   |

**CSP Parameters Card.** Include cards for each chemical species in the following format when CSP\_SEL.GT.0. This input ends at the next keyword ("\*") card.

none

none

none

| Card 3   | 1    | 2    | 3 | 4 | 5 | 6 | 7 | 8 |
|----------|------|------|---|---|---|---|---|---|
| Variable | AMPL | YCUT |   |   |   |   |   |   |
| Туре     | F    | F    |   |   |   |   |   |   |
| Default  | none | none |   |   |   |   |   |   |

VARIABLE DESCRIPTION

ID Identifier for this 0D computation.

3-4 (CHEMISTRY) LS-DYNA R9.0

| VARIABLE | DESCRIPTION                                                                                                    |
|----------|----------------------------------------------------------------------------------------------------|
| COMPID   | Chemical composition identifier of composition to use.                                                                                                    |
| SOLTYP   | Type of 0D calculation:                                                                                                    |
|          | EQ.1: Isochoric                                                                                                    |
|          | EQ.2: Isobaric                                                                                                    |
| PLOTDT   | Simulation time interval for output both to the screen and to the isocom.csv file. This file can be loaded into LS-PREPOST for curve plotting using the x-y plot facility. |
| CSP_SEL  | CSP solver option:                                                                                                    |
|          | EQ.0: Do not use the CSP solver, and ignore the AMPL and YCUT parameters (default).                                                                                        |
|          | GT.0: Use the CSP solver, with the AMPL and YCUT parameters.                                                                                                    |
| DT       | Initial time step                                                                                                    |
| TLIMIT   | Time limit for the simulation                                                                                                    |
| TIC      | Initial temperature                                                                                                    |
| PIC      | Initial pressure                                                                                                    |
| RIC      | Initial density                                                                                                    |
| EIC      | Initial internal energy                                                                                                    |
| AMPL     | Relative accuracy for the mass fraction of a chemical species in the Chemkin input file.                                                                                   |
| YCUT     | Absolute accuracy for the mass fraction of a chemical species in the Chemkin input file.                                                                                   |

#### Remarks:

1. If CSP\_SEL.GT.0, then instead of using the full chemistry solver, the computational singular perturbation (CSP) method solver is used.

LS-DYNA R9.0 3-5 (CHEMISTRY)

#### \*CHEMISTRY\_CONTROL\_1D

Purpose: Loads a previously-computed one-dimensional detonation. It is then available for use in the CESE solver for initializing a computation. In the product regions, this card overrides the initialization of the \*CESE\_INITIAL\_CHEMISTRY\_... cards.

| Card 1   | 1    | 2    | 3      | 4       | 5 | 6 | 7 | 8 |
|----------|------|------|--------|---------|---|---|---|---|
| Variable | ID   | XYZD | DETDIR | CSP_SEL |   |   |   |   |
| Туре     | I    | F    | I      | I       |   |   |   |   |
| Default  | none | none | none   | 0       |   |   |   |   |
| Remarks  |      |      |        | 1       |   |   |   |   |

#### **One-Dimensional Solution LSDA Input File Card.**

| Card 2   | 1 | 2 | 3 | 4   | 5  | 6 | 7 | 8 |
|----------|---|---|---|-----|----|---|---|---|
| Variable |   |   |   | FII | LE |   |   |   |
| Туре     |   |   |   | A   | 4  |   |   |   |

**CSP Parameters Card** Include cards for each chemical species in the following format when  $CSP\_SEL > 0$ . This input ends at the next keyword ("\*") card.

| Card 3   | 1    | 2    | 3 | 4 | 5 | 6 | 7 | 8 |
|----------|------|------|---|---|---|---|---|---|
| Variable | AMPL | YCUT |   |   |   |   |   |   |
| Туре     | F    | F    |   |   |   |   |   |   |
| Default  | none | none |   |   |   |   |   |   |

| VARIABLE | DESCRIPTION                                               |
|----------|-----------------------------------------------------------|
| ID       | Identifier for this one-dimensional detonation solution.  |
| XYZD     | Position of the detonation front in the DETDIR direction. |

3-6 (CHEMISTRY) LS-DYNA R9.0

| VARIABLE | DESCRIPTION                                                                              |
|----------|------------------------------------------------------------------------------------------|
| DETDIR   | Detonation propagation direction                                                         |
|          | EQ.1: x                                                                                  |
|          | EQ.2: <i>y</i>                                                                           |
|          | EQ.3: z                                                                                  |
| CSP_SEL  | CSP solver option:                                                                       |
|          | EQ.0: Do not use the CSP solver, and ignore the AMPL and YCUT parameters (default).      |
|          | GT.0: Use the CSP solver, with the AMPL and YCUT parameters.                             |
| FILE     | Name of the LSDA file containing the one-dimensional solution.                           |
| AMPL     | Relative accuracy for the mass fraction of a chemical species in the chemkin input file. |
| YCUT     | Absolute accuracy for the mass fraction of a chemical species in the chemkin input file. |

#### Remarks:

1. If CSP\_SEL > 0, then instead of using the full chemistry solver, the computational singular perturbation (CSP) method solver is used.

LS-DYNA R9.0 3-7 (CHEMISTRY)

#### \*CHEMISTRY\_CONTROL\_CSP

Purpose: Computes reduced chemistry for a specified Chemkin chemistry model using the Computational Singular Perturbation (CSP) method. This card can be used for general-purpose chemical reaction calculations.

| Card 1   | 1    | 2       | 3 | 4 | 5 | 6 | 7 | 8 |
|----------|------|---------|---|---|---|---|---|---|
| Variable | ID   | IERROPT |   |   |   |   |   |   |
| Туре     | I    | I       |   |   |   |   |   |   |
| Default  | none | none    |   |   |   |   |   |   |

**CSP Parameters Card.** Include cards for each chemical species in the following format as indicated by the value of IERROPT. This input ends at the next keyword ("\*") card.

| Card 2   | 1    | 2    | 3 | 4 | 5 | 6 | 7 | 8 |
|----------|------|------|---|---|---|---|---|---|
| Variable | AMPL | YCUT |   |   |   |   |   |   |
| Туре     | F    | F    |   |   |   |   |   |   |
| Default  | none | none |   |   |   |   |   |   |

| VARIABLE | DESCRIPTION                                                                              |
|----------|------------------------------------------------------------------------------------------|
| ID       | Identifier for this computational singular perturbation solver.                          |
| IERROPT  | Selector:                                                                                |
|          | EQ.0: AMPL and YCUT values for all chemical species are required.                        |
|          | EQ.1: One CSP Parameter Card should be provided, and it will be used for all species.    |
| AMPL     | Relative accuracy for the mass fraction of a chemical species in the Chemkin input file. |
| YCUT     | Absolute accuracy for the mass fraction of a chemical species in the Chemkin input file. |

3-8 (CHEMISTRY) LS-DYNA R9.0

# \*CHEMISTRY\_CONTROL\_FULL

Purpose: Computes the full chemistry specified by a Chemkin chemistry model. This card can be used for general-purpose chemical reaction calculations.

| Card 1   | 1    | 2      | 3      | 4    | 5 | 6 | 7 | 8 |
|----------|------|--------|--------|------|---|---|---|---|
| Variable | ID   | ERRLIM | RHOMIN | TMIN |   |   |   |   |
| Туре     | I    | F      | F      | F    |   |   |   |   |
| Default  | none | none   | 0.0    | 0.0  |   |   |   |   |

| VARIABLE | DESCRIPTION                                                        |
|----------|--------------------------------------------------------------------|
| ID       | Identifier for this full chemistry calculation.                    |
| ERRLIM   | Error tolerance for the full chemistry calculation.                |
| RHOMIN   | Minimum fluid density above which chemical reactions are computed. |
| TMIN     | Minimum temperature above which chemical reactions are computed.   |

LS-DYNA R9.0 3-9 (CHEMISTRY)

# ${\bf *CHEMISTRY\_CONTROL\_PYROTECHNIC}$

Purpose: Provide the required properties of a propellant deflagration model for airbag inflation.

#### Inflator Chamber Parameter Card.

| Card 1   | 1       | 2    | 3     | 4    | 5    | 6    | 7     | 8      |
|----------|---------|------|-------|------|------|------|-------|--------|
| Variable | COMP1ID | VOL1 | AREA1 | CD1  | P1   | T1   | DELP1 | TFLAME |
| Туре     | I       | F    | F     | F    | F    | F    | F     | F      |
| Default  | none    | none | none  | none | none | none | none  | none   |

#### **Inflator Plenum Parameter Card.**

| Card 2   | 1       | 2    | 3     | 4    | 5    | 6    | 7     | 8        |
|----------|---------|------|-------|------|------|------|-------|----------|
| Variable | COMP2ID | VOL2 | AREA2 | CD2  | P2   | T2   | DELP2 | TRUNTIME |
| Туре     | I       | F    | F     | F    | F    | F    | F     | F        |
| Default  | none    | none | none  | none | none | none | none  | none     |

# **Inflator Airbag Parameter Card.**

| Card 3   | 1       | 2    | 3    | 4    | 5      | 6 | 7 | 8 |
|----------|---------|------|------|------|--------|---|---|---|
| Variable | COMP3ID | VOL3 | P3   | Т3   | PTIME  |   |   |   |
| Туре     | I       | F    | F    | F    | F      |   |   |   |
| Default  | none    | none | none | none | 1.0e-4 |   |   |   |

3-10 (CHEMISTRY) LS-DYNA R9.0

# Inflator Output File Card.

| Card 4   | 1 | 2 | 3 | 4  | 5  | 6 | 7 | 8 |
|----------|---|---|---|----|----|---|---|---|
| Variable |   |   |   | FI | LE |   |   |   |
| Type     |   |   |   | A  | Ą  |   |   |   |

| VARIABLE | DESCRIPTION                                                           |
|----------|-----------------------------------------------------------------------|
| COMP1ID  | Chemical composition identifier of composition to use in the chamber. |
| VOL1     | Volume of the chamber.                                                |
| AREA1    | Area of the chamber.                                                  |
| CD1      | Discharge coefficient of the chamber.                                 |
| P1       | Pressure in the chamber.                                              |
| T1       | Temperature in the chamber.                                           |
| DELP1    | Rupture pressure in the chamber.                                      |
| TFLAME   | Adiabatic flame temperature.                                          |
| COMP2ID  | Chemical composition identifier of composition to use in the plenum.  |
| VOL2     | Volume of the plenum.                                                 |
| AREA2    | Area of the plenum.                                                   |
| CD2      | Discharge coefficient of the plenum.                                  |
| P2       | Pressure in the plenum.                                               |
| T2       | Temperature in the plenum.                                            |
| DELP2    | Rupture pressure in the plenum.                                       |
| TRUNTIME | Total run time.                                                       |
| COMP3ID  | Chemical composition identifier of composition to use in the airbag.  |
| VOL3     | Volume of the airbag.                                                 |

LS-DYNA R9.0 3-11 (CHEMISTRY)

| VARIABLE | DESCRIPTION                                                                                                    |
|----------|----------------------------------------------------------------------------------------------------|
| Р3       | Pressure in the airbag.                                                                                                    |
| Т3       | Temperature in the airbag.                                                                                                    |
| PTIME    | Time interval for output of time history data to FILE.                                                                                                    |
| FILE     | Name of the file in which to write the results of the inflator simulation. Two load curves are written out to this file: mass flow rate and total temperature as a function of time. |

3-12 (CHEMISTRY) LS-DYNA R9.0

#### \*CHEMISTRY\_CONTROL\_TBX

Purpose: Specify a chemistry solver for use in conjunction with stochastic TBX particles. This is intended only for modeling the second phase of an explosion where the explosive has embedded metal (aluminum) particles that are too large to have burned in the first phase of the explosion.

This chemistry card points to a \*CHEMISTRY\_MODEL card (via IDCHEM) with its associated \*CHEMISTRY\_COMPOSITION cards to set up the initial conditions. That is, it establishes the spatial distribution of the species in the model.

It is assumed that there is no chemical reaction rate information in the chemistry model files. This is done since a special chemical reaction mechanism is implemented for TBX modeling. If particles other than solid aluminum particles are embedded in the explosive, then another burn model has to be implemented.

**Surface Part Card.** Card 1 format used when the PART keyword option is active.

| Card 1   | 1      | 2      | 3 | 4 | 5 | 6 | 7 | 8 |
|----------|--------|--------|---|---|---|---|---|---|
| Variable | IDCHEM | USEPAR |   |   |   |   |   |   |
| Туре     | I      | I      |   |   |   |   |   |   |
| Default  | none   | 1      |   |   |   |   |   |   |

| VARIABLE | DESCRIPTION                                                                              |
|----------|------------------------------------------------------------------------------------------|
| IDCHEM   | Identifier for this chemistry solver.                                                    |
| USEPAR   | Coupling flag indicating if a *STOCHASTIC_TBX_PARTICLES card is provided for this model: |
|          | EQ.1: uses a *STOCHASTIC_TBX_PARTICLES card (default).                                   |
|          | EQ.0: does not use such a card.                                                          |

LS-DYNA R9.0 3-13 (CHEMISTRY)

#### \*CHEMISTRY\_CONTROL\_ZND

Purpose: Computes the one-dimensional reduced chemistry of a ZND model. It is then used in the initialization of the chemistry part of the CESE solver. When this card is used, the \*CESE\_INITIAL\_CHEMISTRY... cards must specify the progressive variable (degree of combustion) in the HIC field.

| Card 1   | 1    | 2     | 3    | 4    | 5    | 6      | 7 | 8 |
|----------|------|-------|------|------|------|--------|---|---|
| Variable | ID   |       |      |      |      |        |   |   |
| Type     | I    |       |      |      |      |        |   |   |
| Default  | none |       |      |      |      |        |   |   |
| ,        |      |       |      |      |      |        |   |   |
| Card 2   | 1    | 2     | 3    | 4    | 5    | 6      | 7 | 8 |
| Variable | F    | EPLUS | Q0   | GAM  | XYZD | DETDIR |   |   |
| Туре     | F    | F     | F    | F    | F    | I      |   |   |
| Default  | none | none  | none | none | none | none   |   |   |

| VARIABLE | DESCRIPTION                                                                            |
|----------|----------------------------------------------------------------------------------------|
| ID       | Identifier for this full chemistry calculation.                                        |
| F        | Overdriven factor                                                                      |
| EPLUS    | EPLUS parameter of the ZND model.                                                      |
| Q0       | Q0 parameter of the ZND model.                                                         |
| GAM      | GAM parameter of the ZND model.                                                        |
| XYZD     | Position of the detonation front in the DETDIR direction.                              |
| DETDIR   | Detonation propagation direction $(1 \Rightarrow X; 2 \Rightarrow Y; 3 \Rightarrow Z)$ |

3-14 (CHEMISTRY) LS-DYNA R9.0

#### \*CHEMISTRY\_DET\_INITIATION

Purpose: Performs a one-dimensional detonation calculation based upon a chemical composition and initial conditions. It is then available for use immediately in the CESE solver for initializing a computation, or it can be subsequently used by the \*CHEMISTRY\_CONTROL\_1D card in a later run. In the product regions, this card overrides the initialization of the \*CESE\_INITIAL\_CHEMISTRY... cards.

| Card 1   | 1    | 2      | 3     | 4    | 5    | 6      | 7    | 8      |
|----------|------|--------|-------|------|------|--------|------|--------|
| Variable | ID   | COMPID | NMESH | DLEN | CFL  | TLIMIT | XYZD | DETDIR |
| Туре     | 1    | I      | I     | F    | F    | F      | F    | I      |
| Default  | none | none   | none  | none | none | none   | none | none   |

#### LSDA Output File Card.

| Card 2   | 1 | 2 | 3 | 4  | 5  | 6 | 7 | 8 |
|----------|---|---|---|----|----|---|---|---|
| Variable |   |   |   | FI | LE |   |   |   |
| Туре     |   |   |   | A  | 4  |   |   |   |

| VARIABLE | DESCRIPTION                                                                            |
|----------|----------------------------------------------------------------------------------------|
| ID       | Identifier for this one-dimensional detonation computation.                            |
| COMPID   | Chemical composition identifier of composition to use.                                 |
| NMESH    | Number of equal-width elements in the one-dimensional domain.                          |
| DLEN     | Length of the one-dimensional domain.                                                  |
| CFL      | Time-step limiting factor.                                                             |
| TLIMIT   | Time limit for the simulation                                                          |
| XYZD     | Position of the detonation front in the DETDIR direction.                              |
| DETDIR   | Detonation propagation direction $(1 \Rightarrow X; 2 \Rightarrow Y; 3 \Rightarrow Z)$ |

LS-DYNA R9.0 3-15 (CHEMISTRY)

# FILE Name of the LSDA file in which to write the one-dimensional solution.

3-16 (CHEMISTRY) LS-DYNA R9.0

# \*CHEMISTRY\_MODEL

Purpose: Identifies the files that define a Chemkin chemistry model.

| Card 1   | 1       | 2      | 3      | 4 | 5 | 6 | 7 | 8 |
|----------|---------|--------|--------|---|---|---|---|---|
| Variable | MODELID | JACSEL | ERRLIM |   |   |   |   |   |
| Туре     | I       | I      | F      |   |   |   |   |   |
| Default  | none    | 1      | 1.0e-3 |   |   |   |   |   |

# **Chemkin Input File Card.**

| Card 2   | 1 | 2 | 3 | 4   | 5   | 6 | 7 | 8 |
|----------|---|---|---|-----|-----|---|---|---|
| Variable |   |   |   | FIL | .E1 |   |   |   |
| Туре     |   |   |   | ļ   | Ą   |   |   |   |

# Thermodynamics Database File Card.

| Card 3   | 1 | 2 | 3 | 4   | 5   | 6 | 7 | 8 |
|----------|---|---|---|-----|-----|---|---|---|
| Variable |   |   |   | FIL | .E2 |   |   |   |
| Туре     |   |   |   | A   | Ą   |   |   |   |

# **Transport Properties Database File Card.**

| Card 4   | 1 | 2 | 3 | 4   | 5   | 6 | 7 | 8 |
|----------|---|---|---|-----|-----|---|---|---|
| Variable |   |   |   | FIL | .E3 |   |   |   |
| Туре     |   |   |   | A   | Ą   |   |   |   |

| VARIABLE | DESCRIPTION                                       |
|----------|---------------------------------------------------|
| MODELID  | Identifier for this Chemkin-based chemistry model |

LS-DYNA R9.0 3-17 (CHEMISTRY)

| VARIABLE | DESCRIPTION                                                                                                    |
|----------|----------------------------------------------------------------------------------------------------|
| JACSEL   | Selects the form of the Jacobian matrix for use in the source term.  EQ.1: Fully implicit (default)  EQ.2: Simplified implicit |
|          | za.z. omipimea mipien                                                                                                    |
| ERRLIM   | Allowed error in element balance in a chemical reaction.                                                                       |
| FILE1    | Name of the file containing the Chemkin-compatible input.                                                                      |
| FILE2    | Name of the file containing the chemistry thermodynamics database.                                                             |
| FILE3    | Name of the file containing the chemistry transport properties database.                                                       |

3-18 (CHEMISTRY) LS-DYNA R9.0

# \*CHEMISTRY\_PATH

Purpose: To specify one or more search paths to look for chemistry database files.

Include as many cards as needed. This input ends at the next keyword (" $\ast$ ") card.

| Card 1   | 1 | 2   | 3 | 4 | 5 | 6 | 7 | 8 |
|----------|---|-----|---|---|---|---|---|---|
| Variable |   | DIR |   |   |   |   |   |   |
| Туре     |   | А   |   |   |   |   |   |   |

| VARIABLE | DESCRIPTION                              |
|----------|------------------------------------------|
| DIR      | Directory path to add to the search set. |

LS-DYNA R9.0 3-19 (CHEMISTRY)

# \*CHEMISTRY\_PROPELLANT\_PROPERTIES

Purpose: Provide the required properties of a propellant deflagration model.

| Card 1   | 1    | 2       | 3     | 4      | 5 | 6 | 7 | 8 |
|----------|------|---------|-------|--------|---|---|---|---|
| Variable | PDIA | PHEIGHT | PMASS | TNOP   |   |   |   |   |
| Туре     | F    | F       | F     | F      |   |   |   |   |
| Default  | none | none    | none  | none   |   |   |   |   |
|          |      |         |       |        |   |   |   |   |
| Card 2   | 1    | 2       | 3     | 4      | 5 | 6 | 7 | 8 |
| Variable | A0   | TDELAY  | TRISE | PINDEX |   |   |   |   |
|          |      | .522    | THIOL | TINDEX |   |   |   |   |
| Туре     | F    | F       | F     | F      |   |   |   |   |

# VARIABLE DESCRIPTION

PDIA Propellant diameter.

PHEIGHT Propellant height.

PMASS Individual cylinder propellant mass.

TNOP Total number of propellant granules.

A0 Steady-state constant.

TDELAY Ignition time delay.

TRISE Rise time.

PINDEX Power of the pressure in rate of burn model.

3-20 (CHEMISTRY) LS-DYNA R9.0

# \*EM

The \*EM keyword cards provide input for a new electromagnetism module for solving 3D eddy-current, inductive heating or resistive heating problems, coupled with mechanical and thermal solvers. Typical applications include magnetic metal forming and welding. A boundary element method in the air is coupled to finite elements in the conductor in order to avoid meshing the air.

- \*EM\_2DAXI
- \*EM\_BOUNDARY
- \*EM\_CIRCUIT
- \*EM\_CIRCUIT\_CONNECT
- \*EM\_CIRCUIT\_ROGO
- \*EM CONTACT
- \*EM\_CONTACT\_RESISTANCE
- \*EM\_CONTROL
- \*EM\_CONTROL\_CONTACT
- \*EM\_CONTROL\_SWITCH
- \*EM\_CONTROL\_SWITCH\_CONTACT
- \*EM\_CONTROL\_TIMESTEP
- \*EM\_DATABASE\_CIRCUIT
- \*EM\_DATABASE\_CIRCUIT0D
- \*EM\_DATABASE\_ELOUT
- \*EM\_DATABASE\_FIELDLINE
- \*EM\_DATABASE\_GLOBALENERGY
- \*EM\_DATABASE\_NODOUT
- \*EM\_DATABASE\_PARTDATA
- \*EM\_DATABASE\_POINTOUT

LS-DYNA R9.0 4-1 (EM)

- \*EM\_DATABASE\_ROGO
- \*EM\_DATABASE\_TIMESTEP
- \*EM\_EOS\_BURGESS
- \*EM\_EOS\_MEADON
- \*EM\_EOS\_PERMEABILITY
- \*EM\_EOS\_TABULATED1
- \*EM\_EOS\_TABULATED2
- \*EM\_EXTERNAL\_FIELD
- \*EM\_MAT\_001
- \*EM\_MAT\_002
- \*EM\_MAT\_003
- \*EM\_MAT\_004
- \*EM\_OUTPUT
- \*EM\_POINT\_SET
- \*EM\_ROTATION\_AXIS
- \*EM\_SOLVER\_BEM
- \*EM\_SOLVER\_BEMMAT
- \*EM\_SOLVER\_FEM
- \*EM\_SOLVER\_FEMBEM
- \*EM\_VOLTAGE\_DROP

4-2 (EM) LS-DYNA R9.0

\*EM\_2DAXI \*EM

#### \*EM\_2DAXI

Purpose: Sets up the electromagnetism solver as 2D axisymmetric instead of 3D, on a given part, in order to save computational time as well as memory.

The electromagnetism is solved in 2D on a given cross section of the part (defined by a segment set), with a symmetry axis defined by its direction (at this time, it can be the x, y, or z axis). The EM forces and Joule heating are then computed over the full 3D part by rotations. The part needs to be compatible with the symmetry, i.e. each node in the part needs to be the child of a parent node on the segment set, by a rotation around the axis. Only the conductor parts (with a \*EM\_MAT\_... of type 2 or 4) should be defined as 2D axisymmetric.

| Card 1   | 1    | 2    | 3 | 4 | 5        | 6       | 7      | 8 |
|----------|------|------|---|---|----------|---------|--------|---|
| Variable | PID  | SSID |   |   | STARSSID | ENDSSID | NUMSEC |   |
| Туре     | I    | I    |   |   | I        | I       | I      |   |
| Default  | none | none |   |   | none     | none    | none   |   |

| VARIABLE             | DESCRIPTION                                                                                                    |
|----------------------|----------------------------------------------------------------------------------------------------|
| PID                  | Part ID of the part to be solved using 2D axisymmetry                                                                                                    |
| SSID                 | Segment Set ID: Segment that will define the 2D cross section of the part where the EM field is solved                                                                                                    |
| STARSSID,<br>ENDSSID | Used by the 2D axisymmetric solver to make the connection between two corresponding boundaries on each side of a slice when the model is a slice of the full 360 circle.                                                                                                    |
| NUMSEC               | Number of Sectors. This field gives the ratio of the full circle to the angular extension of the mesh. This has to be a power of two. For example, NUMSEC = 4 means that the mesh of the part represents one fourth of the total circle. If this value is set to 0, then the value from *EM_ROTATION_AXIS is used instead. |

#### Remarks:

1. At this time, *either* all or none of the conductor parts should be 2D axisymmetric. In the future, a mix between 2D axisymmetric and 3D parts will be allowed.

LS-DYNA R9.0 4-3 (EM)

\*EM\_BOUNDARY

# \*EM\_BOUNDARY

Purpose: Define some boundary conditions for the electromagnetism problems.

Include as many cards as needed. This input ends at the next keyword (" $\ast$ ") card.

| Card 1   | 1    | 2     | 3 | 4 | 5 | 6 | 7 | 8 |
|----------|------|-------|---|---|---|---|---|---|
| Variable | SSID | BTYPE |   |   |   |   |   |   |
| Туре     | I    | I     |   |   |   |   |   |   |
| Default  | none | none  |   |   |   |   |   |   |

| VARIABLE | DESCRIPTION                                                                                                    |
|----------|----------------------------------------------------------------------------------------------------|
| SSID     | Segment Set Id                                                                                                    |
| ВТҮРЕ    | EQ.9: The faces of this segment set are eliminated from the BEM calculations (used for example for the rear or side faces of a workpiece). |

4-4 (EM) LS-DYNA R9.0

\*EM\_CIRCUIT \*EM

#### \*EM\_CIRCUIT\_{OPTION}

Available options include

**SOURCE** 

Purpose: Define an electrical circuit.

For the SOURCE option, the current will be considered uniform in the circuit. This can be useful in order to save computational time in cases with a low frequency current and where the diffusion of the EM fields is a very fast process. This option is in contrast with the general case where the current density in a circuit is completed in accordance with the solver type defined in EMSOL of \*EM\_CONTROL. For example, if an eddy current solver is selected, the diffusion of the current in the circuit is taken into account.

| Card 1   | 1       | 2       | 3       | 4      | 5    | 6    | 7    | 8  |
|----------|---------|---------|---------|--------|------|------|------|----|
| Variable | CIRCID  | CIRCTYP | LCID    | R/F    | L/A  | C/to | V0   | T0 |
| Туре     | I       | I       | I       | F      | F    | F    | F    | F  |
| Default  | none    | none    | none    | none   | none | none | none | 0. |
|          |         |         |         |        |      |      |      |    |
| Card 2   | 1       | 2       | 3       | 4      | 5    | 6    | 7    | 8  |
| Variable | SIDCURR | SIDVIN  | SIDVOUT | PARTID |      |      |      |    |
| Туре     | I       | I       | I       | I      |      |      |      |    |
| Default  | none    | none    | none    | none   |      |      |      |    |

CIRCID Circuit ID

LS-DYNA R9.0 4-5 (EM)

\*EM\_CIRCUIT

| VARIABLE | DESCRIPTION                                                                                                    |                                                                                    |  |  |  |  |  |
|----------|----------------------------------------------------------------------------------------------------|------------------------------------------------------------------------------------|--|--|--|--|--|
| CIRCTYP  | Circuit type:                                                                                                    |                                                                                    |  |  |  |  |  |
|          | EQ.1: Imposed current vs time defined by a load curve.                                                                                                    |                                                                                    |  |  |  |  |  |
|          | EQ.2: Imposed volta                                                                                                    | ge vs time defined by a load curve.                                                |  |  |  |  |  |
|          | <b>EQ.3</b> : R, L, C, V0 circ                                                                                                    | cuit.                                                                              |  |  |  |  |  |
|          | *                                                                                                    | Int defined by an amplitude A, frequency F is $t_0$ : $I = A\sin[2\pi F(t - t_0)]$ |  |  |  |  |  |
|          | *                                                                                                    | ge defined by an amplitude A, frequency F e $t_0$ : $V = A\sin[2\pi F(t - t_0)]$   |  |  |  |  |  |
|          | EQ.21: Imposed current defined by a load curve over one and a frequency F                                                                                                    |                                                                                    |  |  |  |  |  |
|          | EQ.22: Imposed volta and a frequence                                                                                                    | ge defined by a load curve over one period<br>cy F                                 |  |  |  |  |  |
| LCID     | Load curve ID for CIRC                                                                                                    | $\Gamma YP = 1, 2, 21 \text{ or } 22$                                              |  |  |  |  |  |
| R/F      | Value of the circuit resis                                                                                                    | tance for CIRCTYP = $3$                                                            |  |  |  |  |  |
|          | Value of the Frequency f                                                                                                    | for CIRCTYP = 11, 12, 21 or 22                                                     |  |  |  |  |  |
| L/A      | Value of the circuit indu                                                                                                    | ctance for CIRCTYP = $3$                                                           |  |  |  |  |  |
|          | Value of the Amplitude                                                                                                    | for CIRCTYP = 11 or 12                                                             |  |  |  |  |  |
| C/t0     | Value of the circuit capa                                                                                                    | city for CIRCTYP = 3                                                               |  |  |  |  |  |
|          | Value of the initial time                                                                                                    | t0 for CIRCTYP = 11 or 12                                                          |  |  |  |  |  |
| V0       | Value of the circuit initia                                                                                                    | al voltage for CIRCTYP = 3.                                                        |  |  |  |  |  |
| T0       | Starting time for CIRCTYPE = 3. Default is at the beginning of the run.                                                                                                    |                                                                                    |  |  |  |  |  |
| SIDCURR  | Segment set ID for the current. It uses the orientation given by t normal of the segments. To use the opposite orientation, use a (minus) sign in front of the segment set id. |                                                                                    |  |  |  |  |  |
|          | CIRCTYP.EQ.1/11/21                                                                                                    | The current is imposed through this segment set                                    |  |  |  |  |  |
|          | CIRCTYP.EQ.3:                                                                                                    | The current needed by the circuit equations is measured through this segment set.  |  |  |  |  |  |

4-6 (EM) LS-DYNA R9.0

\*EM\_CIRCUIT \*EM

| VARIABLE | DESCRIPTION                                                                                                    |
|----------|----------------------------------------------------------------------------------------------------|
| SIDVIN   | Segment set ID for input voltage or input current when CIRCTYP.EQ.2/3/12/22 and CIRCTYP.EQ.1/11/21 respectively. It is considered to be oriented as going into the structural mesh, irrespective of the orientation of the segment.       |
| SIDVOUT  | Segment set ID for output voltage or output current when $CIRCTYP = 2/3/12/22$ and $CIRCTYP = 1/11/21$ respectively. It is considered to be oriented as going out of the structural mesh, irrespective of the orientation of the segment. |
| PARTID   | Part ID associated to the Circuit. It can be any part ID associated to the circuit.                                                                                                    |

LS-DYNA R9.0 4-7 (EM)

|          | Circuit Type (CIRCTYP) |                       |            |              |              |  |  |
|----------|------------------------|-----------------------|------------|--------------|--------------|--|--|
| Variable | Imposed<br>1: Current  | Imposed<br>2: Voltage | 3: R, L, C | 11: F, A, t0 | 12: F, A, t0 |  |  |
| LCID     | М                      | М                     | -          | -            | -            |  |  |
| R/L/C/V0 | -                      | -                     | М          | -            | -            |  |  |
| F        | -                      | -                     | -          | М            | М            |  |  |
| A/t0     | -                      | -                     | -          | М            | M            |  |  |
| SIDCURR  | М                      | 0                     | M          | М            | 0            |  |  |
| SIDVIN   | M*                     | М                     | M          | M*           | M            |  |  |
| SIDVOUT  | M*                     | M                     | M          | M*           | М            |  |  |
| PARTID   | М                      | М                     | М          | М            | М            |  |  |
| Variable | 21: LCID, F            | 22 : LCID, F          |            |              |              |  |  |
| LCID     | М                      | М                     | -          | -            | -            |  |  |
| R/L/C/V0 | -                      | -                     | -          | -            | -            |  |  |
| F        | М                      | M                     | -          | -            | -            |  |  |
| A/t0     | -                      | -                     | -          | -            | -            |  |  |
| SIDCURR  | М                      | 0                     | -          | -            | -            |  |  |
| SIDVIN   | M*                     | M                     | _          | _            | -            |  |  |
| SIDVOUT  | M*                     | М                     | _          | -            | _            |  |  |
| PARTID   | М                      | М                     | -          | -            | -            |  |  |

**Table 4-1.** Correspondence between circuit type and card entries. "M" indicates mandatory, "M\*" mandatory with exceptions (see Remark 1), "O" indicates optional, and "-" indicates ignored.

#### **Remarks:**

- 1. When defining a circuit with an imposed current (type 1, 11 or 21) in cases of a closed loop geometry (torus), SIDVIN and SIDVOUT cannot be defined and thus, only SIDCURR is necessary.
- 2. When defining a circuit with an imposed tension (type 2, 12, 22), it is possible to also define SIDCURR. This can be useful in circuits where various flow paths are

4-8 (EM) LS-DYNA R9.0

\*EM

possible for the current in order to force the entire current to go through SIDCURR.

3. Circuit types 21 and 22 are for cases where the periodic current/tension does not exactly follow a perfect sinusoidal. The user has to provide the shape of the current/tension over one period through a LCID as well as the frequency.

LS-DYNA R9.0 4-9 (EM)

\*EM\_CIRCUIT

# \*EM\_CIRCUIT\_CONNECT

Purpose: This keyword connects several circuits together by imposing a linear constraint on the global currents of circuit pairs

$$c_1 i_1 + c_2 i_2 = 0.$$

This is especially useful for 2D axisymmetric models involving spiral or helical coils.

| Card 1   | 1     | 2       | 3     | 4     | 5    | 6    | 7 | 8 |
|----------|-------|---------|-------|-------|------|------|---|---|
| Variable | CONID | CONTYPE | CIRC1 | CIRC2 | C1   | C2   |   |   |
| Туре     | I     | I       | 1     | I     | F    | F    |   |   |
| Default  | none  | none    | none  | none  | none | none |   |   |

| VARIABLE | DESCRIPTION                                                                                                    |
|----------|----------------------------------------------------------------------------------------------------|
| CONID    | Id of the Circuit Connect                                                                                                    |
| CONTYPE  | Type of connection between circuits. For the moment, it is only possible to combine circuits by imposing a linear constraint on the global current (=1). |
| C1/C2    | Values of the linear constraints if CONTYPE = 1.                                                                                                    |

4-10 (EM) LS-DYNA R9.0

# \*EM\_CIRCUIT\_ROGO

Purpose: Define Rogowsky coils to measure a global current vs time through a segment set or a node set.

Include as many cards as needed. This input ends at the next keyword ("\*") card.

| Card 1   | 1     | 2     | 3       | 4      | 5 | 6 | 7 | 8 |
|----------|-------|-------|---------|--------|---|---|---|---|
| Variable | ROGID | SETID | SETTYPE | CURTYP |   |   |   |   |
| Туре     | I     | I     | I       | I      |   |   |   |   |
| Default  | 0     | 0     | 0       | 0      |   |   |   |   |

| VARIABLE | DESCRIPTION                                                                                                    |
|----------|----------------------------------------------------------------------------------------------------|
| ROGID    | Rogowsky coil ID                                                                                                    |
| SETID    | Segment or node set ID                                                                                                    |
| SETTYPE  | Type of set:  EQ.1: Segment set  EQ.2: Node set (not available yet)                                                                        |
| CURTYP   | Type of current measured:  EQ.1: Volume current  EQ.2: Surface current (not available yet)  EQ.3: Magnetic field flow (B field times Area) |

#### Remarks:

1. An ASCII file "em\_rogo\_xxx", with xxx representing the rogoId, is generated for each \*EM\_CIRCUIT\_ROGO card giving the value of the current or the magnetic field vs time.

LS-DYNA R9.0 4-11 (EM)

\*EM\_CONTACT

#### \*EM\_CONTACT

Purpose: Optional card used for defining and specifying options on electromagnetic contacts between two sets of parts. Generally used with the \*EM\_CONTACT\_RESISTANCE card. Fields left empty on this card default to the value of the equivalent field for the \*EM\_CONTACT keyword.

**Contact Definition Cards.** Include one card for each contact definition. This input ends at the next keyword ("\*") card.

| Card 1   | 1      | 2      | 3     | 4     | 5    | 6    | 7    | 8    |
|----------|--------|--------|-------|-------|------|------|------|------|
| Variable | CONTID | СОТҮРЕ | PSIDM | PSIDS | EPS1 | EPS2 | EPS3 | D0   |
| Туре     | 1      | I      | I     | I     | F    | F    | F    | F    |
| Default  | none   | 0      | none  | none  | 0.3  | 0.3  | 0.3  | None |

| VARIABLE     | DESCRIPTION                                                                               |     |
|--------------|-------------------------------------------------------------------------------------------|-----|
| CONTID       | Electromagnetic contact ID                                                                |     |
| СОТҮРЕ       | Type of EM contact (See Remark 2)  EQ.0: Contact type 0 (Default).  EQ.1: Contact type 1. |     |
| PSIDM        | Master part set ID                                                                        |     |
| PSIDS        | Slave part set ID                                                                         |     |
| EPS <i>i</i> | Contact Coefficients for contact detection conditions. discussion below.                  | See |
| D0           | Contact condition 3 when COTYPE = 1.                                                      |     |

#### Remarks:

Contact is detected when all of the following three condition are satisfied:

1. Contact condition 1:

$$n_1. n_2 \le -1 + \varepsilon_1$$

4-12 (EM) LS-DYNA R9.0

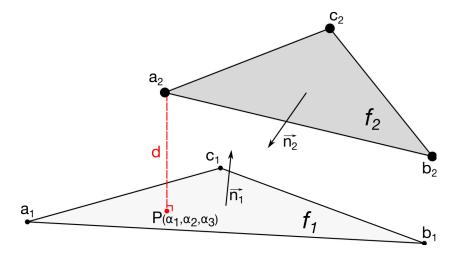

**Figure 4-2.** Contact detection conditions between two faces.

2. Contact condition 2:

$$-\varepsilon_2 \le \alpha_1 \le 1 + \varepsilon_2$$
$$-\varepsilon_2 \le \alpha_2 \le 1 + \varepsilon_2$$
$$-\varepsilon_2 \le \alpha_3 \le 1 + \varepsilon_2$$

With  $n_1$  and  $n_2$  the normal vectors of faces  $f_1$  and  $f_2$  respectfully and P the projection of point  $a_2$  on face  $f_1$  with  $(\alpha_1, \alpha_2, \alpha_3)$  its local coordinates (See Figure 4-2).

- 3. Contact condition 3 depends on the contact type.
  - a) For contact type 0:

$$d \leq \varepsilon_3 S_1$$

where d is the distance between P and  $a_2$  and where  $S_1$  the minimum side length:

$$S_1 = \min[d(a_1,b_1),d(b_1,c_1),d(c_1,a_1)]$$

b) For contact type 1:

$$d \leq D_0$$

LS-DYNA R9.0 4-13 (EM)

# \*EM\_CONTACT\_RESISTANCE

Purpose: Calculate the contact resistance of a previously defined EM contact in \*EM\_CONTACT. Most contact resistance calculations are based on *Ragmar Holm's "Electric Contacts"*.

| Card 1   | 1    | 2      | 3     | 4      | 5       | 6 | 7 | 8 |
|----------|------|--------|-------|--------|---------|---|---|---|
| Variable | CRID | CONTID | CTYPE | CIRCID | JHRTYPE |   |   |   |
| Туре     | I    | I      | I     | I      | I       |   |   |   |
| Default  | none | none   | none  | none   | none    |   |   |   |

# Card 2 if CTYPE = 1.

| Cards 2  | 1    | 2 | 3 | 4 | 5 | 6 | 7 | 8 |
|----------|------|---|---|---|---|---|---|---|
| Variable | LCID |   |   |   |   |   |   |   |
| Туре     | I    |   |   |   |   |   |   |   |
| Default  | none |   |   |   |   |   |   |   |

#### Card 2 if CTYPE = 2.

| Cards 2  | 1   | 2   | 3 | 4 | 5 | 6 | 7 | 8 |
|----------|-----|-----|---|---|---|---|---|---|
| Variable | RH0 | RAD |   |   |   |   |   |   |
| Туре     | F   | F   |   |   |   |   |   |   |
| Default  | 0.  | 0.  |   |   |   |   |   |   |

4-14 (EM) LS-DYNA R9.0

## Card 2 if CTYPE = 3.

| Cards 2  | 1   | 2   | 3  | 4       | 5   | 6  | 7 | 8 |
|----------|-----|-----|----|---------|-----|----|---|---|
| Variable | RH0 | RAD | D  | CURLCID | EPS | НВ |   |   |
| Туре     | F   | F   | F  | I       | F   | F  |   |   |
| Default  | 0.  | 0.  | 0. | 0       | 0.  | 0. |   |   |

#### Card 2 if CTYPE = 4.

| Cards 2  | 1   | 2   | 3  | 4       | 5  | 6    | 7 | 8 |
|----------|-----|-----|----|---------|----|------|---|---|
| Variable | RH0 | RAD | D  | CURLCID | Е  | CURV |   |   |
| Туре     | F   | F   | F  | I       | F  | F    |   |   |
| Default  | 0.  | 0.  | 0. | 0       | 0. | 0.   |   |   |

# Card 2 if CTYPE = 5.

| Cards 2  | 1       | 2      | 3      | 4     | 5       | 6 | 7 | 8 |
|----------|---------|--------|--------|-------|---------|---|---|---|
| Variable | RHOPROB | RHOSUB | RH00XY | FACTE | FACFILM |   |   |   |
| Туре     | F       | F      | F      | F     | F       |   |   |   |
| Default  | none    | none   | none   | none  | none    |   |   |   |

VARIABLE DESCRIPTION

CRID Resistive contact ID

CONTID EM contact ID defined in \*EM\_CONTACT

LS-DYNA R9.0 4-15 (EM)

| VARIABLE | DESCRIPTION                                                                                                    |
|----------|----------------------------------------------------------------------------------------------------|
| CTYPE    | Contact Resistance type :                                                                                                    |
|          | EQ.1: Contact resistance defined by user defined load curve.                                                                                                    |
|          | EQ.2: Classic Holm's formula for contact resistances (See Remark 1).                                                                                                    |
|          | EQ.3: Modified contact resistance for cases with plastic deformation in the contact area (See Remarks 2 and 3).                                                                                    |
|          | EQ.4: Modified contact resistance for cases with elastic deformation in the contact area (See Remarks 2 and 3).                                                                                    |
|          | EQ.5: Basic contact resistance definition (See Remark 4).                                                                                                    |
| CIRCID   | Circuit ID: When defined, the contact resistance will be added to the corresponding circuit total resistance and taken into account in the circuit equations.                                      |
| JHRTYPE  | Indicates how the Joule heating calculated by the contact resistance shall be taken into account:                                                                                                  |
|          | EQ.0: No addition: The Joule heating calculated by the contact resistance is not taken into account.                                                                                               |
|          | EQ.1: The Joule heating coming from the contact resistance is divided and distributed evenly among all elements neighboring the contact surface.                                                   |
| LCID     | Load Curve ID defining the contact resistance versus time.                                                                                                    |
| RHO      | Material resistivity $\rho_{mat}$ . If not defined or EQ. 0.0, the solver will automatically calculate an average resistivity based on the conductivity of the elements that are in contact.       |
| RAD      | Radius of the contact sphere $a$ . If not defined or EQ. 0.0, the solver will automatically calculate an equivalent radius based on the contact area: $a = \sqrt{\text{Area}}/\pi$ .               |
| D        | Diameter of the Electrode.                                                                                                    |
| CURLCID  | Load Curve ID defining the current intensity of the electrode. If not defined or EQ. 0, the solver will automatically look for the circuit's current intensity using the circuit defined in CIRID. |
| EPS      | Constant $\varepsilon$ with values typically between 0.35 and 1.                                                                                                    |
| НВ       | Brinell hardness, $H_b$ .                                                                                                    |

4-16 (EM) LS-DYNA R9.0

| VARIABLE | DESCRIPTION                                                                                                    |
|----------|----------------------------------------------------------------------------------------------------|
| E        | Material Young's modulus.                                                                                                    |
| CURV     | Radius of curvature of the contact surface, $r$ .                                                                                                    |
| RHOPROB  | Probe resistivity, $ ho_{ m prob}$                                                                                                    |
| RHOSUB   | Substrate resistivity, $ ho_{ m sub}$                                                                                                    |
| RHOOXY   | Film resistivity, $ ho_{ m oxi}$                                                                                                    |
| FACTE    | Scale factor on the constriction area when calculating the constriction resistance. If negative, the factor is time-dependent and defined by the load curve absolute value (FACTE). |
| FACFILM  | Scale factor on the constriction area when calculating the film resistance. If negative, the factor is time-dependent and defined by the load curve absolute value (FACFILM).       |

#### **Remarks:**

1. **Holm's formula for Contact Resistance.** A very good approximation of the electric contact resistance is given by Holm's formula:

$$R_{\rm contact} = \frac{\rho_{\rm mat}}{2a}$$

where  $\rho_{mat}$  is the material's resistivity and a is the radius of the contact surface assuming the contact surface area is close to that of a circle : Area =  $\pi a^2$ .

It is recommended to use this method (CTYPE = 2) in a first approach since most other contact resistance definitions are extensions of this formula.

2. **Contact Area formulations.** For certain types of applications such as resistance spot welding (RSW) it is advantageous to better approximate the area by taking into account the deformation and the heterogeneities of the materials that come into contact at a microscopic level. For a plastic deformation of the contact zone, the contact area, assumed to be circular, can be defined approximated as:

Area = 
$$\frac{F_c}{\varepsilon H_b}$$

where  $F_c$  is the contact force,  $\varepsilon$  a constant with values between 0.35 and 1, and  $H_b$  the Brinell hardness of the material.

For an elastic deformation in the contact area, the radius of the contact surface is now given by:

LS-DYNA R9.0 4-17 (EM)

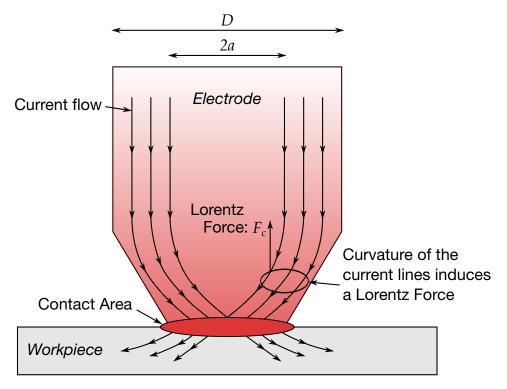

**Figure 4-3.** Electrode coming into contact with workpiece (RSW application).

$$a = \frac{rF_c}{F}^{1/3}$$

where r is the radius of curvature of the contact surface and E is Young's modulus. The Holm formula can then be modified in order to give:

$$R_{\text{contact}} = \frac{\rho_{\text{mat}}}{2} \times \sqrt{\frac{\pi \varepsilon H_b}{F_c}}$$

and

$$R_{\text{contact}} = \frac{\rho_{\text{mat}}}{2} \times \left(\frac{E}{rF_c}\right)^{1/3}$$

in the cases of plastic (CTYPE = 3) and elastic (CTYPE = 4) deformations respectfully.

3. **Lorentz Force from a Spherical Electrode.** When a spherical electrode comes into contact with a work piece, the curvature of the current flowing from the electrode to the work piece induces a Lorentz force parallel to the normal of the contact surface thus forcing the electrode and the work piece away from each other. Its intensity can be written as:

$$F_c = \frac{\mu_0}{4\pi} I^2 \ln\left(\frac{D}{2a}\right)$$

where *I* is the current intensity and *D* the diameter of the electrode. See Figure 4-3.

4. **Basic resistive contact formulation (CTYPE = 5).** In the case of a clean metal contact with no film the resistance calculation involves only the constriction term. If a film is present and both sides have different metals, the contact resistance,  $R_{\text{contact}}$ , is the sum of the constriction resistance  $R_{\text{constriction}}$  and the film resistance  $R_{\text{film}}$ . In the basic resistive model, the following expressions determine the resistance:

$$R_{\text{constriction}} = \frac{\rho_{\text{prob}} + \rho_{\text{sub}}}{\sqrt{\text{FACTE} \times \text{ContactArea}}}$$
 
$$R_{\text{film}} = \frac{\rho_{\text{oxy}}}{\sqrt{\text{FACFILM} \times \text{ContactArea}}}$$
 
$$R_{\text{contact}} = R_{\text{constriction}} + R_{\text{film}}.$$

LS-DYNA R9.0 4-19 (EM)

\*EM\_CONTROL

# \*EM\_CONTROL

Purpose: Enable the EM solver and set its options.

| Card 1   | 1     | 2     | 3       | 4 | 5 | 6 | 7 | 8 |
|----------|-------|-------|---------|---|---|---|---|---|
| Variable | EMS0L | NUMLS | MACRODT |   |   |   |   |   |
| Туре     | I     | I     | F       |   |   |   |   |   |
| Default  | 0     | 100   | none    |   |   |   |   |   |

| VARIABLE | DESCRIPTION                                                                                                    |
|----------|----------------------------------------------------------------------------------------------------|
| EMSOL    | Electromagnetism solver selector:                                                                                             |
|          | EQ.1: Eddy current solver                                                                                                    |
|          | EQ.2: Induced heating solver                                                                                                  |
|          | EQ.3: Resistive heating solver                                                                                                |
| NUMLS    | Number of local EM steps in a whole period for EMSOL = 2. Not used for EMSOL = $1$                                            |
| MACRODT  | Macro time step when $EMSOL = 2$ . Can be used as constant EM time step when $EMSOL = 1$ . Obsolete: use *EM_CONTROLTIMESTEP. |

4-20 (EM) LS-DYNA R9.0

## \*EM\_CONTROL\_CONTACT

Purpose: This keyword activates the electromagnetism contact algorithms, which detects contact between conductors. Electromagnetic fields to flow from one conductor to another when detected as in contact.

| Card 1   | 1    | 2      | 3 | 4      | 5    | 6    | 7    | 8    |
|----------|------|--------|---|--------|------|------|------|------|
| Variable | EMCT | CCONLY |   | СОТҮРЕ | EPS1 | EPS2 | EPS3 | D0   |
| Туре     | I    | I      |   | I      | F    | F    | F    | F    |
| Default  | 0    | 0      |   | 0      | 0.3  | 0.3  | 0.3  | none |

| VARIABLE | DESCRIPTION                                                                                                    |
|----------|----------------------------------------------------------------------------------------------------|
| EMCT     | EM contact activation flag:                                                                                                    |
|          | EQ.0: No contact detection                                                                                                    |
|          | EQ.1: Contact detection                                                                                                    |
| CCONLY   | Determines on which parts of the model the EM contact should be activated.                                                                      |
|          | EQ.0: Contact detection between all active parts associated with a conducting material. (Default)                                               |
|          | EQ.1: Only look for EM contact between parts associated through the EM_CONTACT card. In some cases this option can reduce the calculation time. |
| СОТҮРЕ   | Type of EM contact. If *EM_CONTACT is not defined, the solver will look for global contact options in *EM_CONTROL_CONTACT.                      |

will look for global contact options in \*EM\_CONTROL\_CONTACT. EQ.0: Contact type 0 (Default).

EQ.1: Contact type 1.

**EPS***i* Global contact coefficients used if the equivalent fields in \*EM\_-CONTACT are empty.

Global contact condition 3 value when COTYPE = 1D0

**LS-DYNA R9.0** 4-21 (EM)

## \*EM\_CONTROL\_SWITCH

Purpose: It is possible to active a control "switch" that will shut down the solver based on a load curve information. LS-DYNA incorporates complex types of curves (See \*DEFINE\_FUNCTION) that allow the setting up of complex On/Off switches, for instance, by using a nodal temperature value.

| Card 1   | 1    | 2       | 3       | 4 | 5 | 6 | 7 | 8 |
|----------|------|---------|---------|---|---|---|---|---|
| Variable | LCID | FEMCOMP | BEMCOMP |   |   |   |   |   |
| Туре     | I    | I       | I       |   |   |   |   |   |
| Default  | 0    | 0       | 0       |   |   |   |   |   |

| VARIABLE | DESCRIPTION                                                                           |
|----------|---------------------------------------------------------------------------------------|
| LCID     | Load Curve ID.                                                                        |
|          | Negative values switch the solver off, positive values switch it back on.             |
| FEMCOMP  | Determines if FEM matrices are recomputed each time the EM solver is turned back on : |
|          | EQ.0: FEM matrices are recomputed                                                     |
|          | EQ.1: FEM matrices are not recomputed                                                 |
| BEMCOMP  | Determines if BEM matrices are recomputed each time the EM solver is turned back on : |
|          | EQ.0: BEM matrices are recomputed                                                     |
|          | EQ.1: BEM matrices are not recomputed                                                 |

4-22 (EM) LS-DYNA R9.0

# \*EM\_CONTROL\_SWITCH\_CONTACT

Purpose: It is possible to active a control "switch" that will shut down the electromagnetic contact detection. This can be useful in order to save some calculation time in cases where the user knows when contact between conductors will occur or stop occurring.

| Card 1   | 1    | 2       | 3       | 4 | 5 | 6 | 7 | 8 |
|----------|------|---------|---------|---|---|---|---|---|
| Variable | LCID | NCYLFEM | NCYLFEM |   |   |   |   |   |
| Туре     | I    | I       | I       |   |   |   |   |   |
| Default  | 0    | 0       | 0       |   |   |   |   |   |

| VARIABLE | DESCRIPTION                                                                                                    |
|----------|----------------------------------------------------------------------------------------------------|
| LCID     | Load Curve ID.                                                                                                    |
|          | Negative values switch the contact detection off, positive values switch it back on.                                                                                         |
| NCYLFEM  | Determines the number of cycles before FEM matrix recomputation. If defined this will overwrite the previous NCYCLFEM as long as the contact detection is turned on.         |
| NCYLBEM  | Determines the number of cycles before BEM matrix recomputa-<br>tion. If defined this will overwrite the previous NCYCLBEM as long<br>as the contact detection is turned on. |

LS-DYNA R9.0 4-23 (EM)

## \*EM\_CONTROL\_TIMESTEP

Purpose: Controls the EM time step and its evolution

| Card 1   | 1      | 2      | 3    | 4      | 5 | 6 | 7 | 8 |
|----------|--------|--------|------|--------|---|---|---|---|
| Variable | TSTYPE | DTCONS | LCID | FACTOR |   |   |   |   |
| Туре     | I      | F      | I    | F      |   |   |   |   |
| Default  | none   | none   | none | 1.0    |   |   |   |   |

# VARIABLE DESCRIPTION

TSTYPE Time Step type

EQ.1: constant time step given in DTCONST

EQ.2: time step vs time given by a load curve specified in LCID

EQ.3: automatic time step computation, depending on the solver type. This time step is then multiplied by FACTOR

DTCONST Constant value for the time step for TSTYPE = 1

LCID Load curve ID giving the time step vs time for TSTYPE = 2

FACTOR Multiplicative factor applied to the time step for TSTYPE = 3

#### **Remarks:**

1. For an eddy current solver, the time step is based on the diffusion equation for the magnetic field.

$$\sigma \frac{\partial \vec{A}}{\partial t} + \vec{\nabla} \times \frac{1}{\mu} \vec{\nabla} \times \vec{A} + \sigma \vec{\nabla} \varphi = \vec{j}_S$$

It is computed as the minimal elemental diffusion time step over the elements. For a given element, the elemental diffusion time step is given as  $dt_e = \frac{l_e^2}{2D}$ , where:

- D is the diffusion coefficient  $D = \frac{1}{\mu_0 \sigma_{e'}}$
- $\sigma_e$  is the element electrical conductivity,

- $\mu_0$  is the permeability of free space,
- ullet l<sub>e</sub> is the minimal edge length of the element (minimal size of the element).

LS-DYNA R9.0 4-25 (EM)

## \*EM\_DATABASE\_CIRCUIT

Purpose: This keyword enables the output of EM data for every circuit defined.

Output options card

| Card 1   | 1     | 2     | 3 | 4 | 5 | 6 | 7 | 8 |
|----------|-------|-------|---|---|---|---|---|---|
| Variable | OUTLV | DTOUT |   |   |   |   |   |   |
| Туре     | I     | F     |   |   |   |   |   |   |
| Default  | 1     | 0.    |   |   |   |   |   |   |

#### **VARIABLE**

#### **DESCRIPTION**

**OUTLV** 

Determines if the output file should be dumped.

EQ.0: No output file is generated.

EQ.1: The output file is generated.

**DTOUT** 

Time interval to print the output. If DTOUT is equal to 0.0, then the EM timestep will be used.

#### Remarks:

- 1. The file name for this database is em\_circuit\_XXX.dat with XXX the circuit ID.
- 2. *ResistanceD* is calculated in the following way:
  - a) A scalar potential difference of 1 is imposed at the circuit's boundaries SIDVIN and SIDVOUT.
  - b) The system to be solved at SIDCURR is then  $\nabla^2 \varphi = 0$  with  $\varphi_{\text{SIDVIN}} = 1$  and  $\varphi_{\text{SIDVOUT}} = 0$ . No diffusive effects are taken into account meaning that the current density can be written as  $\mathbf{j} = \nabla \varphi$  and the total current as  $I = \mathbf{j} \cdot \mathbf{n} dA$ .
  - c) The resistance can then be estimated using  $R_D = U/I$ . The calculation of this  $R_D$  resistance is solely based on the circuit's geometry and conductivity. It is therefore equivalent to the resistance as commonly defined in the circuit equations:

$$R_D = L/\sigma S$$

4-26 (EM) LS-DYNA R9.0

where L is the length of the circuit and S its surface area.

- 3. Resistance J is calculated by using the data provided during the EM solve:  $R_J = J/I^2$  where J and J are, respectively, the joule heating and the current. Compared with Resistance J is not so much a resistance calculation since it accounts for the resistive effects (when using the Eddy current solver). Rather, it corresponds to the resistance that the circuit would need in order to get the same J oule heating in the context of a circuit equation. If all EM fields are diffused or the J Resistance J should be close to J Resistance J.
- 4. Only the mutual inductances between the first three circuits defined are output.

LS-DYNA R9.0 4-27 (EM)

## \*EM\_DATABASE\_CIRCUIT0D

Purpose: This keyword enables the output of EM data for every circuit defined.

Output options card

| Card 1   | 1     | 2     | 3 | 4 | 5 | 6 | 7 | 8 |
|----------|-------|-------|---|---|---|---|---|---|
| Variable | OUTLV | DTOUT |   |   |   |   |   |   |
| Туре     | I     | F     |   |   |   |   |   |   |
| Default  | 0     | 0.    |   |   |   |   |   |   |

| VARIABLE | DESCRIPTION                                                                                     |
|----------|-------------------------------------------------------------------------------------------------|
| OUTLV    | Determines if the output file should be dumped.                                                 |
|          | EQ.0: No output file is generated.                                                              |
|          | EQ.1: The output file is generated.                                                             |
| DTOUT    | Time interval to print the output. If DTOUT is equal to 0.0, then the EM timestep will be used. |

#### Remarks:

- 1. The file name for this database is em\_circuit0D\_XXX.dat with XXX the circuit ID.
- 2. At the start of the run, based on the initial values of the meshes resistances and inductances, the solver will calculate the results for a so-called "0D" solution which does not take into account the current's diffusion, the part's displacements or the EM material property changes. It is therefore a crude approximation. This can be useful in some cases especially in R,L,C circuits if the users wishes to have an first idea of how the source current will behave.
- 3. Since the calculation of this 0D circuit can take time depending on the problems size, it should only be used in cases where the output results are useful to the comprehension of the analysis.
- 4. This card has no influence on the results of the EM run itself.

4-28 (EM) LS-DYNA R9.0

## \*EM\_DATABASE\_ELOUT

Purpose: This keyword enables the output of EM data on elements.

## **Output Options Card.**

| Card 1   | 1     | 2     | 3 | 4 | 5 | 6 | 7 | 8 |
|----------|-------|-------|---|---|---|---|---|---|
| Variable | OUTLV | DTOUT |   |   |   |   |   |   |
| Туре     | I     | F     |   |   |   |   |   |   |
| Default  | 0     | 0.    |   |   |   |   |   |   |

Include as many cards as needed. This input ends at the next keyword ("\*") card.

| Card 2   | 1     | 2 | 3 | 4 | 5 | 6 | 7 | 8 |
|----------|-------|---|---|---|---|---|---|---|
| Variable | ELSID |   |   |   |   |   |   |   |
| Туре     | I     |   |   |   |   |   |   |   |
| Default  | none  |   |   |   |   |   |   |   |

| VARIABLE | DESCRIPTION                                                                                     |
|----------|-------------------------------------------------------------------------------------------------|
| OUTLV    | Determines if the output file should be dumped.                                                 |
|          | EQ.0: No output file is generated.                                                              |
|          | EQ.1: The output file is generated.                                                             |
| DTOUT    | Time interval to print the output. If DTOUT is equal to 0.0, then the EM timestep will be used. |
| ELSID    | Solid Elements Set ID.                                                                          |

#### Remarks:

1. The file name for this database is em\_elout.dat.

LS-DYNA R9.0 4-29 (EM)

## \*EM\_DATABASE\_FIELDLINE

Purpose: The EM solver uses a BEM method to calculate the EM fields between conductors. With this method, the magnetic field in the air or vacuum between conductors is therefore not explicitly computed. However, in some cases, it may be interesting to visualize some magnetic field lines for a better analysis. This keyword allows the output of field line data. It has no influence on the results of the EM solve.

## **Output Options Card.**

| Card 1   | 1    | 2    | 3     | 4      | 5 | 6 | 7 | 8 |
|----------|------|------|-------|--------|---|---|---|---|
| Variable | FLID | PSID | DTOUT | NPOINT |   |   |   |   |
| Туре     | I    | I    | F     | I      |   |   |   |   |
| Default  | none | none | 0.    | 100    |   |   |   |   |

## Remaining cards are optional.†

| Variable INTEG H HMIN HMAX TOLABS TOLREL |  |
|------------------------------------------|--|
|                                          |  |
| Type I F F F F                           |  |
| Default 2 0. 0. 1E10 1E-3 1E-5           |  |

| Card 3   | 1     | 2 | 3 | 4 | 5 | 6 | 7 | 8 |
|----------|-------|---|---|---|---|---|---|---|
| Variable | BTYPE |   |   |   |   |   |   |   |
| Туре     | I     |   |   |   |   |   |   |   |
| Default  | 2     |   |   |   |   |   |   |   |

4-30 (EM) LS-DYNA R9.0

| VARIABLE | DESCRIPTION                                                                                                    |
|----------|----------------------------------------------------------------------------------------------------|
| FLID     | Field line set ID                                                                                                    |
| PSID     | Point Set ID associated to the field line set (See *EM_POINT_SET). The coordinates given by the different points will be the starting points of the field lines. |
| DTOUT    | Time interval to print the output. If DTOUT is equal to 0.0, then the EM time step will be used.                                                                 |
| NPOINT   | Number of points per field line. The points are regularly spaced.                                                                                                |
| INTEG    | Type of numerical integrator used to compute the field lines :                                                                                                   |
|          | EQ.1: RK4, Runge Kutta 4. See Remark 2.                                                                                                    |
|          | EQ.2: DOP853, Dormand Prince 8(5,3). See Remark 2.                                                                                                    |
| Н        | Value of the step size. In case of an integrator with adaptive step size, it is the initial value of the step size.                                              |
| HMIN     | Minimal step size value. Only used in the case of an integrator with adaptive step size.                                                                         |
| HMAX     | Maximal step size value. Only used in the case of an integrator with adaptive step size.                                                                         |
| TOLABS   | Absolute tolerance of the integrator. Only used in the case of an integrator with adaptive step size.                                                            |
| TOLREL   | Relative tolerance of the integrator. Only used in the case of an integrator with adaptive step size.                                                            |
| BTYPE    | Method to compute the magnetic field :                                                                                                    |
|          | EQ.1: Direct method (every contribution is computed by the Biot Savart Law and summed up : very slow).                                                           |
|          | EQ.2: Multipole method (approximation of the direct method using the multipole expansion).                                                                       |
|          | EQ.3: Multicenter method (approximation of the direct method using a weighted subset of points only in order to compute the magnetic field).                     |

LS-DYNA R9.0 4-31 (EM)

#### **Remarks:**

- 1. **File Names.** The file name for this database is em\_fieldLine\_XX\_YYY.dat where XX is the field line ID and YYY is the point set ID defined in \*EM\_POINT\_SET.
- 2. **Integrators.** The Runge Kutta 4 integrator is an explicit iterative method for solving ODEs. It is a fourth order method with a constant step size. The Dormand Prince 8(5,3) integrator is an explicit iterative method for solving IDEs. Particularly, this integrator is an embedded Runge Kutta integrator of order 8 with an adaptive step size. This integrator allows a step size control which is done though an error estimate at each step. The Dormand Prince 8(5,3) is a Dormand Prince 8(6) for which the 6th order error estimator has been replaced by a 5th order estimator with 3rd order correction in order to make the integrator more robust.

4-32 (EM) LS-DYNA R9.0

## \*EM\_DATABASE\_GLOBALENERGY

Purpose: This keyword enables the output of global EM.

## **Output Options Card.**

| Card 1   | 1     | 2     | 3 | 4 | 5 | 6 | 7 | 8 |
|----------|-------|-------|---|---|---|---|---|---|
| Variable | OUTLV | DTOUT |   |   |   |   |   |   |
| Туре     | I     | F     |   |   |   |   |   |   |
| Default  | 0     | 0.    |   |   |   |   |   |   |

| VARIABLE | DESCRIPTION                                                                                     |
|----------|-------------------------------------------------------------------------------------------------|
| OUTLV    | Determines if the output file should be dumped.                                                 |
|          | EQ.0: No output file is generated.                                                              |
|          | EQ.1: The output file is generated.                                                             |
| DTOUT    | Time interval to print the output. If DTOUT is equal to 0.0, then the EM timestep will be used. |

#### **Remarks:**

- 1. The file name for this database is em\_globEnergy.dat.
- 2. Outputs the global EM energies of the mesh, the air and the source circuit. Also outputs the global kinetic energy and the global plastic work energy.

LS-DYNA R9.0 4-33 (EM)

# \*EM\_DATABASE\_NODOUT

Purpose: This keyword enables the output of EM data on nodes.

# **Output Options Card.**

| Card 1   | 1     | 2     | 3 | 4 | 5 | 6 | 7 | 8 |
|----------|-------|-------|---|---|---|---|---|---|
| Variable | OUTLV | DTOUT |   |   |   |   |   |   |
| Туре     | I     | F     |   |   |   |   |   |   |
| Default  | 0     | 0.    |   |   |   |   |   |   |

Include as many cards as needed. This input ends at the next keyword ("\*") card.

| Card 2   | 1    | 2 | 3 | 4 | 5 | 6 | 7 | 8 |
|----------|------|---|---|---|---|---|---|---|
| Variable | NSID |   |   |   |   |   |   |   |
| Туре     | I    |   |   |   |   |   |   |   |
| Default  | none |   |   |   |   |   |   |   |

| VARIABLE | DESCRIPTION                                                                                     |
|----------|-------------------------------------------------------------------------------------------------|
| OUTLV    | Determines if the output file should be dumped.                                                 |
|          | EQ.0: No output file is generated.                                                              |
|          | EQ.1: The output file is generated.                                                             |
| DTOUT    | Time interval to print the output. If DTOUT is equal to 0.0, then the EM timestep will be used. |
| NSID     | Node Set ID.                                                                                    |

#### Remarks:

1. The file name for this database is em\_nodout.dat.

4-34 (EM) LS-DYNA R9.0

## \*EM\_DATABASE\_PARTDATA

Purpose: This keyword enables the output of EM data for every part defined. .

## **Output Options Card.**

| Card 1   | 1     | 2     | 3 | 4 | 5 | 6 | 7 | 8 |
|----------|-------|-------|---|---|---|---|---|---|
| Variable | OUTLV | DTOUT |   |   |   |   |   |   |
| Туре     | I     | F     |   |   |   |   |   |   |
| Default  | 0     | 0.    |   |   |   |   |   |   |

| VARIABLE | DESCRIPTION                                                                                     |
|----------|-------------------------------------------------------------------------------------------------|
| OUTLV    | Determines if the output file should be dumped.                                                 |
|          | EQ.0: No output file is generated.                                                              |
|          | EQ.1: The output file is generated.                                                             |
| DTOUT    | Time interval to print the output. If DTOUT is equal to 0.0, then the EM timestep will be used. |

#### Remarks:

- 1. The file name for this database is em\_partData\_XXX.dat with XXX the part ID.
- 2. Outputs the part EM energies of the part as well as the Lorentz force. Also outputs the part kinetic energy and the part plastic work energy.

LS-DYNA R9.0 4-35 (EM)

# \*EM\_DATABASE\_POINTOUT

Purpose: This keyword enables the output of EM data on points sets.

# **Output Options Card.**

| Card 1   | 1     | 2     | 3 | 4 | 5 | 6 | 7 | 8 |
|----------|-------|-------|---|---|---|---|---|---|
| Variable | OUTLV | DTOUT |   |   |   |   |   |   |
| Туре     | I     | F     |   |   |   |   |   |   |
| Default  | 0     | 0.    |   |   |   |   |   |   |

Include as many cards as needed. This input ends at the next keyword ("\*") card.

| Card 2   | 1    | 2 | 3 | 4 | 5 | 6 | 7 | 8 |
|----------|------|---|---|---|---|---|---|---|
| Variable | PSID |   |   |   |   |   |   |   |
| Туре     | I    |   |   |   |   |   |   |   |
| Default  | none |   |   |   |   |   |   |   |

| VARIABLE | DESCRIPTION                                                                                       |
|----------|---------------------------------------------------------------------------------------------------|
| OUTLV    | Determines if the output file should be dumped.                                                   |
|          | EQ.0: No output file is generated.                                                                |
|          | EQ.1: The output file is generated.                                                               |
| DTOUT    | Time interval to print the output. If DTOUT is equal to 0.0, then the ICFD timestep will be used. |
| PSID     | Point Set ID (See *EM_POINT_SET card).                                                            |

#### Remarks:

1. The file name for this database is em\_pointout.dat.

4-36 (EM) LS-DYNA R9.0

# \*EM\_DATABASE\_ROGO

Purpose: This keyword enables the output of EM data for every circuit defined. .

# **Output Options Card.**

| Card 1   | 1     | 2     | 3 | 4 | 5 | 6 | 7 | 8 |
|----------|-------|-------|---|---|---|---|---|---|
| Variable | OUTLV | DTOUT |   |   |   |   |   |   |
| Туре     | I     | F     |   |   |   |   |   |   |
| Default  | 1     | 0.    |   |   |   |   |   |   |

| VARIABLE | DESCRIPTION                                                                                     |
|----------|-------------------------------------------------------------------------------------------------|
| OUTLV    | Determines if the output file should be dumped.                                                 |
|          | EQ.0: No output file is generated.                                                              |
|          | EQ.1: The output file is generated.                                                             |
| DTOUT    | Time interval to print the output. If DTOUT is equal to 0.0, then the EM timestep will be used. |

#### Remarks:

1. The file name for this database is em\_rogoCoil\_XXX.dat where XXX is the rogo Coil ID.

LS-DYNA R9.0 4-37 (EM)

## \*EM\_DATABASE\_TIMESTEP

Purpose: This keyword enables the output of EM data regarding the EM timestep.

Output options card.

| Card 1   | 1     | 2 | 3 | 4 | 5 | 6 | 7 | 8 |
|----------|-------|---|---|---|---|---|---|---|
| Variable | OUTLV |   |   |   |   |   |   |   |
| Туре     | I     |   |   |   |   |   |   |   |
| Default  | 0     |   |   |   |   |   |   |   |

#### **VARIABLE**

## **DESCRIPTION**

**OUTLV** 

Determines if the output file should be dumped.

EQ.0: No output file is generated.

EQ.1: The output file is generated.

#### **Remarks:**

1. The file name for this database is em\_timestep.dat.

2. Outputs the run's EM tim estep versus the time step calculated using the EM CFL condition as criteria (autotimestep). This can be useful in cases with big deformations and/or material property changes and a fixed time step is being used in case that time step becomes to big compared to the stability time step.

4-38 (EM) LS-DYNA R9.0

#### \*EM\_EOS\_BURGESS

Purpose: Define the parameters for a Burgess model giving the electrical conductivity as as a function of the temperature and the density, see:

T.J. Burgess, "Electrical resistivity model of metals", 4th International Conference on Megagauss Magnetic-Field Generation and Related Topics, Santa Fe, NM, USA, 1986

| Card 1   | 1     | 2    | 3     | 4       | 5       | 6      | 7      | 8    |
|----------|-------|------|-------|---------|---------|--------|--------|------|
| Variable | EOSID | VO   | GAMMA | THETA   | LF      | C1     | C2     | C3   |
| Туре     | 1     | F    | F     | F       | F       | F      | F      | F    |
| Default  | none  | none | none  | none    | none    | none   | none   | none |
|          |       |      |       |         |         |        |        |      |
| Card 2   | 1     | 2    | 3     | 4       | 5       | 6      | 7      | 8    |
| Variable | C4    | K    | EXPON | LGTUNIT | TIMUNIT | TEMUNI | ADJUST |      |
| Туре     | F     | F    | I     | F       | F       | I      | I      |      |
| Default  | none  | none | none  | none    | none    | none   | none   |      |

In the following, UUS stands for User Units System and BUS for Burgess Units

| VARIABLE | DESCRIPTION                                                      |
|----------|------------------------------------------------------------------|
| EOSID    | ID of the EM_EOS (specified by an *EM_MAT card)                  |
| V0       | Reference specific volume $V_0$ (UUS).                           |
| GAMMA0   | Reference Gruneisen value $\gamma_0$ .(no units).                |
| THETA    | Reference melting temperature $\theta_{\text{m,0}}$ in eV (BUS). |
| LF       | Latent heat of fusion $L_F$ in kJoule/mol (BUS).                 |
| C1       | C1 constant (BUS)                                                |
| C2       | C2 constant (no units)                                           |
|          |                                                                  |

LS-DYNA R9.0 4-39 (EM)

| VARIABLE | DESCRIPTION                                                                                                    |
|----------|----------------------------------------------------------------------------------------------------|
| C3       | C3 constant (no units)                                                                                                    |
| C4       | C4 constant (no units)                                                                                                    |
| K        | Parameter k (no units).                                                                                                    |
| EXPON    | Exponent in equations (2) (see remarks)                                                                                                    |
| LGTUNIT  | Length units for UUS (relative to meter, i.e. = 1.e-3 if UUS in mm).                                                                       |
| TIMUNIT  | Time units for UUS (relative to seconds).                                                                                                  |
| TEMUNIT  | Temperature units                                                                                                    |
|          | EQ.1: temperature in Celsius                                                                                                    |
|          | EQ.2: temperature in Kelvins                                                                                                    |
| ADJUST   | Conductivity modification                                                                                                    |
|          | EQ.0: (default) The conductivity is given by the Burgess formula.                                                                          |
|          | EQ.1: The conductivity is adjusted so that it is equal to the conductivity defined in *EM_MAT card $\sigma_{\rm mat}$ at room temperature: |
|          | $\sigma(\theta) = \sigma_{\text{Burgess}}(\theta) \frac{\sigma_{\text{mat}}}{\sigma_{\text{Burgess}}(\theta_{\text{room}})}$               |

#### **Remarks:**

1. The Burgess model gives the electrical resistivity vs temperature and density for the solid phase, liquid phase and vapor phase. At this time, only the solid and liquid phases are implemented. To check which elements are in the solid and in the liquid phase, a melting temperature is first computed by:

$$\theta_m = \theta_{m,0} \left(\frac{V}{V_0}\right)^{-\frac{1}{3}} e^{(2\gamma_0 - 1)(1 - \frac{V}{V_0})}$$

a) If  $T < \theta_m$ : solid phase model applies.

The solid phase electrical resistivity corresponds to the Meadon model:

$$\eta_S = \left(C_1 + C_2 \theta^{C_3}\right) f_c \left(\frac{V}{V_0}\right),\tag{1}$$

where  $\theta$  is the temperature, V is the specific volume, and  $V_0$  is the reference specific volume (zero pressure, solid phase). In (1), the volume dependence is given by:

$$f_{c}\left(\frac{V}{V_{0}}\right) = \begin{cases} \left(\frac{V}{V_{0}}\right)^{2\gamma - 1} & \text{EXPON.EQ.} - 1 & \text{(most materials)} \\ \left(\frac{V}{V_{0}}\right)^{2\gamma + 1} & \text{EXPON.EQ.} + 1 & \text{(tungsten)} \\ \left(\frac{V}{V_{0}}\right)^{2\gamma} & \text{EXPON.EQ.} 0 & \text{(stainless steel)} \end{cases}$$
 (2)

with

$$\gamma = \gamma_0 - \left(\gamma_0 - \frac{1}{2}\right) \left(1 - \frac{V}{V_0}\right) \tag{3}$$

b) If  $T > \theta_{m}$ : liquid phase model:

$$\eta_L = (\eta_L)_{\theta_m} \left(\frac{\theta}{\theta_m}\right)^{C_4} \tag{4}$$

with

$$(\eta_L)_{\theta_m} = \Delta \eta (\eta_S)_{\theta_m}$$

where

$$\Delta \eta = \begin{cases} ke^{0.69L_F/\theta_m} & k > 0\\ 1 + 0.0772(2 - \theta_m) & k = -1\\ 1 + 0.106(0.846 - \theta_m) & k = -2 \end{cases}$$
 (tungsten) (5)

The following table reports some sets of parameters given by Burgess in his paper:

| Parameter                            | Cu       | Ag       | Au       | W        | A1(2024) | SS(304) |
|--------------------------------------|----------|----------|----------|----------|----------|---------|
| V <sub>0</sub> (cm <sup>3</sup> /gm) | 0.112    | 0.0953   | 0.0518   | 0.0518   | 0.370    | 0.1265  |
| γο                                   | 2.00     | 2.55     | 3.29     | 1.55     | 2.13     | 2.00    |
| $\theta_{m,0}$ (BUS)                 | 0.117    | 0.106    | 0.115    | 0.315    | 0.0804   | 0.156   |
| L <sub>F</sub> (BUS)                 | 0.130    | 0.113    | 0.127    | 0.337    | 0.107    | 0.153   |
| C <sub>1</sub> (BUS)                 | -4.12e-5 | -3.37e-5 | -4.95e-5 | -9.73e-5 | -5.35e-5 | 0       |
| $C_2$                                | 0.113    | 0.131    | 0.170    | 0.465    | 0.233    | 0.330   |
| C <sub>3</sub>                       | 1.145    | 1.191    | 1.178    | 1.226    | 1.210    | 0.4133  |
| EXPON                                | -1       | -1       | -1       | +1       | -1       | 0       |

LS-DYNA R9.0 4-41 (EM)

| Parameter      | Cu    | Ag    | Au    | W     | A1(2024) | SS(304) |
|----------------|-------|-------|-------|-------|----------|---------|
| C <sub>4</sub> | 0.700 | 0.672 | 0.673 | 0.670 | 0.638    | 0.089   |
| k              | 0.964 | 0.910 | 1.08  | -1.   | 0.878    | -2.     |

4-42 (EM) LS-DYNA R9.0

#### \*EM\_EOS\_MEADON

Purpose: Define the parameters for a Meadon model, giving the electrical conductivity as a function of the temperature and the density; see:

T.J. Burgess, "Electrical resistivity model of metals", 4th International Conference on Megagauss Magnetic-Field Generation and Related Topics, Santa Fe, NM, USA, 1986

| Card 1   | 1       | 2       | 3      | 4    | 5      | 6    | 7     | 8     |
|----------|---------|---------|--------|------|--------|------|-------|-------|
| Variable | EOSID   | C1      | C2     | C3   | TEMUNI | VO   | GAMMA | EXPON |
| Туре     | I       | F       | F      | F    | I      | F    | F     | I     |
| Default  | none    | none    | none   | none | none   | none | none  | none  |
|          | ı       | ı       | ı      |      |        |      | ı     | ı     |
| Card 2   | 1       | 2       | 3      | 4    | 5      | 6    | 7     | 8     |
| Variable | LGTUNIT | TIMUNIT | ADJUST |      |        |      |       |       |
| Туре     | F       | F       | I      |      |        |      |       |       |
| Default  | none    | none    | none   |      |        |      |       |       |

In the following, UUS stands for User Units System and BUS for Burgess Units.

| VARIABLE | DESCRIPTION                                     |
|----------|-------------------------------------------------|
| EOSID    | ID of the EM_EOS                                |
| C1       | C1 constant (BUS)                               |
| C2       | C2 constant (no units)                          |
| C3       | C3 constant (no units)                          |
| TEMUNIT  | Temperature units  EQ.1: temperature in Celsius |
|          | EQ.2: temperature in Kelvins                    |

LS-DYNA R9.0 4-43 (EM)

| VARIABLE | DESCRIPTION                                                                                                    |
|----------|----------------------------------------------------------------------------------------------------|
| V0       | Reference specific volume V0 (UUS).                                                                                                    |
| GAMMA0   | Reference Gruneisen value $\gamma_0$ .(no units).                                                                                              |
| EXPON    | Exponent in equations (7)                                                                                                    |
| LGTUNIT  | Length units for UUS (relative to meter, i.e. = 1.e-3 if UUS in mm).                                                                           |
| TIMUNIT  | Time units for UUS (relative to seconds).                                                                                                    |
| ADJUST:  | EQ.0: (default) the conductivity is given by the Burgess formula.                                                                              |
|          | EQ.1: The conductivity is adjusted so that it is equal to the conductivity defined in the *EM_MAT card $\sigma_{\rm mat}$ at room temperature: |
|          | $\sigma(\theta) = \sigma_{\text{Burgess}}(\theta) \frac{\sigma_{\text{mat}}}{\sigma_{\text{Burgess}}(\theta_{\text{room}})}$                   |

#### **Remarks:**

1. The Meadon model is a simplified Burgess model with the solid phase equations only.

The electrical resistivity is given by: 
$$\eta_S = (C_1 + C_2 \theta^{C_3}) f_c \left( \frac{V}{V_0} \right) \tag{6}$$

where  $\theta$  is the temperature, V is the specific volume, and V<sub>0</sub> is the reference specific volume (zero pressure, solid phase).

In (6), the volume dependence is given by:

In (6), the volume dependence is given by: 
$$f_c\left(\frac{V}{V_0}\right)^{2\gamma-1} = \begin{cases} \left(\frac{V}{V_0}\right)^{2\gamma-1} & \text{(most materials)} \\ \left(\frac{V}{V_0}\right)^{2\gamma+1} & \text{(tungsten)} \end{cases}$$

$$\left(\frac{V}{V_0}\right)^{2\gamma} & \text{EXPON.EQ.} + 1 & \text{(stainless steel)} \\ \left(\frac{V}{V_0}\right)^{2\gamma} & \text{EXPON.EQ.} 0 & \text{(default value for } V_0 \text{ is zero)} \end{cases}$$

$$(7)$$

(In this last case, only EOSID, C1, C2, C3, TEMUNIT, TIMUNIT and LGTUNIT need to be defined)

with,

4-44 (EM) LS-DYNA R9.0

$$\gamma = \gamma_0 - \left(\gamma_0 - \frac{1}{2}\right) \left(1 - \frac{V}{V_0}\right) \tag{8}$$

The following table reports some sets of parameters given by Burgess in his paper:

| Parameter               | Cu       | Ag       | Au       | W        | Al(2024) | SS(304) |
|-------------------------|----------|----------|----------|----------|----------|---------|
| V <sub>0</sub> (cm³/gm) | 0.112    | 0.0953   | 0.0518   | 0.0518   | 0.370    | 0.1265  |
| γο                      | 2.00     | 2.55     | 3.29     | 1.55     | 2.13     | 2.00    |
| C <sub>1</sub> (BUS)    | -4.12e-5 | -3.37e-5 | -4.95e-5 | -9.73e-5 | -5.35e-5 | 0       |
| C <sub>2</sub>          | 0.113    | 0.131    | 0.170    | 0.465    | 0.233    | 0.330   |
| C <sub>3</sub>          | 1.145    | 1.191    | 1.178    | 1.226    | 1.210    | 0.4133  |
| EXPON                   | -1       | -1       | -1       | +1       | -1       | 0       |

LS-DYNA R9.0 4-45 (EM)

# \*EM\_EOS\_PERMEABILITY

Purpose: Define the parameters for the behavior of a material's permeability

| Card 1   | 1     | 2       | 3    | 4 | 5 | 6 | 7 | 8 |
|----------|-------|---------|------|---|---|---|---|---|
| Variable | EOSID | EOSTYPE | LCID |   |   |   |   |   |
| Туре     | I     | I       | I    |   |   |   |   |   |
| Default  | none  | none    | none |   |   |   |   |   |

| VARIABLE | DESCRIPTION                                                                                                    |
|----------|----------------------------------------------------------------------------------------------------|
| EOSID    | ID of the EM_EOS                                                                                                    |
| EOSTYPE  | Define the type of EOS:<br>EQ.1: Permeability defined by a B function of H curve (B = $\mu$ H)<br>EQ.2: Permeability defined by a H function of B curve (H = B/ $\mu$ ) |
| LCID     | Load curve ID                                                                                                    |

4-46 (EM) LS-DYNA R9.0

## \*EM\_EOS\_TABULATED1

Purpose: Define the electrical conductivity as a function of temperature by using a load curve.

| Card 1   | 1     | 2    | 3 | 4 | 5 | 6 | 7 | 8 |
|----------|-------|------|---|---|---|---|---|---|
| Variable | EOSID | LCID |   |   |   |   |   |   |
| Туре     | I     | I    |   |   |   |   |   |   |
| Default  | none  | none |   |   |   |   |   |   |

| VARIABLE | DESCRIPTION      |  |  |  |  |  |
|----------|------------------|--|--|--|--|--|
| EOSID    | ID of the EM_EOS |  |  |  |  |  |
| LCID     | Load curve ID.   |  |  |  |  |  |

#### Remarks:

 The load curve describes the electrical conductivity (ordinate) vs the temperature (abscissa). The user needs to make sure the temperature and the electrical conductivity given by the load curve are in the correct units. Also, it is advised to give some bounds to the load curve (conductivities at very low and very high temperatures) to avoid bad extrapolations of the conductivity if the temperature gets out of the load curve bounds.

LS-DYNA R9.0 4-47 (EM)

## \*EM\_EOS\_TABULATED2

Purpose: Define the electrical conductivity as a function of time by using a load curve.

| Card 1   | 1     | 2    | 3 | 4 | 5 | 6 | 7 | 8 |
|----------|-------|------|---|---|---|---|---|---|
| Variable | EOSID | LCID |   |   |   |   |   |   |
| Туре     | I     | I    |   |   |   |   |   |   |
| Default  | none  | none |   |   |   |   |   |   |

| VARIABLE | DESCRIPTION      | _ |
|----------|------------------|---|
| EOSID    | ID of the EM_EOS |   |
| LCID     | Load curve ID.   |   |

#### Remarks:

1. The load curve describes the electrical conductivity (ordinate) vs the time (abscissa). The user needs to make sure the time and the electrical conductivity given by the load curve are in the correct units. Also, it is advised to give some bounds to the load curve (conductivities at t = 0 at after a long time) to avoid bad extrapolations of the conductivity if the run time gets out of the load curve bounds.

4-48 (EM) LS-DYNA R9.0

## \*EM\_EXTERNAL\_FIELD

Purpose: Define the components of a time dependent exterior field uniform in space applied on the conducting parts.

| Card 1   | 1       | 2     | 3    | 4     | 5     | 6     | 7 | 8 |
|----------|---------|-------|------|-------|-------|-------|---|---|
| Variable | FIELDID | FTYPE | FDEF | LCIDX | LCIDY | LCIDZ |   |   |
| Туре     | I       | I     | F    | I     | 1     | 1     |   |   |
| Default  | 0       | 0     | 0    | 0     | 0     | 0     |   |   |

| VARIABLE | DESCRIPTION |
|----------|-------------|
|----------|-------------|

FIELDID External Field ID

FTYPE Field type:

EQ.1: Magnetic field

EQ.2: Electric field (not available yet)

FDEF Field defined by :

**EQ.1**: Load Curves

LCID[X,Y,Z] Load curve ID defining the (X,Y,Z) component of the field function

of time

LS-DYNA R9.0 4-49 (EM)

\*EM\_MAT\_001

# \*EM\_MAT\_001

Purpose: Define the electromagnetic material type and properties for a material whose permeability equals the free space permeability.

Include as many cards as needed. This input ends at the next keyword (" $\ast$ ") card.

| Card 1   | 1    | 2     | 3     | 4     | 5 | 6 | 7 | 8 |
|----------|------|-------|-------|-------|---|---|---|---|
| Variable | MID  | MTYPE | SIGMA | EOSID |   |   |   |   |
| Туре     | I    | I     | F     | I     |   |   |   |   |
| Default  | none | none  | none  | none  |   |   |   |   |

| VARIABLE | DESCRIPTION                                                                                                    |
|----------|----------------------------------------------------------------------------------------------------|
| MID      | Material ID: refers to MID in the *PART card.                                                                                                    |
| MTYPE    | Defines the electromagnetism type of the material:                                                                                                    |
|          | EQ.0: Air or vacuum                                                                                                    |
|          | EQ.1: Insulator material. these materials have the same electromagnetism behavior as EQ.0                                                                                         |
|          | EQ.2: Conductor carrying a source. In these conductors, the eddy current problem is solved, which gives the actual current density. Typically, this would correspond to the coil. |
|          | EQ.4: Conductor not connected to any current or voltage source, where the Eddy current problem is solved. Typically, this would correspond to the workpiece                       |
| SIGMA    | Initial electrical conductivity of the material                                                                                                    |
| EOSID    | ID of the EOS to be used for the electrical conductivity (see *EMEOS cards).                                                                                                    |

4-50 (EM) LS-DYNA R9.0

# \*EM\_MAT\_002

Purpose: Define an electromagnetic material type and properties whose permeability is different than the free space permeability.

Include as many cards as needed. This input ends at the next keyword ("\*") card.

| Card 1   | 1    | 2     | 3     | 4     | 5     | 6     | 7 | 8 |
|----------|------|-------|-------|-------|-------|-------|---|---|
| Variable | MID  | MTYPE | SIGMA | EOSID | MUREL | EOSMU |   |   |
| Туре     | I    | I     | F     | I     | F     | I     |   |   |
| Default  | none | none  | none  | none  | none  | none  |   |   |

| VARIABLE | DESCRIPTION                                                                                                    |
|----------|----------------------------------------------------------------------------------------------------|
| MID      | Material ID: refers to MID in the *PART card.                                                                                                    |
| MTYPE    | Defines the electromagnetism type of the material:                                                                                                    |
|          | EQ.0: Air or vacuum                                                                                                    |
|          | EQ.1: Insulator material. These materials have the same electromagnetism behavior as EQ.0                                                                                         |
|          | EQ.2: Conductor carrying a source. In these conductors, the eddy current problem is solved, which gives the actual current density. Typically, this would correspond to the coil. |
|          | EQ.4: Conductor not connected to any current or voltage source, where the Eddy current problem is solved. Typically, this would correspond to the workpiece                       |
| SIGMA    | Initial electrical conductivity of the material                                                                                                    |
| EOSID    | ID of the EOS to be used for the electrical conductivity (see *EMEOS cards).                                                                                                    |
| MUREL    | Relative permeability: Is the ratio of the permeability of a specific medium to the permeability of free space ( $\mu_r = \mu/\mu_0$ )                                            |
| EOSMU    | ID of the EOS to be used to define the behavior of $\mu$ by an equation of state (Note: if EOSMU is defined, MUREL will be used for the initial value only).                      |

LS-DYNA R9.0 4-51 (EM)

\*EM\_MAT\_002

## \*EM\_MAT\_003

Purpose: Define an electromagnetic material type whose electromagnetic conductivity is defined by a (3\*3) tensor matrix. Applications include composite materials.

# **Orthotropic Card 1.**

| Card 1   | 1   | 2     | 3       | 4       | 5       | 6 | 7 | 8 |
|----------|-----|-------|---------|---------|---------|---|---|---|
| Variable | MID | MTYPE | SIGMA11 | SIGMA22 | SIGMA33 |   |   |   |
| Туре     | I   | I     | F       | F       | F       |   |   |   |

## **Orthotropic Card 2.**

| Card 2   | 1       | 2       | 3       | 4       | 5       | 6       | 7    | 8 |
|----------|---------|---------|---------|---------|---------|---------|------|---|
| Variable | SIGMA12 | SIGMA13 | SIGMA21 | SIGMA23 | SIGMA31 | SIGMA32 | AOPT |   |
| Туре     | F       | F       | F       | F       | F       | F       | I    |   |

## Orthotropic Card 3.

| Card 1   | 1  | 2  | 3  | 4  | 5  | 6          | 7    | 8 |
|----------|----|----|----|----|----|------------|------|---|
| Variable | ХР | YP | ZP | A1 | A2 | <b>A</b> 3 | MACF |   |
| Туре     | F  | F  | F  | F  | F  | F          | I    |   |

## Orthotropic Card 4.

| Card 2   | 1  | 2  | 3  | 4  | 5  | 6  | 7 | 8 |
|----------|----|----|----|----|----|----|---|---|
| Variable | V1 | V2 | V3 | D1 | D2 | D3 |   |   |
| Type     | F  | F  | F  | F  | F  | F  |   |   |

VARIABLE DESCRIPTION

MID Material ID: refers to MID in the \*PART card.

4-52 (EM) LS-DYNA R9.0

\*EM

MTYPE Defines the electromagnetism type of the material:

EQ.0: Air or vacuum

EQ.1: Insulator material: These materials have the same electromagnetism behavior as EQ.0

EQ.2: Conductor carrying a source. In these conductors, the eddy current problem is solved, which gives the actual current density. Typically, this would correspond to the coil.

EQ.4: Conductor not connected to any current or voltage source, where the Eddy current problem is solved. Typically, this would correspond to the workpiece.

SIGMA11 The 1, 1 term in the 3 × 3 electromagnetic conductivity tensor

matrix. Note that 1 corresponds to the *a* material direction

SIGMA12 The 1, 2 term in the  $3 \times 3$  electromagnetic conductivity tensor

matrix. Note that 2 corresponds to the *b* material direction

:

SIGMA33 The 3, 3 term in the  $3 \times 3$  electromagnetic conductivity tensor matrix.

#### **Define AOPT for both options:**

AOPT Material axes option, see the figure in \*MAT\_002.

EQ.0.0: locally orthotropic with material axes determined by element nodes as shown in part (a) the figure in \*MAT\_002. The a-direction is from node 1 to node 2 of the element. The b-direction is orthogonal to the a-direction and is in the plane formed by nodes 1, 2, and 4.

EQ.1.0: locally orthotropic with material axes determined by a point in space and the global location of the element center; this is the a-direction.

EQ.2.0: globally orthotropic with material axes determined by vectors defined below, as with \*DEFINE\_COORDINATE\_VECTOR.

EQ.3.0: locally orthotropic material axes determined by rotating the material axes about the element normal by an angle, BETA, from a line in the plane of the element defined by the cross product of the vector v with the element normal. The plane of a solid element is the midsurface between the inner surface and outer surface defined by the

LS-DYNA R9.0 4-53 (EM)

\*EM\_MAT\_002

first four nodes and the last four nodes of the connectivity of the element, respectively.

EQ.4.0: locally orthotropic in cylindrical coordinate system with the material axes determined by a vector v, and an originating point, P, which define the centerline axis. This option is for solid elements only.

**EQ.5.0**: globally defined reference frame with (a,b,c)=(X0,Y0,Z0).

| XP, YP, ZP | Define coordinates of point $\mathbf{p}$ for AOPT = 1 and 4.            |
|------------|-------------------------------------------------------------------------|
| A1, A2, A3 | Define components of vector $\mathbf{a}$ for AOPT = 2.                  |
| MACF       | Material axes change flag for solid elements: EQ.1: No change, default, |
| V1, V2, V3 | Define components of vector $\mathbf{v}$ for AOPT = 3 and 4.            |
| D1, D2, D3 | Define components of vector $\mathbf{d}$ for AOPT = 2.                  |

#### **Remarks:**

This card works in a similar way to \*MAT\_002.

The procedure for describing the principle material directions is explained for solid elements for this material model. We will call the material direction the **a-b-c** coordinate system. The AOPT options illustrated in the AOPT figure of \*MAT\_002 can define the **a-b-c** system for all elements of the parts that use the material.

4-54 (EM) LS-DYNA R9.0

# \*EM\_MAT\_004

Purpose: Define the electromagnetic material type and properties for conducting shells in a 3D problem.

Include as many cards as needed. This input ends at the next keyword (" $\ast$ ") card.

| Card 1   | 1    | 2     | 3     | 4     | 5    | 6 | 7 | 8 |
|----------|------|-------|-------|-------|------|---|---|---|
| Variable | MID  | MTYPE | SIGMA | EOSID | NELE |   |   |   |
| Туре     | I    | I     | F     | I     | I    |   |   |   |
| Default  | none | none  | none  | none  | 1    |   |   |   |

| VARIABLE | DESCRIPTION                                                                                                    |
|----------|----------------------------------------------------------------------------------------------------|
| MID      | Material ID: refers to MID in the *PART card.                                                                                                    |
| MTYPE    | Defines the electromagnetism type of the material:                                                                                                    |
|          | EQ.0: Air or vacuum                                                                                                    |
|          | EQ.1: Insulator material. these materials have the same electromagnetism behavior as EQ.0                                                                                                    |
|          | EQ.2: Conductor carrying a source. In these conductors, the eddy current problem is solved, which gives the actual current density. Typically, this would correspond to the coil.             |
|          | EQ.4: Conductor not connected to any current or voltage source, where the Eddy current problem is solved. Typically, this would correspond to the workpiece                                   |
| SIGMA    | Initial electrical conductivity of the material                                                                                                    |
| EOSID    | ID of the EOS to be used for the electrical conductivity (see *EMEOS cards).                                                                                                    |
| NELE     | Number of elements in the thickness of the shell. It is up to the user to make sure his mesh is fine enough to correctly capture the inductive-diffusive effects (see skin depth definition). |

LS-DYNA R9.0 4-55 (EM)

**\*EM** \*EM\_OUTPUT

#### \*EM\_OUTPUT

Purpose: Define the level of EM related output on the screen and in the messag file.

| Card 1   | 1    | 2    | 3    | 4    | 5    | 6   | 7      | 8 |
|----------|------|------|------|------|------|-----|--------|---|
| Variable | MATS | MATF | SOLS | SOLF | MESH | MEM | TIMING |   |
| Туре     | I    | I    | I    | I    | I    | 1   | I      |   |
| Default  | 0    | 0    | 0    | 0    | 0    | 0   | 0      |   |

| V | Δ             | R | IΔ | B | LE |  |
|---|---------------|---|----|---|----|--|
| • | $\overline{}$ |   | _  | _ |    |  |

#### **DESCRIPTION**

MATS Level of matrix assembly output to the screen:

EQ.0: No output

EQ.1: Basic assembly steps

EQ.2: Basic assembly steps+percentage completed+final statistics

EQ.3: Basic assembly steps+percentage completed+statistics at each percentage of completion

**MATF** 

Level of matrix assembly output to the messag file:

EQ.0: No output

EQ.1: Basic assembly steps

EQ.2: Basic assembly steps+percentage completed+final statistics

EQ.3: Basic assembly steps+percentage completed+statistics at each percentage of completion

**SOLS** 

Level of solver output on the screen:

EQ.0: No output

EQ.1: Global information at each FEM iteration

**EQ.2**: Detailed information at each FEM iteration

4-56 (EM) LS-DYNA R9.0

\*EM\_OUTPUT \*EM

| VARIABLE | DESCRIPTION                                                                                                    |
|----------|----------------------------------------------------------------------------------------------------|
| SOLF     | Level of solver output to the messag file:                                                                                                    |
|          | EQ.0: No output                                                                                                    |
|          | EQ.1: Global information at each FEM iteration                                                                                                    |
|          | EQ.2: Detailed information at each FEM iteration                                                                                                    |
| MESH     | Controls the output of the mesh data to the d3hsp file                                                                                                  |
|          | EQ.0: No mesh output                                                                                                    |
|          | EQ.1: Mesh info is written to the d3hsp file                                                                                                    |
| MEMORY   | Controls the output of information about the memory used by the EM solve to the messag file:                                                            |
|          | EQ.0: no memory information written.                                                                                                    |
|          | EQ.1: memory information written.                                                                                                    |
| TIMING   | Controls the output of information about the time spent in the different parts of the EM solver to the messag file EQ.0: no timing information written. |
|          | EQ.1: timing information written.                                                                                                    |

LS-DYNA R9.0 4-57 (EM)

\*EM\_OUTPUT

#### \*EM\_POINT\_SET

Purpose: This keyword creates a set of points which can be used by the \*EM\_DATA-BASE\_POINTOUT keyword.

#### **Output Options Card.**

| Card 1   | 1    | 2      | 3  | 4  | 5  | 6 | 7 | 8 |
|----------|------|--------|----|----|----|---|---|---|
| Variable | PSID | PSTYPE | VX | VY | VZ |   |   |   |
| Туре     | I    | I      | F  | F  | F  |   |   |   |
| Default  | 0    | 0      | 0. | 0. | 0. |   |   |   |

Include as many cards as needed. This input ends at the next keyword ("\*") card.

| Card 2   | 1    | 2    | 3    | 4    | 5 | 6 | 7 | 8 |
|----------|------|------|------|------|---|---|---|---|
| Variable | PID  | Х    | Υ    | Z    |   |   |   |   |
| Туре     | I    | F    | F    | F    |   |   |   |   |
| Default  | none | none | none | none |   |   |   |   |

## 

4-58 (EM) LS-DYNA R9.0

# \*EM\_ROTATION\_AXIS

Purpose: Define a rotation axis for the EM solver. This is used with the 2D axisymmetric solver. The axis is defined by a point and a direction.

| Card 1   | 1    | 2    | 3    | 4    | 5    | 6    | 7      | 8 |
|----------|------|------|------|------|------|------|--------|---|
| Variable | XP   | YP   | ZP   | XD   | YD   | ZD   | NUMSEC |   |
| Туре     | F    | F    | F    | F    | F    | F    | I      |   |
| Default  | none | none | none | none | none | none | none   |   |

| VARIABLE   | DESCRIPTION                                                                                                    |
|------------|----------------------------------------------------------------------------------------------------|
| XP, YP, ZP | x, $y$ , and $z$ coordinates of the point                                                                                                    |
| XD, YD, ZD | x, $y$ , and $z$ components of direction of the axis                                                                                                    |
| NUMSEC     | Number of Sectors. This field gives the ratio of the full circle to the angular extension of the mesh. This has to be a power of two. For example, NUMSEC = 4 means that the mesh of the part represents one fourth of the total circle. If NUMSEC = 0 for *EM_2DAXI, the solver will replace it with this value. |

LS-DYNA R9.0 4-59 (EM)

\*EM

# \*EM\_SOLVER\_BEM

Purpose: Define the type of linear solver and pre-conditioner as well as tolerance for the EM\_BEM solve.

| Card 1   | 1      | 2      | 3     | 4      | 5      | 6        | 7 | 8 |
|----------|--------|--------|-------|--------|--------|----------|---|---|
| Variable | RELTOL | MAXITE | STYPE | PRECON | USELAS | NCYCLBEM |   |   |
| Туре     | I      | I      | I     | I      | I      | I        |   |   |
| Default  | 1E-6   | 1000   | 2     | 2      | 1      | 5000     |   |   |

| VARIABLE | DESCRIPTION                                                                                                    |
|----------|----------------------------------------------------------------------------------------------------|
| RELTOL   | Relative tolerance for the iterative solvers (PCG or GMRES). The user should try to decrease this tolerance if the results are not accurate enough. More iterations will then be needed. |
| MAXITER  | Maximal number of iterations.                                                                                                    |
| STYPE    | Solver type:                                                                                                    |
|          | EQ.1: Direct solve – the matrices will then be considered as dense.                                                                                                    |
|          | EQ.2: Pre-Conditioned Gradient method (PCG) - this allows to have block matrices with low rank blocks, and thus reduce memory used.                                                      |
|          | EQ.3: GMRES method - this allows to have block matrices with low rank blocks and thus reduce memory used. The GMRES option only works in Serial for now.                                 |
| PRECON   | Preconditioner type for PCG or GMRES iterative solves:                                                                                                    |
|          | EQ.0: No preconditioner                                                                                                    |
|          | EQ.1: Diagonal line                                                                                                    |
|          | EQ.2: Diagonal block                                                                                                    |
|          | EQ.3: Broad diagonal including all neighbor faces                                                                                                    |
|          | EQ.4: LLT factorization. The LLT factorization option only works in serial for now.                                                                                                    |

4-60 (EM) LS-DYNA R9.0

| VARIABLE | DESCRIPTION                                                                  |
|----------|------------------------------------------------------------------------------|
| USELAST  | This is used only for iterative solvers (PCG or GMRES).                      |
|          | EQ1: Start from 0 as initial guess for solution of the linear system.        |
|          | EQ.1: Starts from the previous solution normalized by the RHS change.        |
| NCYLBEM  | Number of electromagnetism cycles between the recalculation of BEM matrices. |

#### **Remarks:**

- 1. Using USELAST = 1 can save many iterations in the subsequent solves if the vector solution of the present solve is assumed to be nearly parallel to the vector solution of the previous solve, as usually happens in time-domain eddy-current problems.
- 2. Since the BEM matrices depend on (and only on) the surface node coordinates of the conductors, it is important to recalculate them when the conductors are moving. The frequency with which they are updated is controlled by NCYLBEM. Note that very small values, for example NCYLBEM = 1, should, generally, be avoided since this calculation involves a high computational cost. However, when two conductors are moving and in contact with each other it is recommended to recalculate the matrices at *every* time step.

LS-DYNA R9.0 4-61 (EM)

# \*EM\_SOLVER\_BEMMAT

Purpose: Define the type of BEM matrices as well as the way they are assembled.

| Card 1   | 1     | 2 | 3 | 4 | 5 | 6 | 7 | 8      |
|----------|-------|---|---|---|---|---|---|--------|
| Variable | MATID |   |   |   |   |   |   | RELTOL |
| Туре     | I     |   |   |   |   |   |   | F      |
| Default  | none  |   |   |   |   |   |   | 1E-6   |

| VARIABLE | DESCRIPTION                                                                                                    |
|----------|----------------------------------------------------------------------------------------------------|
| MATID    | Defines which BEM matrix the card refers to:                                                                                                    |
|          | EQ.1: P matrix                                                                                                    |
|          | EQ.2: Q matrix                                                                                                    |
| RELTOL   | Relative tolerance on the sub-blocks of the matrix when doing low<br>rank approximations. The user should try to decrease these<br>tolerances if the results are not accurate enough. More memory will<br>then be needed. |

4-62 (EM) LS-DYNA R9.0

# \*EM\_SOLVER\_FEM

Purpose: Define some parameters for the EM\_FEM solver.

| Card 1   | 1                | 2      | 3     | 4      | 5       | 6        | 7 | 8 |
|----------|------------------|--------|-------|--------|---------|----------|---|---|
| Variable | RELTOL           | MAXITE | STYPE | PRECON | USELAST | NCYCLFEM |   |   |
| Туре     | I                | I      | 1     | I      | I       | I        |   |   |
| Default  | 10 <sup>-3</sup> | 1000   | 1     | 1      | 1       | 5000     |   |   |

| VARIABLE | DESCRIPTION                                                                                                    |
|----------|----------------------------------------------------------------------------------------------------|
| RELTOL   | Relative tolerance for the iterative solvers (PCG or GMRES). The user should try to decrease this tolerance if the results are not accurate enough. More iterations will then be needed. |
| MAXITER  | Maximal number of iterations.                                                                                                    |
| STYPE    | Solver type:                                                                                                    |
|          | EQ.1: Direct solve                                                                                                    |
|          | EQ.2: Conditioned Gradient Method (PCG)                                                                                                    |
| PRECON   | Preconditioner type for PCG.                                                                                                    |
|          | EQ.0: No preconditioner                                                                                                    |
|          | EQ.1: Diagonal line                                                                                                    |
| USELAST  | This is used only for iterative solvers (PCG).                                                                                                    |
|          | EQ1: starts from 0 as initial solution of the linear system.                                                                                                    |
|          | EQ.1: starts from previous solution normalized by the right-hand-side change change.                                                                                                    |
| NCYCLFEM | Number of electromagnetism cycles between the recalculation of FEM matrices.                                                                                                    |

LS-DYNA R9.0 4-63 (EM)

#### Remarks:

- 1. Using USELAST = 1 can save many iterations in the subsequent solves if the vector solution of the present solve is assumed to be nearly parallel to the vector solution of the previous solve, as usually happens in time-domain eddy-current problems.
- 2. The default values are only valid when the PCG resolution method (STYPE = 2). For the default direct solve (STYPE = 1) those values are ignored.
- 3. When the conductor parts are deforming or undergoing changes in their EM material properties (conductivity for example), it is important to change the default value of NCYLFEM to recalculate the FEM matrices more often.

4-64 (EM) LS-DYNA R9.0

# \*EM\_SOLVER\_FEMBEM

Purpose: Define some parameters for the coupling between the EM\_FEM and EM\_BEM solvers.

| Card 1   | 1      | 2      | 3      | 4 | 5 | 6 | 7 | 8 |
|----------|--------|--------|--------|---|---|---|---|---|
| Variable | RELTOL | MAXITE | FORCON |   |   |   |   |   |
| Туре     | F      | I      | I      |   |   |   |   |   |
| Default  | 1E-2   | 50     | 0      |   |   |   |   |   |

| VARIABLE | DESCRIPTION                                                                                                    |
|----------|----------------------------------------------------------------------------------------------------|
| RELTOL   | Relative tolerance for the solver. The user should try to decrease this tolerance if the results are not accurate enough. More iterations will then be needed. |
| MAXITER  | Maximal number of iterations.                                                                                                    |
| FORCON   | EQ.0: the code stops with an error if no convergence                                                                                                    |
|          | EQ.1: the code continues to the next time step even if the RELTOL convergence criteria has not been reached                                                    |

LS-DYNA R9.0 4-65 (EM)

# ${\bf *EM\_VOLTAGE\_DROP}$

Purpose: Impose a voltage drop between two segment sets.

| Card 1   | 1    | 2      | 3     | 4     | 5    | 6 | 7 | 8 |
|----------|------|--------|-------|-------|------|---|---|---|
| Variable | VDID | VDTYPE | SSID1 | SSID2 | VOLT |   |   |   |
| Туре     | I    | I      | I     | I     | F    |   |   |   |
| Default  | none | none   | none  | none  | none |   |   |   |

| DESCRIPTION |
|-------------|
|             |

VDID Voltage Drop ID

VDTYPE Voltage Drop Type:

 $\label{eq:eq:eq:eq:eq} \textbf{EQ.1: Voltage drop between the two corresponding nodes of the}$ 

two segment sets SSID1 and SSID2.

SSID1 Segment Set ID 1

SSID2 Segment Set ID 2

VOLT Value of the voltage drop

# \*ICFD

The keyword \*ICFD covers all the different options available in the incompressible fluid solver. The keyword cards in this section are defined in alphabetical order:

```
*ICFD_BOUNDARY_CONJ_HEAT
```

- \*ICFD\_BOUNDARY\_FLUX\_TEMP
- \*ICFD\_BOUNDARY\_FREESLIP
- \*ICFD\_BOUNDARY\_FSI
- \*ICFD\_BOUNDARY\_FSWAVE
- \*ICFD\_BOUNDARY\_GROUND
- \*ICFD\_BOUNDARY\_NONSLIP
- \*ICFD\_BOUNDARY\_PRESCRIBED\_MOVEMESH
- \*ICFD\_BOUNDARY\_PRESCRIBED\_VEL
- \*ICFD\_BOUNDARY\_PRESCRIBED\_PRE
- \*ICFD\_BOUNDARY\_PRESCRIBED\_TEMP
- \*ICFD\_BOUNDARY\_PRESCRIBED\_TURBULENCE
- \*ICFD\_CONTROL\_ADAPT
- \*ICFD\_CONTROL\_ADAPT\_SIZE
- \*ICFD\_CONTROL\_DEM\_COUPLING
- \*ICFD\_CONTROL\_FSI
- \*ICFD\_CONTROL\_IMPOSED\_MOVE
- \*ICFD\_CONTROL\_LOAD
- \*ICFD\_CONTROL\_MESH
- \*ICFD\_CONTROL\_MESH\_MOV
- \*ICFD\_CONTROL\_MONOLITHIC
- \*ICFD\_CONTROL\_OUTPUT

LS-DYNA R9.0 5-1 (ICFD)

# \*ICFD

- \*ICFD\_CONTROL\_OUTPUT\_SUBDOM
- \*ICFD\_CONTROL\_PARTITION
- \*ICFD\_CONTROL\_POROUS
- \*ICFD\_CONTROL\_SURFMESH
- \*ICFD\_CONTROL\_TAVERAGE
- \*ICFD\_CONTROL\_TIME
- \*ICFD\_CONTROL\_TURB\_SYNTHESIS
- \*ICFD\_CONTROL\_TURBULENCE
- \*ICFD\_DATABASE\_AVERAGE
- \*ICFD\_DATABASE\_DRAG
- \*ICFD\_DATABASE\_FLUX
- \*ICFD\_DATABASE\_HTC
- \*ICFD\_DATABASE\_NODEAVG
- \*ICFD\_DATABASE\_NODOUT
- \*ICFD\_DATABASE\_POINTAVG
- \*ICFD\_DATABASE\_POINTOUT
- \*ICFD DATABASE RESIDUALS
- \*ICFD\_DATABASE\_TEMP
- \*ICFD\_DATABASE\_TIMESTEP
- \*ICFD\_DATABASE\_UINDEX
- \*ICFD\_DEFINE\_NONINERTIAL
- \*ICFD\_DEFINE\_POINT
- \*ICFD\_INITIAL
- \*ICFD\_INITIAL\_TURBULENCE
- \*ICFD\_MAT
- \*ICFD\_MODEL\_NONNEWT

5-2 (ICFD) LS-DYNA R9.0

- \*ICFD\_MODEL\_POROUS
- \*ICFD\_PART
- \*ICFD\_PART\_VOL
- \*ICFD\_SECTION
- \*ICFD\_SET\_NODE
- \*ICFD\_SOLVER\_SPLIT
- \*ICFD\_SOLVER\_TOL\_MMOV
- \*ICFD\_SOLVER\_TOL\_MOM
- \*ICFD\_SOLVER\_TOL\_MONOLITHIC
- \*ICFD\_SOLVER\_TOL\_PRE
- \*ICFD\_SOLVER\_TOL\_TEMP

LS-DYNA R9.0 5-3 (ICFD)

# \*ICFD\_BOUNDARY\_CONJ\_HEAT

Purpose: Specify which boundary of the fluid domain will exchange heat with the solid.

Include as many cards as needed. This input ends at the next keyword ("\*") card.

| Card 1   | 1    | 2 | 3 | 4 | 5 | 6 | 7 | 8 |
|----------|------|---|---|---|---|---|---|---|
| Variable | PID  |   |   |   |   |   |   |   |
| Туре     | I    |   |   |   |   |   |   |   |
| Default  | none |   |   |   |   |   |   |   |

| VARIABLE | DESCRIPTION                                        |
|----------|----------------------------------------------------|
| PID      | PID of the fluid surface in contact with the solid |

5-4 (ICFD) LS-DYNA R9.0

# \*ICFD\_BOUNDARY\_FLUX\_TEMP

Purpose: Impose a heat flux on the boundary expressed as  $q = \nabla T$ 

Include as many cards as needed. This input ends at the next keyword ("\*") card.

| Card 1   | 1    | 2    | 3  | 4      | 5     | 6 | 7 | 8 |
|----------|------|------|----|--------|-------|---|---|---|
| Variable | PID  | LCID | SF | DEATH  | BIRTH |   |   |   |
| Туре     | I    | 1    | F  | F      | F     |   |   |   |
| Default  | none | none | 1. | 1.E+28 | 0.0   |   |   |   |

| VARIABLE | DESCRIPTION                                                                                                    |
|----------|----------------------------------------------------------------------------------------------------|
| PID      | PID for a fluid surface.                                                                                                    |
| LCID     | Load curve ID to describe the temperature flux value versus time, see *DEFINE_CURVE, *DEFINE_CURVE_FUNCTION or *DEFINE_FUNCTION. If a DEFINE_FUNCTION is used, the following parameters are allowed: $f(x,y,z,vx,vy,vz,temp,pres,time)$ . |
| SF       | Load curve scale factor. (default = 1.0)                                                                                                    |
| DEATH    | Time at which the imposed motion/constraint is removed: EQ.0.0: default set to 10e28                                                                                                    |
| BIRTH    | Time at which the imposed pressure is activated starting from the initial abscissa value of the curve                                                                                                    |

LS-DYNA R9.0 5-5 (ICFD)

# \*ICFD\_BOUNDARY\_FREESLIP

Purpose: Specify the fluid boundary with free-slip boundary condition.

Include as many cards as needed. This input ends at the next keyword (" $\ast$ ") card.

| Card 1   | 1    | 2 | 3 | 4 | 5 | 6 | 7 | 8 |
|----------|------|---|---|---|---|---|---|---|
| Variable | PID  |   |   |   |   |   |   |   |
| Туре     | I    |   |   |   |   |   |   |   |
| Default  | none |   |   |   |   |   |   |   |

| VARIABLE | DESCRIPTION                                                               |
|----------|---------------------------------------------------------------------------|
| PID      | PID of the fluid surface where a free-slip boundary condition is applied. |

5-6 (ICFD) LS-DYNA R9.0

## \*ICFD\_BOUNDARY\_FSI

Purpose: This keyword defines which fluid surfaces will be considered in contact with the solid surfaces for fluid-structure interaction (FSI) analysis. This keyword should not be defined if \*ICFD\_CONTROL\_FSI is not defined.

Include as many cards as needed. This input ends at the next keyword ("\*") card.

| Card 1   | 1    | 2 | 3 | 4 | 5 | 6 | 7 | 8 |
|----------|------|---|---|---|---|---|---|---|
| Variable | PID  |   |   |   |   |   |   |   |
| Туре     | I    |   |   |   |   |   |   |   |
| Default  | none |   |   |   |   |   |   |   |

| VARIABLE | DESCRIPTION                                                |
|----------|------------------------------------------------------------|
| PID      | PID of the fluid surface in contact with the solid domain. |

LS-DYNA R9.0 5-7 (ICFD)

## \*ICFD\_BOUNDARY\_FSWAVE

Purpose: Impose a wave inflow boundary condition.

Include as many cards as needed. This input ends at the next keyword ("\*") card.

| Card 1   | 1    | 2     | 3      | 4    | 5     | 6    | 7 | 8 |
|----------|------|-------|--------|------|-------|------|---|---|
| Variable | PID  | WTYPE | HEIGHT | WAMP | WLENG | WANG |   |   |
| Туре     | I    | I     | F      | F    | F     | F    |   |   |
| Default  | none | none  | none   | none | none  | none |   |   |

# VARIABLE DESCRIPTION

PID PID for a fluid surface.

WTYPE Wave Type:

EQ.1: Stokes wave of first order

HEIGHT Free surface equilibrium level

WAMP Wave Amplitude

WLENG Wave Length

WANG Wave Incidence Angle (3D only).

5-8 (ICFD) LS-DYNA R9.0

#### \*ICFD\_BOUNDARY\_GROUND

Purpose: Specify the fluid boundary with a ground boundary condition. The ground boundary condition is similar to the nonslip boundary condition except that it will keep V=0 in all circumstances, even if the surface nodes are moving. This is useful in cases where the nodes are allowed to move or translate (using ICFD\_BOUNDARY\_PRESCRIBED\_MOVEMESH for example) but those displacements are only to accommodate for mesh movement and do not correspond to a physical motion.

Include as many cards as needed. This input ends at the next keyword ("\*") card.

| Card 1   | 1    | 2 | 3 | 4 | 5 | 6 | 7 | 8 |
|----------|------|---|---|---|---|---|---|---|
| Variable | PID  |   |   |   |   |   |   |   |
| Туре     | I    |   |   |   |   |   |   |   |
| Default  | none |   |   |   |   |   |   |   |

| VARIABLE | DESCRIPTION                                                            |
|----------|------------------------------------------------------------------------|
| PID      | PID of the fluid surface where a ground boundary condition is applied. |

LS-DYNA R9.0 5-9 (ICFD)

# \*ICFD\_BOUNDARY\_NONSLIP

Purpose: Specify the fluid boundary with a non-slip boundary condition.

Include as many cards as needed. This input ends at the next keyword (" $\ast$ ") card.

| Card 1   | 1    | 2 | 3 | 4 | 5 | 6 | 7 | 8 |
|----------|------|---|---|---|---|---|---|---|
| Variable | PID  |   |   |   |   |   |   |   |
| Туре     | I    |   |   |   |   |   |   |   |
| Default  | none |   |   |   |   |   |   |   |

| VARIABLE | DESCRIPTION                                                              |
|----------|--------------------------------------------------------------------------|
| PID      | PID of the fluid surface where a non-slip boundary condition is applied. |

5-10 (ICFD) LS-DYNA R9.0

## \*ICFD\_BOUNDARY\_PRESCRIBED\_MOVEMESH

Purpose: Allows the node of a fluid surface to translate in certain directions using an ALE approach. This is useful in piston type applications or can also be used in certain cases to avoid big mesh deformation.

Include as many cards as needed. This input ends at the next keyword ("\*") card.

| Card 1   | 1    | 2    | 3    | 4    | 5 | 6 | 7 | 8 |
|----------|------|------|------|------|---|---|---|---|
| Variable | PID  | dofx | dofy | dofz |   |   |   |   |
| Туре     | I    | I    | I    | I    |   |   |   |   |
| Default  | none | 1    | 1    | 1    |   |   |   |   |

| VARIABLE            | DESCRIPTION                                                                                                    |
|---------------------|----------------------------------------------------------------------------------------------------|
| PID                 | PID for a fluid surface.                                                                                                    |
| dofx, dofy,<br>dofz | Degrees of freedom in the X,Y and Z directions:  EQ.0: degree of freedom left free (Surface nodes can translate in the chosen direction) |
|                     | EQ.1: prescribed degree of freedom (Surface nodes are blocked)                                                                           |

LS-DYNA R9.0 5-11 (ICFD)

# \*ICFD\_BOUNDARY\_PRESCRIBED\_PRE

Purpose: Impose a fluid pressure on the boundary.

Include as many cards as needed. This input ends at the next keyword (" $\ast$ ") card.

| Card 1   | 1    | 2    | 3  | 4      | 5     | 6 | 7 | 8 |
|----------|------|------|----|--------|-------|---|---|---|
| Variable | PID  | LCID | SF | DEATH  | BIRTH |   |   |   |
| Туре     | I    | 1    | F  | F      | F     |   |   |   |
| Default  | none | none | 1. | 1.E+28 | 0.0   |   |   |   |

| VARIABLE | DESCRIPTION                                                                                                    |
|----------|----------------------------------------------------------------------------------------------------|
| PID      | PID for a fluid surface.                                                                                                    |
| LCID     | Load curve ID to describe the pressure value versus time, see *DE-FINE_CURVE, *DEFINE_CURVE_FUNCTION or *DEFINE_FUNCTION. If a DEFINE_FUNCTION is used, the following parameters are allowed: $f(x,y,z,vx,vy,vz,temp,pres,time)$ . |
| SF       | Load curve scale factor. (default = $1.0$ )                                                                                                    |
| DEATH    | Time at which the imposed motion/constraint is removed: EQ.0.0: default set to 10E28                                                                                                    |
| BIRTH    | Time at which the imposed pressure is activated starting from the initial abscissa value of the curve                                                                                                    |

5-12 (ICFD) LS-DYNA R9.0

# \*ICFD\_BOUNDARY\_PRESCRIBED\_TEMP

Purpose: Impose a fluid temperature on the boundary.

Include as many cards as needed. This input ends at the next keyword (" $\ast$ ") card.

| Card 1   | 1    | 2    | 3  | 4      | 5     | 6 | 7 | 8 |
|----------|------|------|----|--------|-------|---|---|---|
| Variable | PID  | LCID | SF | DEATH  | BIRTH |   |   |   |
| Туре     | I    | 1    | F  | F      | F     |   |   |   |
| Default  | none | none | 1. | 1.E+28 | 0.0   |   |   |   |

| VARIABLE | DESCRIPTION                                                                                                    |
|----------|----------------------------------------------------------------------------------------------------|
| PID      | PID for a fluid surface.                                                                                                    |
| LCID     | Load curve ID to describe the temperature value versus time; see *DEFINE_CURVE, *DEFINE_CURVE_FUNCTION or *DEFINE_FUNCTION. If a DEFINE_FUNCTION is used, the following parameters are allowed: $f(x,y,z,vx,vy,vz,temp,pres,time)$ . |
| SF       | Load curve scale factor. (default = $1.0$ )                                                                                                    |
| DEATH    | Time at which the imposed temperature is removed: EQ.0.0: default set to 10E28                                                                                                    |
| BIRTH    | Time at which the imposed temperature is activated starting from<br>the initial abscissa value of the curve                                                                                                    |

LS-DYNA R9.0 5-13 (ICFD)

#### \*ICFD\_BOUNDARY\_PRESCRIBED\_TURBULENCE

Purpose: Optional keyword that allows the user to strongly impose the turbulence quantities when a RANS turbulence model is selected. See ICFD\_CONTROL\_TURBU-LENCE. Mainly used to modify the default boundary conditions at the inlet.

Include as many cards as needed. This input ends at the next keyword ("\*") card.

| Card 1   | 1    | 2     | 3   | 4    | 5 | 6 | 7 | 8 |
|----------|------|-------|-----|------|---|---|---|---|
| Variable | PID  | VTYPE | IMP | LCID |   |   |   |   |
| Туре     | I    | 1     | 1   | I    |   |   |   |   |
| Default  | none | none  | 0   | none |   |   |   |   |

| VARIABLE | DESCRIPTION                                                                                                    |
|----------|----------------------------------------------------------------------------------------------------|
| PID      | PID for a fluid surface.                                                                                                    |
| VTYPE    | Variable type.                                                                                                    |
|          | EQ.1: kinetic turbulent energy                                                                                                    |
|          | EQ.2: turbulent dissipation rate                                                                                                    |
|          | EQ.3: specific dissipation rate                                                                                                    |
|          | EQ.4: modified turbulent viscosity                                                                                                    |
| IMP      | Imposition method.                                                                                                    |
|          | EQ.0: Direct imposition through value specified by LCID                                                                                |
|          | EQ.1: Using turbulent Intensity specified by LCID if VTYPE = 1.  Using turbulence length scale specified by LCID if VTYPE = 2,3 and 4. |
|          | EQ.2: Using turbulent viscosity ratio specified by LCID. Only available for VTYPE = 2 and VTYPE = 3.                                   |

LCID

Load curve ID to describe the variable value versus time, see \*DE-FINE\_CURVE, \*DEFINE\_CURVE\_FUNCTION or \*DEFINE\_FUNCTION. . If a DEFINE\_FUNCTION is used, the following parameters are allowed: f(x, y, z, vx, vy, vz, temp, pres, time, k, e, mut).

5-14 (ICFD) LS-DYNA R9.0

#### **Remarks:**

1. At the inlet, the relationship between the turbulent kinetic energy k and the turbulence intensity I is given by :

$$k = \frac{3}{2} (U_{avg}^2 I^2)$$

By default, the solver uses an inlet intensity of 0.05 (5%).

2. At the inlet, if specifying the turbulent dissipation rate using a length scale, *l*, the following relationship will be used :

$$\epsilon = C_{\mu}^{3/4} \frac{k^{3/2}}{l}$$

By default, the solver estimates a length scale based on the total height of the channel. Otherwise, if using the turbulent viscosity ratio  $r = \frac{\mu_t}{\mu}$  method:

$$\epsilon = \rho C_{\mu} \frac{k^2}{\mu \, r}$$

3. At the inlet, if specifying the specific dissipation rate using a length scale, *l*, the following relationship will be used :

$$\omega = C_{\mu}^{-1/4} \frac{k^{1/2}}{l}$$

By default, the solver estimates a length scale based on the total height of the channel. Otherwise, if using the turbulent viscosity ratio  $r = \frac{\mu_t}{\mu}$  method:

$$\omega = \rho \frac{k}{\mu \, r}$$

LS-DYNA R9.0 5-15 (ICFD)

4. At the inlet, the relationship between the modified turbulent viscosity  $\tilde{v}$  is given and the length scale, l is given by :

$$\tilde{\nu} = 0.05 \sqrt{\frac{3}{2}} (U_{avg} \; l)$$

# \*ICFD\_BOUNDARY\_PRESCRIBED\_VEL

Purpose: Impose the fluid velocity on the boundary.

Include as many cards as needed. This input ends at the next keyword (" $\ast$ ") card.

| Card 1   | 1    | 2    | 3   | 4    | 5  | 6   | 7      | 8     |
|----------|------|------|-----|------|----|-----|--------|-------|
| Variable | PID  | DOF  | VAD | LCID | SF | VID | DEATH  | BIRTH |
| Туре     | I    | I    | I   | I    | F  | 1   | F      | F     |
| Default  | none | none | 1   | none | 1. | 0   | 1.E+28 | 0.0   |

| VARIABLE | DESCRIPTION                                                                                                    |
|----------|----------------------------------------------------------------------------------------------------|
| PID      | PID for a fluid surface.                                                                                                    |
| DOF      | Applicable degrees of freedom:                                                                                                    |
|          | EQ.1: x- degree of freedom,                                                                                                    |
|          | EQ.2: y- degree of freedom,                                                                                                    |
|          | EQ.3: $z$ degree of freedom,                                                                                                    |
|          | EQ.4: Normal direction degree of freedom,                                                                                                    |
| VAD      | Velocity flag:                                                                                                    |
|          | EQ.1: Linear velocity                                                                                                    |
|          | EQ.2: Angular velocity                                                                                                    |
|          | EQ.3: Parabolic velocity profile                                                                                                    |
|          | EQ.4: Activates synthetic turbulent field on part. See *ICFDCONTROL_TURB_SYNTHESIS.                                                                                                    |
| LCID     | Load curve ID used to describe motion value versus time, see *DE-FINE_CURVE, *DEFINE_CURVE_FUNCTION, or *DEFINE_FUNCTION. If a DEFINE_FUNCTION is used, the following parameters are allowed: $f(x, y, z, vx, vy, vz, temp, pres, time)$ . |
| SF       | Load curve scale factor. (default = 1.0)                                                                                                    |
| VID      | Point ID for angular velocity application point, see *ICFD_DE-FINE_POINT.                                                                                                    |

LS-DYNA R9.0 5-17 (ICFD)

| VARIABLE | DESCRIPTION                                                                                                    |
|----------|----------------------------------------------------------------------------------------------------|
| DEATH    | Time at which the imposed motion/constraint is removed:                                                        |
|          | EQ.0.0: default set to $10^{28}$                                                                               |
| BIRTH    | Time at which the imposed motion/constraint is activated starting from the initial abscissa value of the curve |

5-18 (ICFD) LS-DYNA R9.0

# \*ICFD\_CONTROL\_ADAPT

Purpose: This keyword will activate the adaptive mesh refinement feature. The solver will use an a-posteriori error estimator to compute a new mesh size bounded by the user to satisfy a maximum perceptual global error.

| Card 1   | 1    | 2    | 3    | 4   | 5   | 6 | 7 | 8 |
|----------|------|------|------|-----|-----|---|---|---|
| Variable | MINH | MAXH | ERR  | MTH | NIT |   |   |   |
| Туре     | F    | F    | F    | 1   | 1   |   |   |   |
| Default  | none | none | none | 0   | 0   |   |   |   |

| VARIABLE | DESCRIPTION                                                                                                    |  |  |  |  |
|----------|----------------------------------------------------------------------------------------------------|--|--|--|--|
| MINH     | Minimum mesh size allowed to the mesh generator. The resulting<br>mesh will not have an element smaller than MINH even if the<br>minimum size does not satisfy the maximum error. |  |  |  |  |
| MAXH     | Maximum mesh size.                                                                                                    |  |  |  |  |
| ERR      | Maximum perceptual error allowed in the whole domain.                                                                                                    |  |  |  |  |
| MTH      | Specify if the mesh size is computed based on function error or gradient error.                                                                                                   |  |  |  |  |
|          | EQ.0: Function error.                                                                                                    |  |  |  |  |
|          | EQ.1: Gradient error.                                                                                                    |  |  |  |  |
| NIT      | Number of iterations before a re-meshing is forced. Default forces a re-meshing at every timestep.                                                                                |  |  |  |  |

LS-DYNA R9.0 5-19 (ICFD)

# \*ICFD\_CONTROL\_ADAPT\_SIZE

Purpose: This keyword controls the re-meshing of elements taking into account the element quality and distortion in contrast to the default algorithm which only checks for inverted elements.

| Card 1   | 1     | 2    | 3 | 4 | 5 | 6 | 7 | 8 |
|----------|-------|------|---|---|---|---|---|---|
| Variable | ASIZE | NIT  |   |   |   |   |   |   |
| Туре     | I     | I    |   |   |   |   |   |   |
| Default  | 0     | none |   |   |   |   |   |   |

| VARIABLE | DESCRIPTION                                                          |
|----------|----------------------------------------------------------------------|
| ASIZE    | EQ.0: only re-mesh in cases where elements invert.                   |
|          | EQ.1: re-mesh if elements invert or if element quality deteriorates. |
| NIT      | Number of iterations before a re-meshing is forced.                  |

5-20 (ICFD) LS-DYNA R9.0

# \*ICFD\_CONTROL\_DEM\_COUPLING

Purpose: This keyword is needed to activate coupling between the ICFD and DEM solvers.

| Card 1   | 1     | 2  | 3     | 4 | 5 | 6 | 7 | 8 |
|----------|-------|----|-------|---|---|---|---|---|
| Variable | СТҮРЕ | ВТ | DT    |   |   |   |   |   |
| Туре     | I     | F  | F     |   |   |   |   |   |
| Default  | 0     | 0. | 1E+28 |   |   |   |   |   |

| VARIABLE | DESCRIPTION                                                                            |  |  |  |  |  |  |  |  |
|----------|----------------------------------------------------------------------------------------|--|--|--|--|--|--|--|--|
| CTYPE    | Indicates the coupling direction to the solver.                                        |  |  |  |  |  |  |  |  |
|          | EQ.0: two-way coupling between the fluid and the solid particles.                      |  |  |  |  |  |  |  |  |
|          | EQ.1: one-way coupling: The DEM particles transfer their location to the fluid solver. |  |  |  |  |  |  |  |  |
|          | EQ.2: one-way coupling: The fluid solver transfers forces to the DEM particles         |  |  |  |  |  |  |  |  |
| BT       | Birth time for the DEM coupling.                                                       |  |  |  |  |  |  |  |  |
| DT       | Death time for the DEM coupling.                                                       |  |  |  |  |  |  |  |  |

LS-DYNA R9.0 5-21 (ICFD)

# \*ICFD\_CONTROL\_FSI

Purpose: This keyword modifies default values for the fluid-structure interaction coupling algorithm.

| Card 1   | 1   | 2  | 3     | 4    | 5      | 6 | 7 | 8 |
|----------|-----|----|-------|------|--------|---|---|---|
| Variable | OWC | ВТ | DT    | IDC  | LCIDSF |   |   |   |
| Туре     | I   | F  | F     | F    | I      |   |   |   |
| Default  | 0   | 0  | 1E+28 | 0.25 | 0      |   |   |   |

| VARIABLE | DESCRIPTION                                                                                                    |
|----------|----------------------------------------------------------------------------------------------------|
| OWC      | Indicates the coupling direction to the solver.                                                                                                    |
|          | EQ.0: two-way coupling: Loads and displacements are transferred across the FSI interface and the full non-linear problem is solved.                                        |
|          | EQ.1: one-way coupling: The solid mechanics solver transfers displacements to the fluid solver.                                                                            |
|          | EQ.2: one-way coupling: The fluid solver transfers stresses to the solid mechanics solver.                                                                                 |
| ВТ       | Birth time for the FSI coupling. Before BT the fluid solver will not pass any loads to the structure but it will receive displacements from the solid mechanics solver.    |
| DT       | Death time for the FSI coupling. After DT the fluid solver will not transfer any loads to the solid mechanics solver but the fluid will continue to deform with the solid. |
| IDC      | Interaction detection coefficient. See Remark 1.                                                                                                    |
| LCIDSF   | Optional load curve ID to apply a scaling factor on the forces transferred to the solid :                                                                                  |
|          | GT.0: Load curve ID function of iterations                                                                                                    |
|          | LT.0: Load curve ID function of time                                                                                                    |

5-22 (ICFD) LS-DYNA R9.0

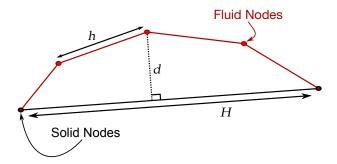

**Figure 5-1.** Geometry of FSI contact.

### **Remarks:**

1.One of the criteria to automatically detect the fluid and solid surfaces that will interact in FSI problems is the distance *d* between a fluid (solid) node and a solid (fluid) element respectively:

$$d \leq IDC \times \min(h, H)$$

where h is the size of the fluid mesh, H the size of the solid mechanics mesh, and IDC a detection coefficient criteria with IDC = 0.25 by default. In the majority of cases, this default value is sufficient to ensure FSI interaction. However, it can happen in special cases that the fluid and solid geometries have curvatures that differ too much (example: pipe flows in conjugate heat transfer applications). In such cases, a bigger IDC value may be needed. This flag should be handled with care.

LS-DYNA R9.0 5-23 (ICFD)

### \*ICFD\_CONTROL\_IMPOSED\_MOVE

Purpose: This keyword allows the user to impose a velocity on specific ICFD parts or on the whole volume mesh. Global translation, global rotation and local rotation components can be defined and combined. This can be used in order to save calculation time in certain applications such as sloshing where the modeling of the whole fluid box and the solving of the consequent FSI problem is not necessarily needed.

| Card 1   | 1    | 2    | 3    | 4    | 5 | 6 | 7 | 8 |
|----------|------|------|------|------|---|---|---|---|
| Variable | PID  | LCVX | LCVY | LCVZ |   |   |   |   |
| Туре     | I    | I    | I    | I    |   |   |   |   |
| Default  | none | none | none | none |   |   |   |   |

## **Optional Card.** Rotational velocity components using Euler angles (See Remark 1).

| Card 2   | 1      | 2     | 3      | 4      | 5     | 6      | 7 | 8 |
|----------|--------|-------|--------|--------|-------|--------|---|---|
| Variable | ALPHAL | BETAL | GAMMAL | ALPHAG | BETAG | GAMMAG |   |   |
| Туре     | I      | I     | I      | I      | I     | I      |   |   |
| Default  | none   | none  | none   | none   | none  | none   |   |   |

### **Optional Card.** Local reference frame definition if ALPHAL, BETAL or GAMMAL used.

| Card 2   | 1    | 2  | 3  | 4  | 5  | 6  | 7  | 8 |
|----------|------|----|----|----|----|----|----|---|
| Variable | PTID | X1 | Y1 | Z1 | X2 | Y2 | Z2 |   |
| Туре     | I    | F  | F  | F  | F  | F  | F  |   |
| Default  | 0    | 1. | 0. | 0. | 0. | 1. | 0. |   |

5-24 (ICFD) LS-DYNA R9.0

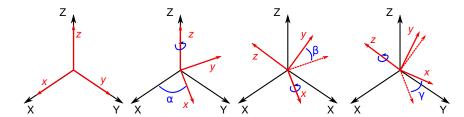

**Figure 5-2.** A rotation represented by Euler angles  $(\alpha, \beta, \gamma)$  using  $\mathbf{Z}(\alpha)\mathbf{X}(\beta)\mathbf{Z}(\gamma)$  intrinsic rotations.

| VARIABLE              | DESCRIPTION                                                                                                    |
|-----------------------|----------------------------------------------------------------------------------------------------|
| PID                   | PID. This can be any part ID referenced in *ICFD_PART or *ICFD_PART_VOL. If PID = 0, then the whole volume mesh will be used. |
| LCVX, LCVY, LCVZ      | LCID for the velocity in the three global directions $(x, y, z)$ .                                                            |
| ALPHAL, BETAL, GAMMAL | LCID for the three Euler angle rotational velocities in the local reference frame (See Remark 2).                             |
| ALPHAG, BETAG, GAMMAG | LCID for the three Euler angle rotational velocities in the global reference frame (See Remark 2).                            |
| PTID                  | Point ID for the origin of the local reference frame. If not defined, the barycenter of the volume mesh will be used.         |
| X1, Y1, Z1            | Three components of the local reference X1 axis. If not defined, the global $x$ axis will be used.                            |
| X2, Y2, Z2            | Three components of the local reference $X2$ axis. If not defined, the global $y$ axis will be used.                          |

#### **Remarks:**

1. **Rotations.** Any target orientation can be reached starting from a known reference orientation using a specific sequence of intrinsic rotations whose magnitudes are the Euler angles  $(\alpha, \beta, \gamma)$ . Equivalently, any rotation matrix R can be decomposed as a product of three elemental rotation matrices. For instance:

$$\mathbf{R} = \mathbf{X}(\alpha)\mathbf{Y}(\beta)\mathbf{Z}(\gamma)$$

However, different definition of the elemental rotation matrices (x, y, z) and their multiplication order can be adopted. The ICFD solver uses the following approach and rotation matrix:

LS-DYNA R9.0 5-25 (ICFD)

$$\mathbf{Z}(\alpha)\mathbf{X}(\beta)\mathbf{Z}(\gamma) = \begin{bmatrix} c_{\alpha}c_{\gamma} - c_{\beta}s_{\alpha}s_{\gamma} & -c_{\beta}c_{\gamma}s_{\alpha} - c_{\alpha}s_{\gamma} & s_{\alpha}s_{\beta} \\ c_{\gamma}s_{\alpha} + c_{\alpha}c_{\beta}s_{\gamma} & c_{\alpha}c_{\beta}c_{\gamma} - s_{\alpha}s_{\gamma} & -c_{\alpha}s_{\beta} \\ s_{\beta}s_{\gamma} & c_{\gamma}s_{\beta} & c_{\beta} \end{bmatrix}$$

where  $X(\alpha)$ ,  $Y(\beta)$ , and  $Z(\gamma)$  are the matrices representing the elemental rotations about the axes (x, y, z),  $s_{\alpha} = \sin(\alpha)$ , and  $c_{\beta} = \cos(\beta)$ .

2. **Local Coordinate Systems.** It is possible to have the ICFD parts or ICFD\_PART\_VOLs rotate around the global reference frame but also to define and use a local reference frame by defining its point of origin and two of its vectors  $\mathbf{v}_1 = (X1, Y1, Z1)$  and  $\mathbf{v}_2 = (X2, Y2, Z2)$ . The third vector is, then, in the direction of  $\mathbf{v}_1 \times \mathbf{v}_2$ . See Figure 5-2.

## \*ICFD\_CONTROL\_LOAD

Purpose: This keyword resets the body load in the ICFD solver to zero, while leaving the body load unchanged for the solid mechanics solver. It is useful in problems where the gravity acceleration may be neglected for the fluid problem, but not for the solid mechanics problem.

| Card 1   | 1   | 2 | 3 | 4 | 5 | 6 | 7 | 8 |
|----------|-----|---|---|---|---|---|---|---|
| Variable | ABL |   |   |   |   |   |   |   |
| Туре     | I   |   |   |   |   |   |   |   |
| Default  | 1   |   |   |   |   |   |   |   |

### **DESCRIPTION**

**ABL** 

EQ.0: the body load provided in \*LOAD\_BODY is reset to zero only for the fluid analysis.

LS-DYNA R9.0 5-27 (ICFD)

## \*ICFD\_CONTROL\_MESH

Purpose: This keyword modifies default values for the automatic volume mesh generation.

| Card 1   | 1    | 2 | 3      | 4       | 5 | 6 | 7 | 8 |
|----------|------|---|--------|---------|---|---|---|---|
| Variable | MGSF |   | MSTRAT | 2DSTRUC |   |   |   |   |
| Туре     | F    |   | I      | I       |   |   |   |   |
| Default  | 1.41 |   | 0      | 0       |   |   |   |   |

| VARIABLE | DESCRIPTION                                                                                                    |
|----------|----------------------------------------------------------------------------------------------------|
| MGSF     | Mesh Growth Scale Factor: Specifies the maximum mesh size that the volume mesher is allowed to use when generating the volume mesh based on the mesh surface element sizes defined in *MESHSURFACE_ELEMENT. |
| MSTRAT   | Mesh generation strategy:  EQ.0: Mesh generation based on Delaunay criteria  EQ.1: Mesh generation based on octree (See Remark 2)                                                                           |
| 2DSTRUC  | Flag to decide between a unstructured mesh generation strategy in 2D or a structured mesh strategy :                                                                                                    |
|          | EQ.0: Structured mesh                                                                                                    |
|          | EQ.1: Unstructured mesh                                                                                                    |

### **Remarks:**

- 2.For MGSF, values between 1 and 2 are allowed. Values closer to 1 will result in a finer volume mesh (1 means the volume mesh is not allowed to be coarser than the element size from the closest surface meshes) and values closer to 2 will result in a coarser volume mesh (2 means the volume can use elements as much as twice as coarse as those from the closest surface mesh). MGSF has a fixed value of 1 in 2D.
- 3.The Default Mesh generation strategy (based on Delaunay criteria) yields a linear interpolation of the mesh size between two surfaces facing each other whereas the octree based generation strategy allows for elements' sizes to remain close to the

5-28 (ICFD) LS-DYNA R9.0

element surface mesh size over a longer distance. This can be useful in configurations where two surface meshes facing each other have very distinct sizes in order to create a smoother transition.

LS-DYNA R9.0 5-29 (ICFD)

# \*ICFD\_CONTROL\_MESH\_MOV

Purpose: With this keyword the user can choose the type of algorithm for mesh movement.

| Card 1   | 1    | 2        | 3      | 4      | 5 | 6 | 7 | 8 |
|----------|------|----------|--------|--------|---|---|---|---|
| Variable | MMSH | LIM_ITER | RELTOL | ABST0L |   |   |   |   |
| Туре     | 1    | I        | F      | F      |   |   |   |   |
| Default  | 2    | 100      | 1.0e-3 | 5.0e-4 |   |   |   |   |

| VARIABLE |                       | DESCRIPTION                                                                                                    |
|----------|-----------------------|----------------------------------------------------------------------------------------------------|
| MMSH     | Mesh mo               | otion selector:                                                                                                    |
|          | EQ.1:                 | mesh moves based on the distance to moving walls.                                                                                             |
|          | EQ.2:                 | mesh moves by solving a linear elasticity problem using<br>the element sizes as stiffness.(default)                                           |
|          | EQ.3:                 | mesh uses a Laplacian smoothing with stiffness on edges and from node to opposite faces. Very robust, but costly.                             |
|          | EQ.4:                 | full Lagrangian: The mesh moves with the velocity of the flow.                                                                                |
|          | EQ.11                 | : mesh moves using an implicit ball-vertex spring method.                                                                                     |
| LIM_ITER | Maximus<br>linear sys | m number of linear solver iterations for the ball-vertex stem.                                                                                |
| RELTOL   | method                | tolerance to use as a stopping criterion for the ball-vertex iterative linear solver (conjugate gradient solver with scaling preconditioner). |
| ABSTOL   |                       | e tolerance measure for the size of mesh displacement<br>to use as a stopping criterion for the ball-vertex iterative<br>lver.                |

5-30 (ICFD) LS-DYNA R9.0

# \*ICFD\_CONTROL\_MONOLITHIC

Purpose: This keyword allows to choose between the Fractional Step Solver and the Monolithic Solver.

| Card 1   | 1   | 2 | 3 | 4 | 5 | 6 | 7 | 8 |
|----------|-----|---|---|---|---|---|---|---|
| Variable | SID |   |   |   |   |   |   |   |
| Туре     | I   |   |   |   |   |   |   |   |
| Default  | 0   |   |   |   |   |   |   |   |

| VARIABLE | DESCRIPTION |
|----------|-------------|
|          |             |

SID Solver ID:

EQ.0: Fractional Step Solver. Default.

**EQ.1**: Monolithic Solver.

LS-DYNA R9.0 5-31 (ICFD)

## \*ICFD\_CONTROL\_OUTPUT

Purpose: This keyword modifies default values for screen and file outputs related to this fluid solver only.

| Card 1   | 1    | 2    | 3     | 4       | 5 | 6 | 7 | 8 |
|----------|------|------|-------|---------|---|---|---|---|
| Variable | MSGL | OUTL | DTOUT | LSPPOUT |   |   |   |   |
| Туре     | I    | I    | F     | I       |   |   |   |   |
| Default  | 0    | 0    | 0     | 0       |   |   |   |   |

| <b>VARIABLE</b> |
|-----------------|
|-----------------|

### **DESCRIPTION**

**MSGL** 

Message level.

EQ.0: only time step information is output.

**EQ.1**: first level solver information.

EQ.2: full output information with details about linear algebra and convergence steps.

EQ.4: full output information is also copied to the messag file.

**OUTL** 

Output the fluid results in other file formats apart from d3plot.

EQ.0: only d3plot output

EQ.2: output a file with mesh statistics and the fluid results in OpenDX format. A directory named dx will be created in the work directory where the output files will be written.

EQ.6: output a file with mesh statistics and the fluid results in VTK format readable by Paraview. A directory named vtk will be created in the work directory where the output files will be written.

EQ.7: output a file with mesh statistic and the fluid results in VTU format readable by Paraview. A directory named vtk will be created in the work directory where the output files will be written.

**DTOUT** 

Time interval to print the output when OUTL is different than 0.

5-32 (ICFD) LS-DYNA R9.0

| VARIABLE | DESCRIPTION                                                                                            |
|----------|----------------------------------------------------------------------------------------------------|
| LSPPOUT  | EQ.1: outputs a file with the automatically created fluid volume mesh in a format compatible for LSPP. |

LS-DYNA R9.0 5-33 (ICFD)

## \*ICFD\_CONTROL\_OUTPUT\_SUBDOM

Purpose: Defines a specific zone that should be output in the format specified by the ICFD\_CONTROL\_OUTPUT card rather than the whole domain.

**Remeshing Control.** First card specifies the shape of the output sub domain.

| Card 1   | 1     | 2 | 3 | 4 | 5 | 6 | 7 | 8 |
|----------|-------|---|---|---|---|---|---|---|
| Variable | SNAME |   |   |   |   |   |   |   |
| Туре     | А     |   |   |   |   |   |   |   |
| Default  | none  |   |   |   |   |   |   |   |

**Box Case.** Card 2 for Sname = box

| Cards 2  | 1     | 2     | 3     | 4     | 5     | 6     | 7 | 8 |
|----------|-------|-------|-------|-------|-------|-------|---|---|
| Variable | PMINX | PMINY | PMINZ | PMAXX | PMAXY | PMAXZ |   |   |
| Туре     | F     | F     | F     | F     | F     | F     |   |   |
| Default  | none  | none  | none  | none  | none  | none  |   |   |

**Sphere Case.** Card 2 for Sname = sphere

| Cards 3  | 1      | 2       | 3       | 4       | 5 | 6 | 7 | 8 |
|----------|--------|---------|---------|---------|---|---|---|---|
| Variable | RADIUS | CENTERX | CENTERY | CENTERZ |   |   |   |   |
| Туре     | F      | F       | F       | F       |   |   |   |   |
| Default  | none   | none    | none    | none    |   |   |   |   |

5-34 (ICFD) LS-DYNA R9.0

# **Cylinder Case.** Card 2 for Sname = cylinder

| Cards 4  | 1      | 2     | 3     | 4     | 5     | 6     | 7     | 8 |
|----------|--------|-------|-------|-------|-------|-------|-------|---|
| Variable | Radius | PMINX | PMINY | PMAXZ | PMAXX | PMAXY | PMAXZ |   |
| Туре     | F      | F     | F     | F     | F     | F     | F     |   |
| Default  | none   | none  | none  | none  | none  | none  | none  |   |

| VARIABLE        | DESCRIPTION                                                                                               |
|-----------------|----------------------------------------------------------------------------------------------------|
| SNAME           | Shape name. Possibilities include 'box', 'cylinder' and 'sphere'                                          |
| PMINX, Y, Z]    | X, Y, Z for the point of minimum coordinates                                                              |
| PMAX[X, Y, Z]   | X, Y, Z for the point of maximum coordinates                                                              |
| CENTER[X, Y, Z] | Coordinates of the sphere center in cases where Sname is Sphere                                           |
| RADIUS          | Radius of the sphere if SNAME is <i>sphere</i> or of the cross section disk if SNAME is <i>cylinder</i> . |

LS-DYNA R9.0 5-35 (ICFD)

## \*ICFD\_CONTROL\_PARTITION

Purpose: This keyword changes the default option for the partition in MPP, thus it is only valid in MPP.

| Card 1   | 1     | 2 | 3 | 4 | 5 | 6 | 7 | 8 |
|----------|-------|---|---|---|---|---|---|---|
| Variable | PTECH |   |   |   |   |   |   |   |
| Туре     | I     |   |   |   |   |   |   |   |
| Default  | 1     |   |   |   |   |   |   |   |

### **DESCRIPTION**

**PTECH** 

Indicates the type of partition.

EQ.1: the library Metis is used.

EQ.2: partition along the axis with higher aspect ratio.

EQ.3: partition along X axis.

EQ.4: partition along Y axis.

EQ.5: partition along Z axis.

### \*ICFD\_CONTROL\_POROUS

Purpose: This keyword modifies the porous media solve.

| Card 1   | 1       | 2 | 3 | 4 | 5 | 6 | 7 | 8 |
|----------|---------|---|---|---|---|---|---|---|
| Variable | PMSTYPE |   |   |   |   |   |   |   |
| Туре     | I       |   |   |   |   |   |   |   |
| Default  | 0       |   |   |   |   |   |   |   |

### **VARIABLE**

### **DESCRIPTION**

**PMSTYPE** 

Indicates the porous media solve type.

- EQ.0: Anisotropic Generalized Navier-Stokes model for porous media (See \*ICFD\_MODEL\_POROUS) using Fractional step method.
- EQ.1: Anisotropic Darcy-Forcheimer model using a Monolithic approach for the solve. This method is better suited for very low Reynolds flows through porous media (Frequently encountered in Resin Transfer Molding (RTM) applications).

### **Remarks:**

1. When using the Anisotropic Darcy-Forcheimer model, the convective term in the Navier Stokes formulation is neglected.

LS-DYNA R9.0 5-37 (ICFD)

# \*ICFD\_CONTROL\_SURFMESH

Purpose: This keyword enables automatic surface re-meshing. The objective of the remeshing is to improve the mesh quality on the boundaries. It should not be used on a regular basis.

| Card 1   | 1    | 2      | 3 | 4 | 5 | 6 | 7 | 8 |
|----------|------|--------|---|---|---|---|---|---|
| Variable | RSRF | SADAPT |   |   |   |   |   |   |
| Туре     | 1    | I      |   |   |   |   |   |   |
| Default  | 0    | 0      |   |   |   |   |   |   |

| VARIABLE | DESCRIPTION                                                            |
|----------|------------------------------------------------------------------------|
| RSRF     | Indicates whether or not to perform a surface re-meshing.              |
|          | EQ.0: no re-meshing is applied.                                        |
|          | EQ.1: Laplacian smoothing surface remeshing                            |
|          | EQ.2: Curvature preserving surface remeshing                           |
| SADAPT   | Indicates whether or not to trigger adaptive surface remeshing.        |
|          | EQ.0: no adaptive surface re-meshing is applied.                       |
|          | EQ.1: automatic surface remeshing when quality deteriorates (3D only). |
|          |                                                                        |

5-38 (ICFD) LS-DYNA R9.0

# \*ICFD\_CONTROL\_TAVERAGE

Purpose: This keyword controls the restarting time for computing the time average values. By default, there is no restarting and the average quantities are given starting from t=0. This keyword can be useful in turbulent problems that admit a steady state.

| Card 1   | 1    | 2 | 3 | 4 | 5 | 6 | 7 | 8 |
|----------|------|---|---|---|---|---|---|---|
| Variable | DT   |   |   |   |   |   |   |   |
| Туре     | F    |   |   |   |   |   |   |   |
| Default  | none |   |   |   |   |   |   |   |

| VARIABLE | DESCRIPTION                                                   |
|----------|---------------------------------------------------------------|
| DT       | Over each DT time interval, the average quantities are reset. |

LS-DYNA R9.0 5-39 (ICFD)

# ${\bf *ICFD\_CONTROL\_TIME}$

Purpose: This keyword is used to change the defaults related to time parameters in the fluid problem.

| Card 1   | 1                | 2  | 3   | 4      | 5     | 6     | 7 | 8 |
|----------|------------------|----|-----|--------|-------|-------|---|---|
| Variable | TTM              | DT | CFL | LCIDSF | DTMIN | DTMAX |   |   |
| Туре     | F                | F  | F   | I      | F     | F     |   |   |
| Default  | 10 <sup>28</sup> | 0  | 1   | none   | none  | none  |   |   |

| VARIABLE | DESCRIPTION                                                                                                    |
|----------|----------------------------------------------------------------------------------------------------|
| TTM      | Total time of simulation for the fluid problem.                                                                                                    |
| DT       | Time step for the fluid problem. If different from zero, the time step will be set constant and equal to this value. If $DT = 0$ , then the time step is automatically computed based on the CFL condition.                                          |
| CFL      | CFL number for DT = 0. In general, CFL specifies a scale factor that is applied to the time step. When DT = 0, the time step is set to the maximum value satisfying the CFL condition, in which case this scale factor is equal to the $CFL$ number. |
| LCIDSF   | Load Curve ID specifying the CFL number when $DT = 0$ as a function of time, and more generally LCIDSF specifies the time step scale factor as the function of time.                                                                                 |
| DTMIN    | Minimum time step. When an automatic time step is used and DTMIN is defined, the time step cannot drop below DTMIN.                                                                                                    |
| DTMAX    | Maximum time step. When an automatic time step is used and DTMAX is defined, the time step cannot increase beyond DTMAX.                                                                                                    |

5-40 (ICFD) LS-DYNA R9.0

# \*ICFD\_CONTROL\_TURBULENCE

Purpose: This keyword enables the user to modify the default values for the turbulence model.

| Card 1   | 1    | 2      | 3    | 4  | 5  | 6 | 7      | 8     |
|----------|------|--------|------|----|----|---|--------|-------|
| Variable | TMOD | SUBMOD | WLAW | KS | CS |   | LCIDS1 | LCID2 |
| Туре     | 1    | I      | 1    | F  | F  |   | I      | I     |
| Default  | 0    | 1      | 1    | 0. | 0. |   | none   | none  |

# Option TMOD = 1.

| Card 2   | 1    | 2    | 3          | 4          | 5         | 6         | 7 | 8 |
|----------|------|------|------------|------------|-----------|-----------|---|---|
| Variable | Ce1  | Ce2  | $\sigma_e$ | $\sigma_k$ | $C_{\mu}$ | $C_{cut}$ |   |   |
| Туре     | F    | F    | F          | F          | F         | F         |   |   |
| Default  | 1.44 | 1.92 | 1.3        | 1.0        | 0.09      | -1.       |   |   |

# Option TMOD = 2 or TMOD = 3.

| Card 2   | 1    | 2 | 3 | 4 | 5 | 6 | 7 | 8 |
|----------|------|---|---|---|---|---|---|---|
| Variable | Cs   |   |   |   |   |   |   |   |
| Туре     | F    |   |   |   |   |   |   |   |
| Default  | 0.18 |   |   |   |   |   |   |   |

LS-DYNA R9.0 5-41 (ICFD)

# Option TMOD = 4.

| Card 2   | 1        | 2          | 3                   | 4             | 5         | 6         | 7 | 8 |
|----------|----------|------------|---------------------|---------------|-----------|-----------|---|---|
| Variable | $\gamma$ | $eta_{01}$ | $\sigma_{\omega 1}$ | $\sigma_{k1}$ | $eta_0^*$ | $C_{cut}$ |   |   |
| Туре     | F        | F          | F                   | F             | F         | F         |   |   |
| Default  | 1.44     | 0.072      | 2                   | 2             | 0.09      | -1.       |   |   |

# Option TMOD = 4.

| Card 3   | 1    | 2          | 3                   | 4             | 5     | 6 | 7 | 8 |
|----------|------|------------|---------------------|---------------|-------|---|---|---|
| Variable | a1   | $eta_{02}$ | $\sigma_{\omega 2}$ | $\sigma_{k2}$ | $C_l$ |   |   |   |
| Туре     | F    | F          | F                   | F             | F     |   |   |   |
| Default  | 0.31 | 0.0828     | 2                   | 2             | 0.875 |   |   |   |

# Option TMOD = 5.

| Card 2   | 1        | 2        | 3             | 4        | 5        | 6        | 7 | 8 |
|----------|----------|----------|---------------|----------|----------|----------|---|---|
| Variable | $C_{b1}$ | $C_{b1}$ | $\sigma_{ u}$ | $C_{v1}$ | $C_{w1}$ | $C_{w2}$ |   |   |
| Туре     | F        | F        | F             | F        | F        | F        |   |   |
| Default  | 0.1355   | 0.622    | 0.66          | 7.2      | 0.3      | 2.0      |   |   |

| VARIABLE | DESCRIPTION                                                                                                    |
|----------|----------------------------------------------------------------------------------------------------|
| TMOD     | Indicates what turbulence model will be used.                                                                                                    |
|          | EQ.0: Turbulence model based on a variational multiscale approach is used by default.                                                                                                    |
|          | EQ.1: RANS $k - \varepsilon$ approach.                                                                                                    |
|          | EQ.2: LES Smagorinsky sub-grid scale model.                                                                                                    |
|          | EQ.3: LES Wall adapting local eddy-viscosity (WALE) model.                                                                                                    |
|          | EQ.4: RANS $k$ - $w$ approach.                                                                                                    |
|          | EQ.5: RANS Spalart Allmaras approach.                                                                                                    |
| SUBMOD   | Turbulence sub-model. If TMOD = 1:                                                                                                    |
|          | EQ.1: Standard model                                                                                                    |
|          | EQ.2: Realizable model                                                                                                    |
|          | If TMOD = 4:                                                                                                    |
|          | EQ.1: Standard Wilcox 98 model                                                                                                    |
|          | EQ.2: Standard Wilcox 06 model                                                                                                    |
|          | EQ.3: SST Menter 2003                                                                                                    |
| WLAW     | Law of the wall ID is RANS turbulence model selected :                                                                                                    |
|          | EQ.1: Standard classic law of the wall.                                                                                                    |
|          | EQ.2: Standard Launder and Spalding law of the wall.                                                                                                    |
|          | EQ.4: Non equilibrium Launder and Spalding law of the wall.                                                                                                    |
|          | EQ.5: Automatic classic law of the wall.                                                                                                    |
| KS/CS    | Roughness physical height and Roughness constant. Only used if RANS turbulence model selected.                                                                                                    |
| LCIDS1   | Load curve describing user defined source term in turbulent kinetic energy equation function of time. See *DEFINE_CURVE, *DEFINE_CURVE_FUNCTION, or *DEFINE_FUNCTION. If a DEFINE_FUNCTION is used, the following parameters are allowed: $f(x, y, z, vx, vy, vz, temp, pres, time, k, e, mut)$ . |

LS-DYNA R9.0 5-43 (ICFD)

| VARIABLE                                                                                                    | DESCRIPTION                                                                                                    |
|----------------------------------------------------------------------------------------------------|----------------------------------------------------------------------------------------------------|
| LCIDS2                                                                                                    | Load curve describing user defined source term in turbulent dissipation equation function of time. See *DEFINE_CURVE, *DEFINE_CURVE_FUNCTION, or *DEFINE_FUNCTION. If a DEFINE_FUNCTION is used, the following parameters are allowed: $f(x,y,z,vx,vy,vz,temp,pres,time,k,e,mut)$ . |
| Ce1, Ce2, $\sigma_e$ , $\sigma_k$ , $C_\mu$ , $C_{cut}$                                                                            | $k$ - $\varepsilon$ model constants                                                                                                    |
| Cs                                                                                                    | Smagorinsky constant if $TMOD = 2$ or $WALE$ constant if $TMOD = 3$                                                                                                    |
| $\gamma, \beta_{01}, \sigma_{\omega 1}, \\ \sigma_{k1}, \beta_0^*, a1, \\ \beta_{02}, \sigma_{\omega 2}, \sigma_{k2}, C_l, C_{cu}$ | $k$ - $\omega$ model constants                                                                                                    |
| $C_{b1}, C_{b2}, \sigma_{\nu}, \\ C_{v1}, C_{w1}C_{w2}$                                                                            | Spalart-Allmaras constants                                                                                                    |

### **Remarks:**

1. For the Standard k -  $\varepsilon$  model, the following two equations are solved for the turbulent kinetic energy and the turbulent dissipation respectively k and  $\varepsilon$ :

$$\frac{\partial k}{\partial t} + \frac{\partial (ku_i)}{\partial x_i} = \frac{\partial}{\partial x_j} \left[ \left( \frac{\mu}{\rho} + \frac{\mu_t}{\rho \sigma_k} \right) \frac{\partial k}{\partial x_j} \right] + P_k + P_b - \epsilon + S_k$$

$$\frac{\partial \epsilon}{\partial t} + \frac{\partial (\epsilon u_i)}{\partial x_i} = \frac{\partial}{\partial x_i} \left[ (\frac{\mu}{\rho} + \frac{\mu_t}{\rho \sigma_{\epsilon}}) \frac{\partial \epsilon}{\partial x_i} \right] + C_{1\epsilon} \frac{\epsilon}{k} P_k - C_{2\epsilon} \frac{\epsilon^2}{k} + S_e$$

With  $P_k$  the k production term,  $P_b$  the production term due to buoyancy and  $S_k$ ,  $S_e$  are the user defined source terms.  $P_k$  and  $P_b$  are expressed as :

$$P_k = \frac{\mu_t}{\rho} S^2$$

$$P_b = \frac{\beta \mu_t}{\rho P r_t} g_i \frac{\partial T}{\partial x_i}$$

With S the modulus of the mean rate of strain tensor ( $S^2 = 2S_{ij}S_{ij}$ ),  $\beta$  the coefficient of thermal expansion, and  $Pr_t$  the turbulent Prandtl number. The turbulent viscosity is then expressed as:

$$\mu_t = \rho C_\mu \frac{k^2}{\varepsilon}$$

5-44 (ICFD)

For the realizable k -  $\varepsilon$  model, the equation for the turbulent kinetic energy does not change, but the equation for the turbulent dissipation is now expressed as:

$$\frac{\partial \epsilon}{\partial t} + \frac{\partial (\epsilon u_i)}{\partial x_i} = \frac{\partial}{\partial x_j} \left[ (\frac{\mu}{\rho} + \frac{\mu_t}{\rho \, \sigma_\epsilon}) \, \frac{\partial \epsilon}{\partial x_j} \right] + C_1 S \epsilon - C_{2\epsilon} \frac{\epsilon^2}{k + \sqrt{\frac{\mu}{\rho} \, \epsilon}} - \epsilon + S_e$$

With 
$$C_1 = max \left[ 0.43, \frac{\eta}{\eta + 5} \right], \ \eta = S \frac{k}{\epsilon}$$

Furthermore, while the turbulent viscosity is still expressed the same way,  $C_{\mu}$  is no longer a constant:

$$\begin{split} C_{\mu} &= \frac{1}{A_0 + A_s k \frac{U^*}{\epsilon}} \\ U^* &= \sqrt{\Omega_{ij} \Omega_{ij} + S_{ij} S_{ij}} \\ A_0 &= 4.04 \\ A_s &= \sqrt{6} cos \left( \frac{1}{3} cos^{-1} \left( \sqrt{6} \frac{S_{ij} S_{jk} S_{ki}}{(S_{ij} S_{ij})^{3/2}} \right) \right) \end{split}$$

It can be noted that in this case, the constant value  $C_{\mu}$  that can be input by the user serves as the limit values that  $C_{\mu}$  can take. By default  $C_{\mu} = 0.09$  so:

$$0.0009 < C_{\mu} < 0.09$$

2. For the Standard Wilcox  $06 \, k$  - $\omega$  model, the following two equations are solved for the turbulent kinetic energy and the specific turbulent dissipation rate respectively k and  $\omega$ :

$$\begin{split} \frac{\partial k}{\partial t} + \frac{\partial (ku_i)}{\partial x_i} &= \frac{\partial}{\partial x_j} \left[ (\frac{\mu}{\rho} + \frac{\mu_t}{\rho \, \sigma_{k1}}) \frac{\partial k}{\partial x_j} \right] + P_k - \beta^* k \omega + S_k \\ \frac{\partial w}{\partial t} + \frac{\partial (wu_i)}{\partial x_i} &= \frac{\partial}{\partial x_j} \left[ (\frac{\mu}{\rho} + \frac{\mu_t}{\rho \, \sigma_{w1}}) \frac{\partial \epsilon}{\partial x_j} \right] + \gamma \frac{\omega}{k} P_k - \beta \omega^2 + \sigma_d X_k \omega^2 + S_\omega \end{split}$$

With  $P_k$  the k production term and  $S_k$ ,  $S_\omega$  are the user defined source terms.  $P_k$ ,  $\beta^*$  and  $\beta$  are expressed as:

LS-DYNA R9.0 5-45 (ICFD)

$$P_{k} = \frac{\mu_{t}}{\rho} S^{2}$$

$$\beta^{*} = \beta_{0}^{*} f_{\beta *} \quad \beta = \beta_{01} f_{\beta}$$

$$f_{\beta} = \frac{1 + 85X_{\omega}}{1 + 100X_{\omega}} \quad f_{\beta *} = 1. \quad \sigma_{d} = \begin{cases} 0. & X_{k} \leq 0. \\ 1/8 & X_{k} > 0. \end{cases}$$

$$X_{k} = \frac{1}{\omega^{3}} \frac{\partial k}{\partial x_{i}} \frac{\partial \omega}{\partial x_{i}} \quad X_{\omega} = \left| \frac{\Omega_{ij} \Omega_{jk} S_{ki}}{(\beta_{0}^{*} \omega)^{3}} \right|$$

The turbulent viscosity is then:

$$\mu_t = \rho \frac{k}{\max \left[ \omega, C_l \sqrt{\frac{2S_{ij}S_{ij}}{\beta_0^*}} \right]}$$

For the Standard Wilcox 98 model, the following terms are modified:

$$f_{\beta} = \frac{1 + 70X_{\omega}}{1 + 80X_{\omega}} f_{\beta*} = \begin{cases} 1 & X_k \le 0. \\ \frac{1 + 680 X_k^2}{1 + 400 X_k^2} & X_k > 0. \end{cases} \sigma_d = 0.$$

The turbulent viscosity is then:

$$\mu_t = \rho \frac{k}{\omega}$$

For the Menter SST 2003 model, the following equations are solved:

$$\begin{split} \frac{\partial k}{\partial t} + \frac{\partial (ku_i)}{\partial x_i} &= \frac{\partial}{\partial x_j} \left[ (\frac{\mu}{\rho} + \frac{\mu_t}{\rho \, \sigma_k}) \, \frac{\partial k}{\partial x_j} \right] + P_k - \beta_0^* k \omega + S_k \\ \frac{\partial w}{\partial t} + \frac{\partial (wu_i)}{\partial x_i} &= \frac{\partial}{\partial x_j} \left[ (\frac{\mu}{\rho} + \frac{\mu_t}{\rho \, \sigma_w}) \, \frac{\partial \epsilon}{\partial x_j} \right] + \frac{\gamma}{\mu_t} P_k - \beta \omega^2 + 2(1 - F_1) \, \sigma_{w2} X_k \omega^2 + S_\omega \end{split}$$

Each of the constants,  $\gamma$ ,  $\beta$ ,  $\sigma_k$ ,  $\sigma_w$  are now computed by a blend via:

$$\alpha = \alpha_1 F_1 + \alpha_2 (1 - F_1)$$

Where the blending function  $F_1$  is defined by:

$$F_{1} = \tanh \left\langle \left[ \min \left( \max \left( \frac{\sqrt{k}}{\beta_{0}^{*} \omega y}, \frac{500\nu}{y^{2} \omega} \right), \frac{4\rho \sigma_{w2} k}{CD \ y^{2}} \right) \right]^{4} \right\rangle$$

With *y* the distance to the nearest wall and:

$$CD = max(2\rho\sigma_{\omega 2}X_k\omega^2, 10^{-10})$$

The turbulent viscosity is then:

$$\mu_t = \rho \frac{a_1 k}{max(a_1 \omega, S F_2)}$$

With:

$$F_2 = tanh \left[ \left( max \left( \frac{2\sqrt{k}}{\beta_0^* \omega y}, \frac{500\nu}{y^2 \omega} \right) \right)^2 \right]$$

- 3. It is possible to activate a limiter on the production term  $P_k$ . If  $C_{cut} \ge 0$ ., then:
  - $P_k = min(P_k, C_{cut}\varepsilon)$  if TMOD = 1,  $P_k = min(P_k, C_{cut}\beta_0^*k\omega)$  if TMOD = 4. This is especially common when using the Menter SST 2003 model.
- 4. For RANS models, the following laws of the wall are available:
  - a) STANDARD CLASSIC:

$$U^{+} = \frac{1}{\kappa} \ln(E \ Y^{+})$$
 If  $Y^{+} > 11.225$ ,  $U^{+} = Y^{+}$  otherwise 
$$Y^{+} = \frac{\rho y U_{\tau}}{\mu}$$
 
$$U^{+} = \frac{U}{U_{\tau}}$$
 
$$U_{\tau} = \sqrt{\frac{\tau_{w}}{\rho}}$$

This is the default for TMOD = 1

b) STANDARD LAUNDER and SPALDING:

$$U^* = \frac{1}{\kappa} \ln(E Y^*)$$

If  $Y^* > 11.225$ ,  $U^* = Y^*$  otherwise

$$Y^* = \frac{\rho C_{\mu}^{-1/4} k^{1/2} y}{\mu}$$

$$U^* = \frac{UC_{\mu}^{-1/4}k^{1/2}}{U_{\tau}^{-2}}$$

$$U_{\tau} = \sqrt{\frac{\tau_w}{\rho}}$$

c) The NON EQUILIBRUM laws of the wall modify the expression of the velocity at the wall making it sensitive to the pressure gradient:

$$U = U - \frac{1}{2} \frac{dP}{dx} \left[ \frac{y_v}{\rho \kappa \sqrt{k}} ln \left( \frac{y}{y_v} \right) + \frac{y - y_v}{\rho \kappa \sqrt{k}} + \frac{{y_v}^2}{\mu} \right]$$

With:

$$y_v = \frac{11.225}{y^*} y$$

This law is recommended with TMOD = 1 and in cases of complex flows involving separation, reattachment and recirculation.

d) The automatic wall law attempts to blend the viscous and log layers to better account for the transition zone. In the buffer region, we have:

$$U^+ = \frac{U}{U_\tau}$$

$$U_{\tau} = \sqrt[4]{(\frac{U}{y^{+}})^{4} + (\frac{U}{\frac{1}{\kappa}\ln(Ey^{+})})^{4}}$$

This is the recommended for TMOD = 4.

5. The LES Smagorinsky turbulence model uses the Van Driest damping function close to the wall:

$$f_v = 1 - e^{-\frac{y^+}{A^+}}$$

6. When a RANS turbulence model is selected, it is possible to define extra parameters to account for the rugosity effects. In such cases, an extra term will be added to the logarithmic part of the different laws of the wall:

$$U^{+} = \frac{1}{\kappa} \ln(E Y^{+}) - \Delta B$$

If we introduce the non-dimensional roughness height  $K^+ = \frac{\rho K_s C_{\mu}^{-1/4} k^{1/2}}{\mu}$ , we have:

$$\Delta B = 0$$
 for  $K^+ \leq 2.25$ 

$$\begin{split} \Delta B &= \frac{1}{\kappa} ln \left[ \frac{K^+ - 2.25}{87.75} + C_s K^+ \right] \times sin(0.4258 (\ln K^+ - 0.811)) \ for \ 2.25 < K^+ \le 90.0 \\ \Delta B &= \frac{1}{\kappa} ln(1 + C_s K^+) \ for \ 90. < K^+ \end{split}$$

LS-DYNA R9.0 5-49 (ICFD)

## \*ICFD\_CONTROL\_TURB\_SYNTHESIS

Purpose: This keyword enables the user impose a divergence-free turbulent field on inlets.

Card must be used jointly with VAD = 4 of keyword \*ICFD\_BOUNDARY\_PRESCRIBED\_-VEL.

| Card 1   | 1   | 2                | 3                | 4                | 5         | 6 | 7 | 8 |
|----------|-----|------------------|------------------|------------------|-----------|---|---|---|
| Variable | PID | IU               | IV               | IW               | LS        |   |   |   |
| Туре     | I   | F                | F                | F                | F         |   |   |   |
| Default  | 0   | 10 <sup>-3</sup> | 10 <sup>-3</sup> | 10 <sup>-3</sup> | $h_{min}$ |   |   |   |

### **VARIABLE**

### **DESCRIPTION**

PID

Part ID of the surface with the turbulent velocity inlet condition.

IU, IV, IW

Intensity of field fluctuations in percentage over x, y, and z directions,

$$IU = \frac{u'}{u_{\rm rms}}.$$

LS

Integral length scale of turbulence

#### Remarks:

1. If this card is not defined but a turbulent field inlet has been activated. See VAD = 4 of \*ICFD\_BOUNDARY\_PRESCRIBED\_VEL, the default parameters will be used.

# \*ICFD\_DATABASE\_AVERAGE

Purpose: This keyword enables the computation of time average variables at given time intervals.

| Card 1   | 1    | 2 | 3 | 4 | 5 | 6 | 7 | 8 |
|----------|------|---|---|---|---|---|---|---|
| Variable | DT   |   |   |   |   |   |   |   |
| Туре     | F    |   |   |   |   |   |   |   |
| Default  | none |   |   |   |   |   |   |   |

| VARIABLE | DESCRIPTION                                                                                                    |
|----------|----------------------------------------------------------------------------------------------------|
| DT       | Over each DT time interval, an average of the different fluid variables will be calculated and then reset when moving to the next |
|          | DT interval.                                                                                                    |

### Remarks:

1. The file name for this database is icfdavg.\*.dat with the different averaged variable values copied in a ASCII format.

LS-DYNA R9.0 5-51 (ICFD)

## \*ICFD\_DATABASE\_DRAG\_{OPTION}

Available options include

VOL

Purpose: This keyword enables the computation of drag forces over given surface parts of the model. If multiple keywords are given, the forces over the PID surfaces are given in separate files and are also added and output in a separate file.

For the VOL option, drag calculation can also be applied on a volume defined by ICFD\_PART\_VOL. This is mostly useful in porous media applications to output the pressure drag of the porous media domain.

**Surface Drag Cards.** Include one card for each surface on which drag is applied. This input ends at the next keyword ("\*") card.

| Card 1   | 1    | 2    | 3     | 4 | 5 | 6 | 7 | 8 |
|----------|------|------|-------|---|---|---|---|---|
| Variable | PID  | CPID | DTOUT |   |   |   |   |   |
| Туре     | I    | I    | F     |   |   |   |   |   |
| Default  | none | none | 0.    |   |   |   |   |   |

| VARIABLE | DESCRIPTION                                                                                                    |
|----------|----------------------------------------------------------------------------------------------------|
| PID      | Part ID of the surface where the drag force will be computed.                                                                    |
| CPID     | Center point ID used for the calculation of the force's moment. By default the reference frame center is used is $0 = (0,0,0)$ . |
| DTOUT    | Time interval to print the output. If DTOUT is equal to 0.0, then the ICFD timestep will be used.                                |

#### **Remarks:**

- 1. The file name for this database is icfdragi for instantaneous drag and icfdraga for the drag computed using average values of pressure and velocities.
- 2. The output contains:
  - a) "Fpx", "Fpy", and "Fpz" refer to the three components of the pressure drag force

5-52 (ICFD) LS-DYNA R9.0

$$\mathbf{F}_p = \int P d\mathbf{A},$$

where P is the pressure and A the surface area.

b) "Fvx", "Fxy", and "Fvz" refer to the three components of the viscous drag force

$$\mathbf{F}_v = \int \mu \frac{\partial \mathbf{u}}{\partial \mathbf{y}} \mathrm{d}A.$$

where  $\frac{\partial \mathbf{u}}{\partial \mathbf{y}}$  is the shear velocity at the wall,  $\mu$  is the viscosity and A is the surface area.

c) "Mpx", "Mpy", "Mpz", "Mvx", "Mvy", and "Mvz" refer to the three components of the pressure and viscous force moments respectively.

LS-DYNA R9.0 5-53 (ICFD)

## \*ICFD\_DATABASE\_FLUX

Purpose: This keyword enables the computation of the flow rate and average pressure over given parts of the model. If multiple keywords are given, separate files are output.

Include as many cards as needed. This input ends at the next keyword ("\*") card.

| Card 1   | 1    | 2 | 3 | 4 | 5 | 6 | 7 | 8 |
|----------|------|---|---|---|---|---|---|---|
| Variable | PID  |   |   |   |   |   |   |   |
| Туре     | I    |   |   |   |   |   |   |   |
| Default  | none |   |   |   |   |   |   |   |

|  | V | AR | IA | BL | .E |
|--|---|----|----|----|----|
|--|---|----|----|----|----|

### **DESCRIPTION**

PID

Part ID of the surface where the flow rates will be computed.

### Remarks:

- 1. The file name for this database is icfd\_flux.dat.
- 2. The flux database contains the flow rate through a section, called "output flux",

$$\Phi = \sum_{i} (\mathbf{V}_i \cdot \mathbf{n}_i) A_i,$$

the average pressure, called "Pre-avg",

$$P_{\text{avg}} = \frac{\sum_{i} P_i A_i}{\sum_{i} A_i},$$

and the total area, called "Areatot".

## \*ICFD\_DATABASE\_HTC

Purpose: This keyword allows the user to choose how the bulk temperature is defined when calculating the heat transfer coefficient variable (See Remark 1).

| Card 1   | 1   | 2   | 3  | 4 | 5 | 6 | 7 | 8 |
|----------|-----|-----|----|---|---|---|---|---|
| Variable | OUT | HTC | ТВ |   |   |   |   |   |
| Туре     | I   | I   | F  |   |   |   |   |   |
| Default  | 0   | 0.  | 0. |   |   |   |   |   |

### **VARIABLE**

### **DESCRIPTION**

**OUT** 

Determines if the solver should calculate the heat transfer coefficient.

EQ.0: Off.

EQ.1: On.

HTC

Determines how the bulk temperature is defined.

EQ.0: Automatically calculated by the solver based on the average temperature flowing through the pipe section (See Remark 1).

EQ.1: User imposed value (See Remark 2).

TB Value of the bulk temperature if HTC = 1.

#### **Remarks:**

- 1. The heat transfer coefficient is frequently used in thermal applications to estimate the effect of the fluid cooling and it derived from a CFD calculation.
- 2. The heat transfer coefficient is defined as follows:

$$h = \frac{q}{T_s - T_b}$$

with q the heat flux,  $T_s$  the surface temperature and  $T_b$  the so called "bulk" temperature. For external aerodynamic applications, this bulk temperature is often defined as a constant (ambient or far field conditions, HTC = 1). However, for internal aerodynamic application, this temperature is often defined as an average

temperature flowing through the pipe section with the flow velocity being used as a weighting factor (HTC = 0).

5-56 (ICFD) LS-DYNA R9.0

# \*ICFD\_DATABASE\_NODEAVG

Purpose: This keyword enables the computation of the average quantities on surface nodes defined in  $^*ICFD\_DATABASE\_NODOUT$ .

| Card 1   | 1  | 2 | 3 | 4 | 5 | 6 | 7 | 8 |
|----------|----|---|---|---|---|---|---|---|
| Variable | ON |   |   |   |   |   |   |   |
| Туре     | I  |   |   |   |   |   |   |   |
| Default  | 0  |   |   |   |   |   |   |   |

| VARIABLE | DESCRIPTION                                             |
|----------|---------------------------------------------------------|
| ON       | If equal to 1, the average quantities will be computed. |

## **Remarks:**

1. The file name for this database is icfd\_nodeavg.dat.

LS-DYNA R9.0 5-57 (ICFD)

## \*ICFD\_DATABASE\_NODOUT

Purpose: This keyword enables the output of ICFD data on surface nodes. For data in the fluid volume, it is advised to use points or tracers (See \*ICFD\_DATABASE\_POINTOUT).

# **Output Options Card.**

| Card 1   | 1     | 2     | 3 | 4 | 5 | 6 | 7 | 8 |
|----------|-------|-------|---|---|---|---|---|---|
| Variable | OUTLV | DTOUT |   |   |   |   |   |   |
| Туре     | I     | F     |   |   |   |   |   |   |
| Default  | 0     | 0.    |   |   |   |   |   |   |

Include as many cards as needed. This input ends at the next keyword ("\*") card.

| Card 2   | 1    | 2    | 3    | 4    | 5    | 6    | 7    | 8    |
|----------|------|------|------|------|------|------|------|------|
| Variable | NID1 | NID2 | NID3 | NID4 | NID5 | NID6 | NID7 | NID8 |
| Туре     | I    | I    | 1    | I    | I    | I    | I    | I    |
| Default  | none | none | none | none | none | none | none | none |

| VARIABLE | DESCRIPTION                                                                                       |
|----------|---------------------------------------------------------------------------------------------------|
| OUTLV    | Determines if the output file should be dumped.                                                   |
|          | EQ.0: No output file is generated.                                                                |
|          | EQ.1: The output file is generated.                                                               |
| DTOUT    | Time interval to print the output. If DTOUT is equal to 0.0, then the ICFD timestep will be used. |
| NID      | Node IDs.                                                                                         |

## **Remarks:**

1. The file name for this database is icfd\_nodout.dat.

5-58 (ICFD) LS-DYNA R9.0

# \*ICFD\_DATABASE\_POINTAVG

Purpose: This keyword enables the computation of the average quantities on point sets using the parameters defined in \*ICFD\_DATABASE\_POINTOUT.

| Card 1   | 1  | 2 | 3 | 4 | 5 | 6 | 7 | 8 |
|----------|----|---|---|---|---|---|---|---|
| Variable | ON |   |   |   |   |   |   |   |
| Туре     | I  |   |   |   |   |   |   |   |
| Default  | 0  |   |   |   |   |   |   |   |

| VARIABLE | DESCRIPTION                                             |
|----------|---------------------------------------------------------|
| ON       | If equal to 1, the average quantities will be computed. |

## **Remarks:**

1. The file name for this database is icfd\_psavg.dat.

LS-DYNA R9.0 5-59 (ICFD)

# \*ICFD\_DATABASE\_POINTOUT

Purpose: This keyword enables the output of ICFD data on points.

# **Output Options Card.**

| Card 1   | 1    | 2     | 3      | 4  | 5  | 6  | 7 | 8 |
|----------|------|-------|--------|----|----|----|---|---|
| Variable | PSID | DTOUT | PSTYPE | VX | VY | VZ |   |   |
| Туре     | I    | F     | I      | F  | F  | F  |   |   |
| Default  | 0    | 0.    | 0      | 0. | 0. | 0. |   |   |

Include as many cards as needed. This input ends at the next keyword (" $\ast$ ") card.

| Card 2   | 1    | 2    | 3    | 4    | 5 | 6 | 7 | 8 |
|----------|------|------|------|------|---|---|---|---|
| Variable | PID  | Х    | Υ    | Z    |   |   |   |   |
| Туре     | I    | F    | F    | F    |   |   |   |   |
| Default  | none | none | none | none |   |   |   |   |

| VARIABLE   | DESCRIPTION                                                                                       |
|------------|---------------------------------------------------------------------------------------------------|
| PSID       | Point Set ID.                                                                                     |
| DTOUT      | Time interval to print the output. If DTOUT is equal to 0.0, then the ICFD timestep will be used. |
| PSTYPE     | Point Set type :                                                                                  |
|            | EQ.0: Fixed points.                                                                               |
|            | EQ.1: Tracer points using prescribed velocity.                                                    |
|            | EQ.2: Tracer points using fluid velocity.                                                         |
|            | EQ.3: Tracer points using mesh velocity                                                           |
| VX, VY, VZ | Constant velocities to be used when PSTYPE = 1                                                    |
| PID        | Point ID                                                                                          |

5-60 (ICFD) LS-DYNA R9.0

| VARIABLE | DESCRIPTION               |
|----------|---------------------------|
| X, Y, Z  | Point initial coordinates |

## Remarks:

1. The file name for this database is icfd\_pointout.dat.

LS-DYNA R9.0 5-61 (ICFD)

## \*ICFD\_DATABASE\_RESIDUALS

Purpose: This keyword allows the user to output the residuals of the various systems.

| Card 1   | 1    | 2 | 3 | 4 | 5 | 6 | 7 | 8 |
|----------|------|---|---|---|---|---|---|---|
| Variable | RLVL |   |   |   |   |   |   |   |
| Туре     | I    |   |   |   |   |   |   |   |
| Default  | 0    |   |   |   |   |   |   |   |

## **VARIABLE**

## **DESCRIPTION**

**RLVL** 

Residual output level:

EQ.0: No output.

**EQ.1:** Only outputs the number of iterations needed for solving the pressure Poisson equation.

EQ.2: Outputs the number of iterations for the momentum, pressure, mesh movement and temperature equations.

EQ.3: Also gives the residual for each iteration during the solve of the momentum, pressure, mesh movement and temperature equations.

## Remarks:

1. The file names for the momentum, pressure, mesh movement and temperature equations are called icfd\_residuals.momX.dat, icfd\_residuals.pres.dat, icfd\_residuals.mmov.dat, and icfd\_residuals.temp.dat respectively.

5-62 (ICFD) LS-DYNA R9.0

## \*ICFD\_DATABASE\_TEMP

Purpose: This keyword enables the computation of the average temperature and the heat flux over given parts of the model. If multiple keywords are given, separate files are output.

Include as many cards as needed. This input ends at the next keyword ("\*") card.

| Card 1   | 1    | 2 | 3 | 4 | 5 | 6 | 7 | 8 |
|----------|------|---|---|---|---|---|---|---|
| Variable | PID  |   |   |   |   |   |   |   |
| Туре     | I    |   |   |   |   |   |   |   |
| Default  | none |   |   |   |   |   |   |   |

| VA | RIA | BLE |
|----|-----|-----|
|----|-----|-----|

#### **DESCRIPTION**

PID

Part ID of the surface where the average temperature and heat flux will be computed.

## **Remarks:**

- 1. The file name for this database is icfd\_thermal.dat.
- 2. Two average temperature are given in the icfd\_thermal.dat file: "Temp-avg" and "Temp-sum". The average temperature is calculated using the local node area as weighting factor,

$$T_{\text{avg}} = \frac{\sum_{i}^{N} T_{i} A_{i}}{\sum_{i}^{N} A_{i}},$$

whereas, the sum is not weighted by area

$$T_{\text{sum}} = \frac{\sum_{i}^{N} T_{i}}{N}$$

If the mesh is regular, the two values will be of similar value. The icfd\_thermal.dat output file also includes the average heat flux, the total surface area, and the average heat transfer coefficients (See \*ICFD\_DATABASE\_HTC).

## \*ICFD\_DATABASE\_TIMESTEP

Purpose: This keyword enables the output of ICFD data regarding the ICFD timestep.

## **Output Options Card.**

| Card 1   | 1     | 2 | 3 | 4 | 5 | 6 | 7 | 8 |
|----------|-------|---|---|---|---|---|---|---|
| Variable | OUTLV |   |   |   |   |   |   |   |
| Туре     | I     |   |   |   |   |   |   |   |
| Default  | 0     |   |   |   |   |   |   |   |

## **VARIABLE**

## **DESCRIPTION**

**OUTLV** 

Determines if the output file should be dumped.

EQ.0: No output file is generated.

EQ.1: The output file is generated.

## **Remarks:**

1. The file name for this database is icfd\_tsout.dat.

2. Outputs the run's ICFD timestep versus the timestep calculated using the ICFD CFL condition as criteria (autotimestep). This can be useful in cases using a fixed timestep where big mesh deformations and/or big fluid velocity changes occur in order to track how that fixed timestep value compares to the reference autotimestep.

5-64 (ICFD) LS-DYNA R9.0

## \*ICFD\_DATABASE\_UINDEX

Purpose: This keyword allows the user to have the solver calculate the uniformity index (See Remark 1).

| Card 1   | 1   | 2 | 3 | 4 | 5 | 6 | 7 | 8 |
|----------|-----|---|---|---|---|---|---|---|
| Variable | OUT |   |   |   |   |   |   |   |
| Туре     | I   |   |   |   |   |   |   |   |
| Default  | 0   |   |   |   |   |   |   |   |

## **VARIABLE**

## **DESCRIPTION**

**OUT** 

Determines if the solver should calculate the uniformity index.

EQ.0: Off.

EQ.1: On.

#### **Remarks:**

1. **Uniformity Index.** The uniformity index is a post treatment quantity which measures how uniform the flow is through a given section. It is especially useful in internal aerodynamics cases. It is expressed as:

$$\gamma = 1 - \frac{1}{2nA} \sum_{i=1}^{n} \left[ \frac{\sqrt{(u_i - \bar{u})^2}}{\bar{u}} A_i \right]$$

with  $A_i$ , the local cell area, A the total section area,  $u_i$  the local velocity,  $\bar{u}$  the average velocity through the section, and n the number of cells.

Values close to 0 means that the flow is very unevenly distributed. This can be used to identify bends, corners or turbulent effects. Values close to 1 imply smooth or equally distributed flow through the surface.

LS-DYNA R9.0

# \*ICFD\_DEFINE\_POINT

Purpose: This keyword defines a point in space that could be used for multiple purposes.

| Card 1   | 1    | 2    | 3    | 4    | 5 | 6 | 7 | 8 |
|----------|------|------|------|------|---|---|---|---|
| Variable | POID | X    | Y    | Z    |   |   |   |   |
| Туре     | I    | F    | F    | F    |   |   |   |   |
| Default  | none | none | none | none |   |   |   |   |

# **Optional Card 2.** Load curve IDS specifying velocity components of translating point

| Card 2   | 1     | 2     | 3     | 4 | 5 | 6 | 7 | 8 |
|----------|-------|-------|-------|---|---|---|---|---|
| Variable | LCIDX | LCIDY | LCIDZ |   |   |   |   |   |
| Туре     | I     | I     | I     |   |   |   |   |   |
| Default  | 0     | 0     | 0     |   |   |   |   |   |

# **Optional Card 3.** Load curve IDS and rotation axis of rotating point

| Card 2   | 1     | 2    | 3    | 4    | 5    | 6    | 7    | 8 |
|----------|-------|------|------|------|------|------|------|---|
| Variable | LCIDW | XT   | YT   | ZT   | ХН   | YH   | ZH   |   |
| Туре     | I     | F    | F    | F    | F    | F    | F    |   |
| Default  | 0     | none | none | none | none | none | none |   |

| VARIABLE | DESCRIPTION                        |
|----------|------------------------------------|
| POID     | Point ID.                          |
| X/Y/Z    | x, y ,z coordinates for the point. |

5-66 (ICFD) LS-DYNA R9.0

| VARIABLE          | DESCRIPTION                                                                                                  |  |  |  |  |
|-------------------|----------------------------------------------------------------------------------------------------|--|--|--|--|
| LCIDX/LCIDY/LCIDZ | The point can be made to translate. Those are the three load curve IDs for the three translation components. |  |  |  |  |
| LCIDW             | The point can also be made to rotate. This load curve specifies the angular velocity.                        |  |  |  |  |
| XT/YT/ZT          | Rotation axis tail point coordinates.                                                                        |  |  |  |  |
| XH/YH/ZH          | Rotation axis head point coordinates.                                                                        |  |  |  |  |

LS-DYNA R9.0 5-67 (ICFD)

## \*ICFD\_DEFINE\_NONINERTIAL

Purpose: This keyword defines a non-inertial reference frame in order to avoid heavy mesh distortions and attendant remeshing associated with large-scale rotations. This is used to model, for example, spinning cylinders, wind turbines, and turbo machinery.

Include as many cards as needed. This input ends at the next keyword ("\*") card.

| Card 1   | 1    | 2    | 3    | 4    | 5    | 6    | 7    | 8    |
|----------|------|------|------|------|------|------|------|------|
| Variable | W1   | W2   | W3   | R    | PTID | L    | LCID | RELV |
| Туре     | F    | F    | F    | F    | 1    | F    | I    | I    |
| Default  | none | none | none | none | none | none | none | 0    |

| VARIABLE   | DESCRIPTION                                                       |
|------------|-------------------------------------------------------------------|
| W1, W2, W3 | Rotational Velocity along the X,Y,Z axes                          |
| R          | Radius of the rotating reference frame                            |
| PTID       | Starting point ID for the reference frame (See *ICFD_DEFINEPOINT) |
| L          | Length of the rotating reference frame                            |
| LCID       | Load curve for scaling factor of w                                |
|            |                                                                   |

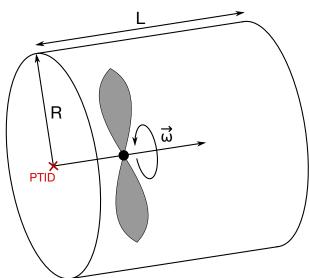

**Figure 5-3.** Non Inertial Reference Frame Example

5-68 (ICFD) LS-DYNA R9.0

# RELV Velocities computed and displayed: EQ.0: Relative velocity, only the non-rotating components of the velocity are used and displayed. EQ.1: Absolute velocity . All the components of the velocity are used. Useful in cases where several or at least one non-inertial reference frame is combined with an inertial "classical" reference frame.

LS-DYNA R9.0 5-69 (ICFD)

\*ICFD\_INITIAL

# \*ICFD\_INITIAL

Purpose: Simple initialization of velocity and temperature within a volume.

Include as many cards as needed. This input ends at the next keyword ("\*") card.

| Card 1   | 1    | 2    | 3    | 4    | 5    | 6    | 7 | 8 |
|----------|------|------|------|------|------|------|---|---|
| Variable | PID  | Vx   | Vy   | Vz   | Т    | Р    |   |   |
| Туре     | I    | F    | F    | F    | F    | F    |   |   |
| Default  | none | none | none | none | none | none |   |   |

| VARIABLE | DESCRIPTION                                                                                                    |
|----------|----------------------------------------------------------------------------------------------------|
| PID      | Part ID for the volume elements or the surface elements where the values are initialized (see *ICFD_PART_VOL and *ICFD_PART). PID = 0 to assign the initial condition to all nodes at once. |
| Vx       | x coordinate for the velocity.                                                                                                    |
| Vy       | y coordinate for the velocity.                                                                                                    |
| Vz       | z coordinate for the velocity.                                                                                                    |
| T        | Initial temperature.                                                                                                    |
| P        | Initial Pressure.                                                                                                    |

5-70 (ICFD) LS-DYNA R9.0

## \*ICFD\_INITIAL\_TURBULENCE

Purpose: When a RANS turbulent model is selected, it is possible to modify the default initial values of the turbulent quantities using this keyword.

Include as many cards as needed. This input ends at the next keyword ("\*") card.

| Card 1   | 1    | 2    | 3    | 4 | 5 | 6 | 7 | 8 |
|----------|------|------|------|---|---|---|---|---|
| Variable | PID  | I    | R    |   |   |   |   |   |
| Туре     | 1    | F    | F    |   |   |   |   |   |
| Default  | none | none | none |   |   |   |   |   |

| VARIABLE | DESCRIPTION                                                                                                    |
|----------|----------------------------------------------------------------------------------------------------|
| PID      | Part ID for the volume elements or the surface elements where the values are initialized (see *ICFD_PART_VOL and *ICFD_PART). PID = 0 to assign the initial condition to all nodes at once. |
| I        | Initial turbulent intensity.                                                                                                    |
| R        | Initial turbulent viscosity to laminar viscosity ratio ( $r = \frac{\mu_{turb}}{\mu}$ ).                                                                                                    |

## **Remarks:**

1. If no initial conditions have been assigned to a specific PID, the solver will automatically pick I = 0.05 (5%) and R = 10000.

LS-DYNA R9.0 5-71 (ICFD)

\*ICFD\_MAT

## \*ICFD\_MAT\_{OPTION}

Available options include

**TITLE** 

Purpose: Specify physical properties for the fluid material.

## Fluid Material Card Sets:

The Material Fluid Parameters Card is required. If a second card is given, it must be a Thermal Fluid Parameters Card. If the fluid thermal properties are not needed, the second card can be a blank card. In the third card, it is possible to associate the fluid material to a Non-Newtonian model and/or to a Porous media model (See \*ICFD\_MODEL\_NONNEWT and \*ICFD\_MODEL\_POROUS).

## **Material Fluid Parameters Card.**

| Card 1   | 1    | 2   | 3  | 4   | 5  | 6 | 7 | 8 |
|----------|------|-----|----|-----|----|---|---|---|
| Variable | MID  | FLG | R0 | VIS | ST |   |   |   |
| Туре     | I    | I   | F  | F   | F  |   |   |   |
| Default  | none | 1   | 0  | 0   | 0  |   |   |   |

## **Thermal Fluid Parameters Card.** Only to be defined if the thermal problem is solved.

| Card 2   | 1  | 2  | 3    | 4    | 5        | 6        | 7 | 8 |
|----------|----|----|------|------|----------|----------|---|---|
| Variable | НС | TC | BETA | PRT  | HCSFLCID | TCSFLCID |   |   |
| Туре     | F  | F  | F    | F    | I        | 1        |   |   |
| Default  | 0  | 0  | 0    | 0.85 | none     | none     |   |   |

5-72 (ICFD) LS-DYNA R9.0

\*ICFD\_MAT \*ICFD

**Additional fluid models.** Only to be defined if the fluid is non-newtonian and/or is a porous media.

| Card 3   | 1      | 2      | 3 | 4 | 5 | 6 | 7 | 8 |
|----------|--------|--------|---|---|---|---|---|---|
| Variable | NNMOID | PMMOID |   |   |   |   |   |   |
| Туре     | I      | I      |   |   |   |   |   |   |
| Default  | none   | none   |   |   |   |   |   |   |

| VARIABLE | DESCRIPTION                                                                                                    |
|----------|----------------------------------------------------------------------------------------------------|
| MID      | Material ID.                                                                                                    |
| FLG      | Flag to choose between fully incompressible, slightly compressible, or barotropic flows.                                                                                                    |
|          | EQ.0 : Vacuum (free surface problems only)                                                                                                    |
|          | EQ.1: Fully incompressible fluid.                                                                                                    |
| RO       | Flow density.                                                                                                    |
| VIS      | Dynamic viscosity.                                                                                                    |
| ST       | Surface tension coefficient.                                                                                                    |
| НС       | Heat capacity.                                                                                                    |
| TC       | Thermal conductivity.                                                                                                    |
| BETA     | Thermal expansion coefficient used in the Boussinesq approximation for buoyancy.                                                                                                    |
| PRT      | Turbulent Prandlt number. Only used if K-Epsilon turbulence model selected.                                                                                                    |
| HCSFLCID | Load curve ID for scale factor applied on HC function of time. See *DEFINE_CURVE, *DEFINE_CURVE_FUNCTION, or *DEFINE_FUNCTION. If a DEFINE_FUNCTION is used, the following parameters are allowed: $f(x,y,z,vx,vy,vz,temp,pres,time)$ . |

LS-DYNA R9.0 5-73 (ICFD)

\*ICFD\_MAT

| VARIABLE | DESCRIPTION                                                                                                    |
|----------|----------------------------------------------------------------------------------------------------|
| TCSFLCID | Load curve ID for scale factor applied on TC function of time. See *DEFINE_CURVE, *DEFINE_CURVE_FUNCTION, or *DEFINE_FUNCTION. If a DEFINE_FUNCTION is used, the following parameters are allowed: $f(x, y, z, vx, vy, vz, temp, pres, time)$ . |
| NNMOID   | Non-Newtonian model ID. This refers to a Non-Newtonian fluid model defined using *ICFD_MODEL_NONNEWT.                                                                                                    |
| PMMOID   | Porous media model ID. This refers to a porous media model defined using *ICFD_MODEL_POROUS.                                                                                                    |

## **Remarks:**

1. If a K-Epsilon turbulence model is used and the heat transfer equation is solved, then the effective thermal conductivity will be determined by :

$$k_{eff} = k + \frac{Cp\mu_{turb}}{Pr_{turb}}$$

5-74 (ICFD) LS-DYNA R9.0

## \*ICFD\_MODEL\_NONNEWT

Purpose: Specify a non-newtonian model or a viscosity law that can associated to a fluid material.

## Non-Newtonian Model ID and type.

| Card 1   | 1      | 2    | 3 | 4 | 5 | 6 | 7 | 8 |
|----------|--------|------|---|---|---|---|---|---|
| Variable | NNMOID | NNID |   |   |   |   |   |   |
| Туре     | I      | I    |   |   |   |   |   |   |
| Default  | none   | none |   |   |   |   |   |   |

## Non-Newtonian Fluid Parameters Card.

| Card 2   | 1   | 2   | 3     | 4      | 5     | 6      | 7 | 8 |
|----------|-----|-----|-------|--------|-------|--------|---|---|
| Variable | K   | N   | MUMIN | LAMBDA | ALPHA | TALPHA |   |   |
| Туре     | F   | F   | F     | F      | F     | F      |   |   |
| Default  | 0.0 | 0.0 | 0.0   | 1.e30  | 0.0   | 0.0    |   |   |

# VARIABLE DESCRIPTION

NNMOID Non-Newtonian Model ID.

NNID Non-Newtonian fluid model type:

**EQ.1**: Power-Law model

EQ.2: Carreau model

EQ.3: Cross model

EQ.4: Herschel-Bulkley model

EQ.5 : Cross II model

EQ.6: Sutherland formula for temperature dependent viscosity

**EQ.7**: Power-Law for temperature dependent viscosity

EQ.8: Viscosity defined by Load Curve ID or Function ID

LS-DYNA R9.0 5-75 (ICFD)

| VARIABLE | DESCRIPTION                                                                                                    |
|----------|----------------------------------------------------------------------------------------------------|
| K        | Consistency index if NNID = 1 and 4. Zero shear Viscosity if NNID = 2,3 and 5.Reference viscosity if NNID = 6 and NNID = 7. Load curve ID or function ID if NNID = 8.            |
| N        | Measure of the deviation of the fluid from Newtonian (Power Law index) for NNID = $1,2,3,4,5,7$ . Not used for NNID = $6$ and $8$ .                                              |
| MUMIN    | Minimum acceptable viscosity value if NNID = 1. Infinite Shear Viscosity if NNID = $2.5$ . Yielding viscosity if NNID = $4$ .Not used if NNID = $3.6.7.8$ .                      |
| LAMBDA   | Maximum acceptable viscosity value if NNID = 1. Time constant if NNID = 2, 3, 5. Yield Stress Threshold if NNID = 4. Sutherland constant if NNID = 6. Not used if NNID = $7.8$ . |
| ALPHA    | Activation energy if NNID = 1, 2. Not used if NNID = $3,4,5,6,7,8$ .                                                                                                    |
| TALPHA   | Reference temperature if NNID = 2. Not used if NNID = $1,3,4,5,6,7,8$                                                                                                    |

#### **Remarks:**

- 1. For the Non-Newtonian models, the viscosity is expressed as:
  - a) POWER-LAW:

$$\mu = k\dot{\gamma}^{n-1}e^{\alpha T_0/T}$$

$$\mu_{min} < \mu < \mu_{max}$$

With k the consistency index, n the power law index,  $\alpha$  the activation energy,  $T_0$  the initial temperature, T the temperature at any given time t,  $\mu_{min}$  the minimum acceptable viscosity and  $\mu_{max}$  the maximum acceptable viscosity.

b) CARREAU:

$$\mu=\mu_\infty+(\mu_0-\mu_\infty)\big[1+(H(T)\dot\gamma\lambda)^2\big]^{(n-1)/2}$$

$$H(T) = exp\left[\alpha(\frac{1}{T-T_0} - \frac{1}{T_\alpha - T_0})\right]$$

With  $\mu_{\infty}$  the infinite shear viscosity,  $\mu_0$  the zero shear viscosity, n the power law index,  $\lambda$  a time constant,  $\alpha$  the activation energy,  $T_0$  the initial temperature, T the temperature at any given time t and  $T_{\alpha}$  the reference temperature at which H(T)=1.

5-76 (ICFD) LS-DYNA R9.0

c) CROSS:

$$\mu = \frac{\mu_0}{1 + (\lambda \dot{\gamma})^{1-n}}$$

With  $\mu_0$  the zero shear viscosity, n the power law index and  $\lambda$  a time constant.

d) HERSCHEL-BULKLEY:

$$\mu = \mu_0 \text{ if } (\dot{\gamma} < \tau_0/\mu_0)$$
 
$$\mu = \frac{\tau_0 + k[\dot{\gamma}^n - (\tau_0/\mu_0)^n]}{\dot{\gamma}}$$

With k the consistency index,  $\tau_0$  the Yield stress threshold,  $\mu_0$  the yielding viscosity and n the power law index.

e) CROSS II:

$$\mu = \mu_{\infty} + \frac{\mu_0 - \mu_{\infty}}{1 + (\lambda \dot{\gamma})^n}$$

With  $\mu_0$  the zero shear viscosity,  $\mu_\infty$  the infinite shear viscosity, n the power law index and  $\lambda$  a time constant.

- 2. For the temperature dependent viscosity models, the viscosity is expressed as:
  - a) SUTHERLAND's LAW:

$$\mu = \mu_0 (\frac{T}{T_0})^{3/2} \frac{T_0 + S}{T + S}$$

With  $\mu_0$  a reference viscosity,  $T_0$  the initial temperature (which therefore must not be 0.), T the temperature at any given time t and S Sutherland's constant.

b) POWER LAW:

$$\mu = \mu_0 (\frac{T}{T_0})^n$$

With  $\mu_0$  a reference viscosity,  $T_0$  the initial temperature (which therefore must not be 0.), T the temperature at any given time t and n the power law index.

3. For NNID = 8, a load curve, a load curve function or a function can be used. If it references a DEFINE\_FUNCTION, the following arguments are allowed f(x,y,z,vx,vy,vz,temp,pres,shear,time).

# \*ICFD\_MODEL\_POROUS

Purpose: Specify a porous media model.

# Porous Media Model ID and type.

| Card 1   | 1      | 2    | 3 | 4 | 5 | 6 | 7 | 8 |
|----------|--------|------|---|---|---|---|---|---|
| Variable | PMMOID | PMID |   |   |   |   |   |   |
| Туре     | I      | 1    |   |   |   |   |   |   |
| Default  | none   | none |   |   |   |   |   |   |

## **Porous Media Parameters Card.**

| Card 2   | 1   | 2       | 3      | 4   | 5       | 6       | 7       | 8 |
|----------|-----|---------|--------|-----|---------|---------|---------|---|
| Variable | POR | PER/THX | FF/THY | THZ | PVLCIDX | PVLCIDY | PVLCIDZ |   |
| Туре     | F   | F       | F      | F   | 1       | 1       | I       |   |
| Default  | 0.  | 0.      | 0.     | 0.  | none    | none    | none    |   |

**Permeability Vector Card in local reference frame.** Only to be defined if the porous media is anisotropic.

| Card 3   | 1   | 2   | 3   | 4 | 5 | 6 | 7 | 8 |
|----------|-----|-----|-----|---|---|---|---|---|
| Variable | KX' | KY' | KZ' |   |   |   |   |   |
| Туре     | F   | F   | F   |   |   |   |   |   |
| Default  | 0.  | 0.  | 0.  |   |   |   |   |   |

5-78 (ICFD) LS-DYNA R9.0

**Projection of local Vectors in global reference frame.** Only to be defined if the porous media is anisotropic.

| Card 4   | 1         | 2         | 3   | 4   | 5   | 6   | 7 | 8 |
|----------|-----------|-----------|-----|-----|-----|-----|---|---|
| Variable | 1-X/1-PID | 1-Y/2-PID | 1-Z | 2-X | 2-Y | 2-Z |   |   |
| Туре     | F/I       | F/I       | F/I | F/I | F/I | F/I |   |   |
| Default  | 0         | 0.        | 0.  | 0.  | 0.  | 0.  |   |   |

| VARIABLE | DESCRIPTION                                                                                                    |
|----------|----------------------------------------------------------------------------------------------------|
| PMMOID   | Porous media model ID.                                                                                                    |
| PMID     | Porous media model type:                                                                                                    |
|          | EQ.1: Isotropic porous media - Ergun Correlation.                                                                                                    |
|          | EQ.2 : Isotropic porous media - Darcy-Forchheimer model.                                                                                                    |
|          | EQ.3: Isotropic porous media - Permeability defined through Pressure-Velocity Data.                                                                                                   |
|          | EQ.4 : Anisotropic porous media - Fixed local reference frame (See Figure 5-4).                                                                                                    |
|          | EQ.5 : Anisotropic porous media model - Moving local reference frame and permeability vector in local reference frame $(x', y', z')$ defined by three Pressure-Velocity curves.       |
|          | EQ.6: Anisotropic porous media model - Moving local reference frame and permeability vector constant.                                                                                 |
|          | EQ.7: Anisotropic porous media model - Moving local reference frame and permeability vector constant. This model differs from PMID = 6 in the way the local reference frame is moved. |
| POR      | Porosity $\varepsilon$ .                                                                                                    |

POR Porosity  $\varepsilon$ .

PER/THX Permeability  $\kappa$  if PMID = 1 or 2. Probe Thickness  $\Delta x$  if PMID = 3 or PMID = 5.

Forchheimer factor. To Be defined if PMID = 2. Probe Thickness  $\Delta y$  if PMID = 5.

THZ Probe Thickness  $\Delta z$  if PMID = 5.

LS-DYNA R9.0 5-79 (ICFD)

| VARIABLE    | DESCRIPTION                                                                                                    |
|-------------|----------------------------------------------------------------------------------------------------|
| PVLCIDX     | Pressure function of Velocity Load Curve ID. To be defined if PMID = 3 and PMID = 5. If PMID = 5, this refers to P-V curve in global X direction.                                                                                                    |
| PVLCIDY     | Pressure function of Velocity Load Curve ID. To be defined if PMID = 5. This refers to P-V curve in global Y direction.                                                                                                    |
| PVLCIDZ     | Pressure function of Velocity Load Curve ID. To be defined if PMID = 5. This refers to P-V curve in global Z direction.                                                                                                    |
| KX'/KY'/KZ' | Permeability vector in local reference frame $(x', y', z')$ . To be defined in PMID = 4, 5, 6 or 7. Those values become scale factors if PMID = 5.                                                                                                    |
| 1-X/1-Y/1-Z | Projection of local permeability vector $\mathbf{x}'$ in global reference frame $(x,y,z)$ . To be defined if PMID = 4. If PMID = 6, those become load curve IDs so the coordinates of the local $\mathbf{x}'$ vector can be made to move through time.                                                               |
| 2-X/2-Y/2-Z | Projection of local permeability vector $\mathbf{y}'$ in global reference frame $(x,y,z)$ . To be defined if PMID = 4. If PMID = 6, those become load curve IDs so the coordinates of the local $\mathbf{y}'$ vector can be made to move through time.                                                               |
| 1-PID/2-PID | If PMID = 5 or PMID = 7, the two local reference frame vectors are defined by the coordinates of the two point IDs defined by 1-PID and 2-PID. (See ICFD_DEFINE_POINT). Since those points can be made to move, it is therefore possible to define a moving reference frame for the anisotropic porous media domain. |

## **Remarks:**

1. Being  $\varepsilon$  the porosity and  $\kappa$  the permeability of the porous media respectively, one can define:

$$\varepsilon = \frac{void\ volume}{total\ volume}$$

And being  $u_i$  the volume averaged velocity field defined in terms of the fluid velocity field  $u_{if}$  as:

$$u_i = \varepsilon u_{if}$$

5-80 (ICFD) LS-DYNA R9.0

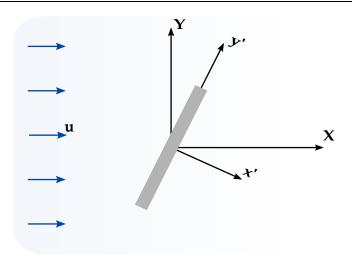

**Figure 5-4.** Anisotropic porous media vectors definition (PMID = 4,5,6,7). The vectors **X** and **Y** are the global axes;  $\mathbf{x}'$  and  $\mathbf{y}'$  define system for the primed coordinate( $\mathbf{x}', \mathbf{y}', \mathbf{z}'$ ).

The generalized flow equations of momentum and mass conservation can be expressed as :

$$\frac{\partial u_i}{\partial x_i} = 0$$

$$\frac{\rho}{\varepsilon} \left[ \frac{\partial u_i}{\partial t} + \frac{\partial}{\partial x_j} (\frac{\partial u_i u_j}{\varepsilon}) \right] = -\frac{1}{\varepsilon} \frac{\partial (P\varepsilon)}{\partial x_i} + \frac{\mu}{\varepsilon} \left( \frac{\partial^2 u_i}{\partial x_j \partial x_j} \right) + \rho g_i - D_i$$

Where  $D_i$  are the forces exerted to the fluid by the porous matrix. For the isotropic model, the porous forces are a function of the matrix porosity and its permeability. For the isotropic case, three models are available:

- a) Model 1 : Ergun correlation  $D_i = \frac{\mu u_i}{\kappa} + \frac{1.75\rho |U|}{\sqrt{150}\sqrt{\kappa}\varepsilon^{3/2}}u_i$
- b) Model 2 : Darcy-Forcheimer  $D_i = \frac{\mu u_i}{\kappa} + \frac{F \varepsilon \rho |U|}{\sqrt{\kappa}} u_i$
- c) Model 3: Using the  $\Delta P V$  experimental data. In this case, it is assumed that the pressure velocity curve was obtained applying a pressure difference or pressure drop on both ends of a porous slab of thickness  $\Delta x$  with porous properties  $\kappa$  and  $\varepsilon$ . It then becomes possible for the solver to fit that experimental curve with a quadratic polynomial of the form  $\Delta P(u_x) = \alpha u_x^2 + \beta u_x$ . Once  $\alpha$  and  $\beta$  are known, it is possible to estimate  $D_i$ .
- 2. The anisotropic (See Figure 5-4) version of the Darcy-Forcheimer term can be written as:

$$D_i = \mu B_{ij} \mu_j + F \varepsilon |U| C_{ij} u_j$$

LS-DYNA R9.0 5-81 (ICFD)

$$B_{ij} = \left(K_{ij}\right)^{-1}$$

$$B_{ij} = (K_{ij})^{-1}$$
$$C_{ij} = (K_{ij})^{-1/2}$$

Where  $K_{ij}$  is the anisotropic permeability tensor.

5-82 (ICFD) LS-DYNA R9.0

# \*ICFD\_PART\_{OPTION}

Available options include

TITLE

Purpose: Define parts for this incompressible flow solver.

The TITLE option allows the user to define an additional optional line with a HEADING in order to associate a name to the part.

| Card 1   | 1 | 2       | 3 | 4  | 5  | 6 | 7 | 8 |
|----------|---|---------|---|----|----|---|---|---|
| Variable |   | HEADING |   |    |    |   |   |   |
| Туре     |   | Α       |   |    |    |   |   |   |
| Default  |   |         |   | no | ne |   |   |   |

**Part Material Card.** Include as many cards as needed. This input ends at the next keyword ("\*") card.

| Card 2   | 1    | 2     | 3    | 4 | 5 | 6 | 7 | 8 |
|----------|------|-------|------|---|---|---|---|---|
| Variable | PID  | SECID | MID  |   |   |   |   |   |
| Туре     | I    | I     | I    |   |   |   |   |   |
| Default  | none | none  | none |   |   |   |   |   |

| VARIABLE | DESCRIPTION                                             |
|----------|---------------------------------------------------------|
| PID      | Part identifier for fluid surfaces.                     |
| SECID    | Section identifier defined with the *ICFD_SECTION card. |
| MID      | Material identifier defined with the *ICFD_MAT card.    |

LS-DYNA R9.0 5-83 (ICFD)

\*ICFD

# \*ICFD\_PART\_VOL\_{OPTION}

Available options include

**TITLE** 

Purpose: This keyword assigns material properties to the nodes enclosed by surface ICFD parts.

The TITLE option allows the user to define an additional optional line with a HEADING in order to associate a name to the part.

| Title    | 1 | 2       | 3 | 4  | 5  | 6 | 7 | 8 |
|----------|---|---------|---|----|----|---|---|---|
| Variable |   | HEADING |   |    |    |   |   |   |
| Туре     |   | A       |   |    |    |   |   |   |
| Default  |   |         |   | no | ne |   |   |   |

| Card 1   | 1    | 2     | 3    | 4 | 5 | 6 | 7 | 8 |
|----------|------|-------|------|---|---|---|---|---|
| Variable | PID  | SECID | MID  |   |   |   |   |   |
| Туре     | I    | I     | I    |   |   |   |   |   |
| Default  | none | none  | none |   |   |   |   |   |

Provide as many cards as necessary. This input ends at the next keyword ("\*") card

| Card 2   | 1     | 2     | 3     | 4     | 5     | 6     | 7     | 8     |
|----------|-------|-------|-------|-------|-------|-------|-------|-------|
| Variable | SPID1 | SPID2 | SPID3 | SPID4 | SPID5 | SPID6 | SPID7 | SPID8 |
| Туре     | I     | I     | I     | I     | I     | I     | I     | I     |
| Default  | none  | none  | none  | none  | none  | none  | none  | none  |

5-84 (ICFD) LS-DYNA R9.0

| VARIABLE | DESCRIPTION                                                    |
|----------|----------------------------------------------------------------|
| PID      | Part identifier for fluid volumes.                             |
| SECID    | Section identifier defined by the *ICFD_SECTION card.          |
| MID      | Material identifier.                                           |
| SPID1,   | Part IDs for the surface elements that define the volume mesh. |

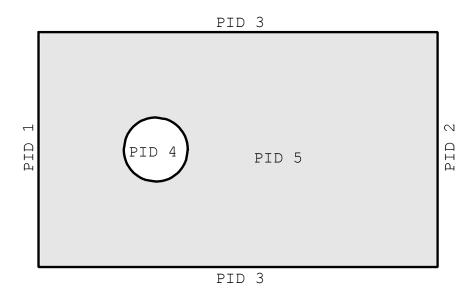

LS-DYNA R9.0 5-85 (ICFD)

\*ICFD\_SECTION

# \*ICFD\_SECTION

Purpose: Define a section for the incompressible flow solver.

| Card 1   | 1    | 2 | 3 | 4 | 5 | 6 | 7 | 8 |
|----------|------|---|---|---|---|---|---|---|
| Variable | SID  |   |   |   |   |   |   |   |
| Туре     | I    |   |   |   |   |   |   |   |
| Default  | none |   |   |   |   |   |   |   |

| ESCRIPTION |
|------------|
| 1          |

SID Section identifier.

5-86 (ICFD) LS-DYNA R9.0

## \*ICFD\_SET\_NODE\_LIST

Purpose: Only used in cases where the mesh is specified by the user (See \*MESH\_ VOLUME\_ELEMENT). Defines a set of nodes associated with a part ID on which boundary conditions can be applied.

| Card 1   | 1    | 2    | 3 | 4 | 5 | 6 | 7 | 8 |
|----------|------|------|---|---|---|---|---|---|
| Variable | SID  | PID  |   |   |   |   |   |   |
| Туре     | 1    | I    |   |   |   |   |   |   |
| Default  | none | none |   |   |   |   |   |   |

**Node List Card.** Provide as many cards as necessary. This input ends at the next keyword ("\*") card

| Card 2   | 1    | 2    | 3    | 4    | 5    | 6    | 7    | 8    |
|----------|------|------|------|------|------|------|------|------|
| Variable | NID1 | NID2 | NID3 | NID4 | NID5 | NID6 | NID7 | NID8 |
| Туре     | I    | I    | I    | I    | I    | I    | I    | I    |
| Default  | none | none | none | none | none | none | none | none |

| VARIABLE | DESCRIPTION         |
|----------|---------------------|
| SID      | Set ID              |
| PID      | Associated Part ID. |
| NID1,    | Node IDs            |

## Remarks:

1. The convention is the similar to the one used by the keyword \*SET\_NODE\_LIST and serves a similar purpose.

LS-DYNA R9.0 5-87 (ICFD)

## \*ICFD\_SOLVER\_SPLIT

Purpose: This keyword provides an option to trigger an iterative procedure on the fluid system. This procedure aims to bring more precision to the final pressure and velocity values but is often very time consuming. It must therefore be used with caution. It is intended only for special cases. For stability purposes, this method is automatically used for the first ICFD time step.

| Card 1   | 1   | 2                | 3 | 4 | 5 | 6 | 7 | 8 |
|----------|-----|------------------|---|---|---|---|---|---|
| Variable | NIT | TOL              |   |   |   |   |   |   |
| Туре     | I   | F                |   |   |   |   |   |   |
| Default  | 1   | 10 <sup>-3</sup> |   |   |   |   |   |   |

| VARIABLE | DESCRIPTION                                                                                                    |
|----------|----------------------------------------------------------------------------------------------------|
| NIT      | Maximum Number of iterations of the system for each fluid time step. If TOL criteria is not reached after NIT iterations, the run will proceed. |
| TOL      | Tolerance Criteria for the pressure residual during the fluid system solve.                                                                     |

5-88 (ICFD) LS-DYNA R9.0

# \*ICFD\_SOLVER\_TOL\_MMOV

Purpose: This keyword allows the user to change the default tolerance values for the mesh movement algorithm. *Care should be taken when deviating from the default values*.

| Card 1   | 1    | 2    | 3 | 4     | 5 | 6 | 7 | 8 |
|----------|------|------|---|-------|---|---|---|---|
| Variable | ATOL | RT0L |   | MAXIT |   |   |   |   |
| Туре     | F    | F    |   | I     |   |   |   |   |
| Default  | 1e-8 | 1e-8 |   | 1000  |   |   |   |   |

| VARIABLE | DESCRIPTION                                                                                                    |
|----------|----------------------------------------------------------------------------------------------------|
| ATOL     | Absolute convergence criteria. Convergence is achieved when $\operatorname{Residual}_{i+1} - \operatorname{Residual}_i \leq \operatorname{ATOL}$ . If a negative integer is entered, then that value will be used as a load curve ID for ATOL. |
| RTOL     | Relative convergence criteria. Convergence is achieved when $(Residual_{i+1} - Residual_i)/Residual_{initial} \le RTOL$ . If a negative integer is entered, then that value will be used as a load curve ID for RTOL.                          |
| MAXIT    | Maximum number of iterations allowed to achieve convergence. If a negative integer is entered, then that value will be used as a load curve ID for MAXIT.                                                                                      |

LS-DYNA R9.0 5-89 (ICFD)

# \*ICFD\_SOLVER\_TOL\_MOM

Purpose: This keyword allows the user to change the default tolerance values for the momentum equation solve. *Care should be taken when deviating from the default values*.

| Card 1   | 1    | 2    | 3 | 4     | 5 | 6 | 7 | 8 |
|----------|------|------|---|-------|---|---|---|---|
| Variable | AT0L | RTOL |   | MAXIT |   |   |   |   |
| Туре     | F    | F    |   | I     |   |   |   |   |
| Default  | 10-8 | 10-8 |   | 1000  |   |   |   |   |

| VARIABLE | DESCRIPTION                                                                                                    |
|----------|----------------------------------------------------------------------------------------------------|
| ATOL     | Absolute convergence criteria. Convergence is achieved when $\operatorname{Residual}_{i+1} - \operatorname{Residual}_i \leq \operatorname{ATOL}$ . If a negative integer is entered, then that value will be used as a load curve ID for ATOL. |
| RTOL     | Relative convergence criteria. Convergence is achieved when $(Residual_{i+1} - Residual_i)/Residual_{initial} \le RTOL$ . If a negative integer is entered, then that value will be used as a load curve ID for RTOL.                          |
| MAXIT    | Maximum number of iterations allowed to achieve convergence. If a negative integer is entered, then that value will be used as a load curve ID for MAXIT.                                                                                      |

5-90 (ICFD) LS-DYNA R9.0

# \*ICFD\_SOLVER\_TOL\_MONOLITHIC

Purpose: This keyword allows the user to change the default tolerance values for the monolithic solver. *Care should be taken when deviating from the default values*.

| Card 1   | 1    | 2    | 3 | 4     | 5 | 6 | 7 | 8 |
|----------|------|------|---|-------|---|---|---|---|
| Variable | AT0L | RT0L |   | MAXIT |   |   |   |   |
| Туре     | F    | F    |   | I     |   |   |   |   |
| Default  | 10-8 | 10-8 |   | 1000  |   |   |   |   |

| VARIABLE | DESCRIPTION                                                                                                    |
|----------|----------------------------------------------------------------------------------------------------|
| ATOL     | Absolute convergence criteria. Convergence is achieved when $\operatorname{Residual}_{i+1} - \operatorname{Residual}_i \leq \operatorname{ATOL}$ . If a negative integer is entered, then that value will be used as a load curve ID for ATOL. |
| RTOL     | Relative convergence criteria. Convergence is achieved when $(Residual_{i+1} - Residual_i)/Residual_{initial} \le RTOL$ . If a negative integer is entered, then that value will be used as a load curve ID for RTOL.                          |
| MAXIT    | Maximum number of iterations allowed to achieve convergence. If a negative integer is entered, then that value will be used as a load curve ID for MAXIT.                                                                                      |

LS-DYNA R9.0 5-91 (ICFD)

# \*ICFD\_SOLVER\_TOL\_PRE

Purpose: This keyword allows the user to change the default tolerance values for the Poisson equation for pressure. *Care should be taken when deviating from the default values*.

| Card 1   | 1    | 2    | 3 | 4     | 5 | 6 | 7 | 8 |
|----------|------|------|---|-------|---|---|---|---|
| Variable | ATOL | RT0L |   | MAXIT |   |   |   |   |
| Туре     | F    | F    |   | I     |   |   |   |   |
| Default  | 10-8 | 10-8 |   | 1000  |   |   |   |   |

| VARIABLE | DESCRIPTION                                                                                                    |
|----------|----------------------------------------------------------------------------------------------------|
| ATOL     | Absolute convergence criteria. Convergence is achieved when $\operatorname{Residual}_{i+1} - \operatorname{Residual}_i \leq \operatorname{ATOL}$ . If a negative integer is entered, then that value will be used as a load curve ID for ATOL. |
| RTOL     | Relative convergence criteria. Convergence is achieved when $(Residual_{i+1} - Residual_i)/Residual_{initial} \le RTOL$ . If a negative integer is entered, then that value will be used as a load curve ID for RTOL.                          |
| MAXIT    | Maximum number of iterations allowed to achieve convergence. If a negative integer is entered, then that value will be used as a load curve ID for MAXIT.                                                                                      |

5-92 (ICFD) LS-DYNA R9.0

## \*ICFD\_SOLVER\_TOL\_TEMP

Purpose: This keyword allows the user to change the default tolerance values for the heat equation. To be handled with great care.

| Card 1   | 1    | 2    | 3 | 4     | 5 | 6 | 7 | 8 |
|----------|------|------|---|-------|---|---|---|---|
| Variable | AT0L | RT0L |   | MAXIT |   |   |   |   |
| Туре     | F    | F    |   | I     |   |   |   |   |
| Default  | 1e-8 | 1e-8 |   | 1000  |   |   |   |   |

| VARIABLE | DESCRIPTION                                                                                                    |
|----------|----------------------------------------------------------------------------------------------------|
| ATOL     | Absolute convergence criteria. Convergence is achieved when $Residual_{i+1} - Residual_i \leq ATOL$ . If a negative integer is entered, then that value will be used as a load curve ID for ATOL.                     |
| RTOL     | Relative convergence criteria. Convergence is achieved when $(Residual_{i+1} - Residual_i)/Residual_{initial} \le RTOL$ . If a negative integer is entered, then that value will be used as a load curve ID for RTOL. |
| MAXIT    | Maximum number of iterations allowed to achieve convergence. If a negative integer is entered, then that value will be used as a load curve ID for MAXIT.                                                             |

LS-DYNA R9.0 5-93 (ICFD)

## \*MESH

The keyword \*MESH is used to create a mesh that will be used in the analysis. So far only tetrahedral (or triangular in 2-d) elements can be generated. The keyword cards in this section are defined in alphabetical order:

- \*MESH\_BL
- \*MESH\_BL\_SYM
- \*MESH\_EMBEDSHELL
- \*MESH\_INTERF
- \*MESH\_NODE
- \*MESH\_SIZE\_
- \*MESH\_SIZE\_SHAPE
- \*MESH\_SURFACE\_ELEMENT
- \*MESH\_SURFACE\_NODE
- \*MESH\_VOLUME
- \*MESH\_VOLUME\_ELEMENT
- \*MESH\_VOLUME\_NODE
- \*MESH\_VOLUME\_PART

An additional option "\_TITLE" may be appended to all \*MESH keywords. If this option is used, then an 80 character string is read as a title from the first card of that keyword's input. At present, LS-DYNA does not make use of the title. Inclusion of titles gives greater clarity to input decks.

LS-DYNA R9.0 6-1 (MESH)

\*MESH\_BL

## \*MESH\_BL

Purpose: This keyword is used to define a boundary-layer mesh as a refinement on volume-mesh. The boundary layer mesh is constructed by subdividing elements near the surface.

**Boundary Layer Cards.** Define as many cards as are necessary. The next "\*" card terminates the input.

| Card 1   | 1    | 2     | 3    | 4    | 5    | 6 | 7 | 8 |
|----------|------|-------|------|------|------|---|---|---|
| Variable | PID  | NELTH | BLTH | BLFE | BLST |   |   |   |
| Туре     | 1    | I     | F    | F    | I    |   |   |   |
| Default  | none | none  | 0.   | 0.   | 0    |   |   |   |

| VARIABLE | DESCRIPTION                                                                                                    |  |  |  |  |  |  |
|----------|----------------------------------------------------------------------------------------------------|--|--|--|--|--|--|
| PID      | Part identifier for the surface element.                                                                                                    |  |  |  |  |  |  |
| NELTH    | Number of elements normal to the surface (in the boundary layer). $\ .$                                                                                                    |  |  |  |  |  |  |
| BLTH     | Boundary layer mesh thickness.                                                                                                    |  |  |  |  |  |  |
| BLFE     | Option to impose the distance between the wall and the first volume mesh node.                                                                                                    |  |  |  |  |  |  |
| BLST     | Boundary layer mesh generation strategy:                                                                                                    |  |  |  |  |  |  |
|          | EQ.0: By default, for every additional NELTH, the automatic volume mesher will divide the elements closest to the surface by two so that the smallest element in the boundary layer mesh will have an aspect ratio of 2 <sup>NELTH+1</sup> . A default boundary layer mesh thickness based on the surface mesh size will be chosen. BLTH and BLFE are not needed. |  |  |  |  |  |  |
|          | EQ.1: Constant element size using BLFE and NELTH.                                                                                                    |  |  |  |  |  |  |
|          | EQ.2: Repartition following a quadratic polynomial and using BLFE, NELTH and BLTH.                                                                                                    |  |  |  |  |  |  |

6-2 (MESH) LS-DYNA R9.0

\*MESH\_BL\_SYM \*MESH

## \*MESH\_BL\_SYM

Purpose: Specify the part IDs that will have symmetry conditions for the boundary layer. On these surfaces, the boundary layer mesh follows the surface tangent.

**Boundary Layer with Symmetry Condition Cards.** Define as many cards as necessary. The next "\*" card terminates the input.

| Card 1   | 1    | 2    | 3    | 4    | 5    | 6    | 7    | 8    |
|----------|------|------|------|------|------|------|------|------|
| Variable | PID1 | PID2 | PID3 | PID4 | PID5 | PID6 | PID7 | PID8 |
| Туре     | I    | I    | I    | I    | I    | I    | I    | I    |
| Default  | none | none | none | none | none | none | none | none |

| VARIABLE | DESCRIPTION                                    |                     |
|----------|------------------------------------------------|---------------------|
| PID1,    | Part identifiers for the surface element. This | is the surface with |
|          | symmetry.                                      |                     |

LS-DYNA R9.0 6-3 (MESH)

## \*MESH\_EMBEDSHELL

Purpose: Define surfaces that the mesher will embed inside the volume mesh. These surfaces will have no thickness and will conform to the rest of the volume mesh having matching nodes on the interface.

| Card 1   | 1     | 2 | 3 | 4 | 5 | 6 | 7 | 8 |
|----------|-------|---|---|---|---|---|---|---|
| Variable | VOLID |   |   |   |   |   |   |   |
| Туре     | I     |   |   |   |   |   |   |   |
| Default  | none  |   |   |   |   |   |   |   |

Define as many cards as are necessary based on the number of PIDs (the next "\*" card terminates the input.)

| Card 2   | 1    | 2    | 3    | 4    | 5    | 6    | 7    | 8    |
|----------|------|------|------|------|------|------|------|------|
| Variable | PID1 | PID2 | PID3 | PID4 | PID5 | PID6 | PID7 | PID8 |
| Туре     | I    | I    | I    | I    | I    | I    | I    | I    |
| Default  | none | none | none | none | none | none | none | none |

| VARIABLE | DESCRIPTION                                                                                                    |
|----------|----------------------------------------------------------------------------------------------------|
| VOLID    | ID assigned to the new volume in the keyword *MESH_VOLUME. The surface mesh size will be applied to this volume. |
| PIDn     | Part IDs for the surface elements that will be embedded in the volume mesh.                                      |

6-4 (MESH) LS-DYNA R9.0

\*MESH\_INTERF \*MESH

## \*MESH\_INTERF

Purpose: Define the surfaces that will be used by the mesher to specify fluid interfaces in multi-fluid simulations.

| Card 1   | 1     | 2 | 3 | 4 | 5 | 6 | 7 | 8 |
|----------|-------|---|---|---|---|---|---|---|
| Variable | VOLID |   |   |   |   |   |   |   |
| Туре     | I     |   |   |   |   |   |   |   |
| Default  | none  |   |   |   |   |   |   |   |

Define as many cards as are necessary based on the number of PIDs. This input ends at the next keyword ("\*") card.

| Card 2   | 1    | 2    | 3    | 4    | 5    | 6    | 7    | 8    |
|----------|------|------|------|------|------|------|------|------|
| Variable | PID1 | PID2 | PID3 | PID4 | PID5 | PID6 | PID7 | PID8 |
| Туре     | I    | 1    | 1    | I    | I    | I    | I    | I    |
| Default  | none | none | none | none | none | none | none | none |

| VARIABLE | DESCRIPTION                                                                                                    |
|----------|----------------------------------------------------------------------------------------------------|
| VOLID    | ID assigned to the new volume in the keyword *MESH_VOLUME. The interface meshes will be applied to this volume. |
| PIDn     | Part IDs for the surface elements.                                                                              |

LS-DYNA R9.0 6-5 (MESH)

\*MESH\_INTERF

### \*MESH\_NODE

Purpose: Define a fluid node and its coordinates. These nodes are used in the mesh generation process by the \*MESH\_SURFACE\_ELEMENT keyword, or as user defined volume nodes by the \*MESH\_VOLUME\_ELEMENT keyword.

**Node Cards.** Include one additional card for each node. This input ends at the next keyword ("\*") card.

| Card 1   | 1    | 2 | 3 | 4 | 5   | 6 | 7 | 8 | 9 | 10 |
|----------|------|---|---|---|-----|---|---|---|---|----|
| Variable | NID  | > | ( | Υ |     | Z |   |   |   |    |
| Туре     | I    | F |   | F | F F |   | = |   |   |    |
| Default  | none | ( | ) | ( | )   | ( | ) |   |   |    |

| VARIABLE | DESCRIPTION                                                       |
|----------|-------------------------------------------------------------------|
| NID      | Node ID. A unique number with respect to the other surface nodes. |
| X        | x coordinate.                                                     |
| Y        | y coordinate.                                                     |
| Z        | z coordinate.                                                     |

#### Remarks:

- 1. The data card format for the \*MESH\_NODE keyword is identical to \*NODE.
- 2. The \*MESH\_NODE keyword supersedes \*MESH\_SURFACE\_NODE, which was for surfaces nodes as well as \*MESH\_VOLUME\_NODE for, which was for volume nodes in user defined.

6-6 (MESH) LS-DYNA R9.0

\*MESH\_SIZE \*MESH

## \*MESH\_SIZE

Purpose: Define the surfaces that will be used by the mesher to specify a local mesh size inside the volume. If no internal mesh is used to specify the size, the mesher will use a linear interpolation of the surface sizes that define the volume enclosure.

| Card 1   | 1     | 2 | 3 | 4 | 5 | 6 | 7 | 8 |
|----------|-------|---|---|---|---|---|---|---|
| Variable | VOLID |   |   |   |   |   |   |   |
| Туре     | I     |   |   |   |   |   |   |   |
| Default  | none  |   |   |   |   |   |   |   |

Define as many cards as are necessary based on the number of PIDs (the next "\*" card terminates the input.).

| Card 2   | 1    | 2    | 3    | 4    | 5    | 6    | 7    | 8    |
|----------|------|------|------|------|------|------|------|------|
| Variable | PID1 | PID2 | PID3 | PID4 | PID5 | PID6 | PID7 | PID8 |
| Туре     | I    | I    | I    | I    | I    | I    | I    | I    |
| Default  | none | none | none | none | none | none | none | none |

| VARIABLE | DESCRIPTION                                                                                                |
|----------|----------------------------------------------------------------------------------------------------|
| VOLID    | ID assigned to the new volume in the keyword *MESH_VOLUME. The mesh sizing will be applied to this volume. |
| PIDn     | Part IDs for the surface elements that are used to define the mesh size next to the surface mesh.          |

LS-DYNA R9.0 6-7 (MESH)

## \*MESH\_SIZE\_SHAPE

Purpose: Defines a local mesh size in specific zones corresponding to given geometrical shapes (box, sphere, and cylinder). The solver will automatically apply the conditions specified during the generation of the volume mesh. This zone does not need to be entirely defined in the volume mesh.

## **Remeshing Control Card sets:**

Add as many *remeshing control cards* paired with a *case card* as desired. The input of such pairs ends at the next keyword "\*" card.

**Remeshing Control.** First card specifies whether to maintain this mesh sizing criterion through a remesh operation.

| Card 1   | 1     | 2     | 3 | 4 | 5 | 6 | 7 | 8 |
|----------|-------|-------|---|---|---|---|---|---|
| Variable | SNAME | FORCE |   |   |   |   |   |   |
| Туре     | А     | I     |   |   |   |   |   |   |
| Default  | none  | 0     |   |   |   |   |   |   |

**Box Case.** Card 2 for SNAME = "box"

| Cards 2  | 1     | 2     | 3     | 4     | 5     | 6     | 7     | 8 |
|----------|-------|-------|-------|-------|-------|-------|-------|---|
| Variable | MSIZE | PMINX | PMINY | PMINZ | PMAXX | PMAXY | PMAXZ |   |
| Туре     | F     | F     | F     | F     | F     | F     | F     |   |
| Default  | none  | none  | none  | none  | none  | none  | none  |   |

6-8 (MESH) LS-DYNA R9.0

\*MESH

## **Sphere Case.** Card 2 for SNAME = "sphere"

| Cards 2  | 1     | 2      | 3       | 4       | 5       | 6 | 7 | 8 |
|----------|-------|--------|---------|---------|---------|---|---|---|
| Variable | MSIZE | RADIUS | CENTERX | CENTERY | CENTERZ |   |   |   |
| Туре     | F     | F      | F       | F       | F       |   |   |   |
| Default  | none  | none   | none    | none    | none    |   |   |   |

## **Cylinder Case.** Card 2 for SNAME = "cylinder"

| Cards 2  | 1     | 2      | 3     | 4     | 5     | 6     | 7     | 8     |
|----------|-------|--------|-------|-------|-------|-------|-------|-------|
| Variable | MSIZE | RADIUS | PMINX | PMINY | PMINZ | PMAXX | PMAXY | PMAXZ |
| Туре     | F     | F      | F     | F     | F     | F     | F     | F     |
| Default  | none  | none   | none  | none  | none  | none  | none  | none  |

| VARIABLE        | DESCRIPTION                                                                                |
|-----------------|--------------------------------------------------------------------------------------------|
| SNAME           | Shape name. Possibilities include "box", "cylinder" and "sphere"                           |
| FORCE           | Force to keep the mesh size criteria even after a remeshing is done.                       |
|                 | EQ.0: Off, mesh size shape will be lost if a remeshing occurs                              |
|                 | EQ.1: On.                                                                                  |
| MSIZE           | Mesh size that needs to be applied in the zone of the shape defined by SNAME               |
| PMIN[X, Y, Z]   | x, $y$ , or $z$ value for the point of minimum coordinates                                 |
| PMAX[X, Y, Z]   | x, $y$ , or $z$ value for the point of maximum coordinates                                 |
| CENTER[X, Y, Z] | Coordinates of the sphere center in cases where SNAME is sphere                            |
| RADIUS          | Radius of the sphere if SNAME is Sphere or of the cross section disk if SNAME is Cylinder. |

LS-DYNA R9.0 6-9 (MESH)

### \*MESH\_SURFACE\_ELEMENT

Purpose: Specify a set of surface elements (quadrilateral or triangular in 3-d and linear segments in 2-d) that will be used by the mesher to construct a volume mesh. These surface elements may be used to define the enclosed volume to be meshed, or alternatively they could be used to apply different mesh sizes inside the volume (see card \*MESH\_SIZE).

**Surface Element Card.** Define as many cards as necessary. The next "\*" card terminates the input.

| Card 1   | 1    | 2    | 3    | 4    | 5    | 6    | 7 | 8 | 9 | 10 |
|----------|------|------|------|------|------|------|---|---|---|----|
| Variable | EID  | PID  | N1   | N2   | N3   | N4   |   |   |   |    |
| Туре     | I    | I    | I    | I    | I    | I    |   |   |   |    |
| Default  | none | none | none | none | none | none |   |   |   |    |

| VARIABLE | DESCRIPTION                                                                                           |
|----------|----------------------------------------------------------------------------------------------------|
| EID      | Element ID. A unique number with respect to all *MESH_SUR-FACE_ELEMENTS cards.                        |
| PID      | Mesh surface part ID. A unique identifier for the surface to which this mesh surface element belongs. |
| N1       | Nodal point 1.                                                                                        |
| N2       | Nodal point 2.                                                                                        |
| N3       | Nodal point 3.                                                                                        |
| N4       | Nodal point 4.                                                                                        |

#### **Remarks:**

1. The convention is the same used by the keyword \*ELEMENT\_SHELL. In the case of a triangular face N3 = N4. In 2-d N2 = N3 = N4. Note that the accepted card format is 6i8 (not 6i10)

6-10 (MESH) LS-DYNA R9.0

## \*MESH\_SURFACE\_NODE

Purpose: Define a node and its coordinates. These nodes will be used in the mesh generation process by the \*MESH\_SURFACE\_ELEMENT keyword.

\*MESH\_NODE supersedes this card; so please use \*MESH\_NODE instead of this card.

**Surface Node Cards.** Include one card for each node. Include as many cards a necessary. This input ends at the next keyword ("\*") card.

| Card 1   | 1    | 2 | 3 | 4 | 5 | 6 | 7 | 8 | 9 | 10 |
|----------|------|---|---|---|---|---|---|---|---|----|
| Variable | NID  | Х |   | Υ |   | Z |   |   |   |    |
| Туре     | 1    | F | Ξ | F |   | F |   |   |   |    |
| Default  | none | ( | ) | ( | ) | ( | ) |   |   |    |

| VARIABLE | DESCRIPTION                                                       |
|----------|-------------------------------------------------------------------|
| NID      | Node ID. This NID must be unique within the set of surface nodes. |
| Χ        | x coordinate.                                                     |
| Υ        | y coordinate.                                                     |
| Z        | z coordinate.                                                     |

LS-DYNA R9.0 6-11 (MESH)

\*MESH \*MESH\_VOLUME

## \*MESH\_VOLUME

Purpose: This keyword defines the volume space that will be meshed. The boundaries of the volume are the surfaces defined by \*MESH\_SURFACE\_ELEMENT. The surfaces listed have to be non-overlapping, and should not leave any gaps or open spaces between the surface boundaries. On the boundary between two neighbor surfaces, nodes have to be in common (no duplicate nodes) and should match exactly on the interface. They are defined by the keyword \*MESH\_SURFACE\_NODE. This card will be ignored if the volume mesh is specified by the user and not generated automatically.

| Card 1   | 1     | 2 | 3 | 4 | 5 | 6 | 7 | 8 |
|----------|-------|---|---|---|---|---|---|---|
| Variable | VOLID |   |   |   |   |   |   |   |
| Туре     | I     |   |   |   |   |   |   |   |
| Default  | none  |   |   |   |   |   |   |   |

Define as many cards as are necessary based on the number of PIDs (the next "\*" card terminates the input.)

| Card 2   | 1    | 2    | 3    | 4    | 5    | 6    | 7    | 8    |
|----------|------|------|------|------|------|------|------|------|
| Variable | PID1 | PID2 | PID3 | PID4 | PID5 | PID6 | PID7 | PID8 |
| Туре     | I    | I    | I    | I    | I    | I    | I    | I    |
| Default  | none | none | none | none | none | none | none | none |

| VARIABLE | DESCRIPTION                                                           |
|----------|-----------------------------------------------------------------------|
| VOLID    | ID assigned to the new volume.                                        |
| PIDn     | Part IDs for the surface elements that are used to define the volume. |

6-12 (MESH) LS-DYNA R9.0

## \*MESH\_VOLUME\_ELEMENT

Purpose: Specify a set of volume elements for the fluid volume mesh in cases where the volume mesh is specified by the user and not generated automatically. The nodal point are specified in the \*MESH\_VOLUME\_NODE keyword. Only tetrahedral elements are supported (triangles in 2D).

**Volume Element Card.** Define as many cards as necessary. The next "\*" card terminates the input.

| Card 1   | 1    | 2    | 3    | 4    | 5    | 6    | 7 | 8 | 9 | 10 |
|----------|------|------|------|------|------|------|---|---|---|----|
| Variable | EID  | PID  | N1   | N2   | N3   | N4   |   |   |   |    |
| Туре     | I    | I    | ı    | 1    | ı    | ı    |   |   |   |    |
| Default  | none | none | none | none | none | none |   |   |   |    |

| VARIABLE | DESCRIPTION                                                                   |
|----------|-------------------------------------------------------------------------------|
| EID      | Element ID. A unique number with respect to all *MESH_VOL-UME_ELEMENTS cards. |
| PID      | Part ID. A unique part identification number.                                 |
| N1       | Nodal point 1.                                                                |
| N2       | Nodal point 2.                                                                |
| N3       | Nodal point 3.                                                                |
| N4       | Nodal point 4.                                                                |

#### **Remarks:**

1. The convention is the same used by the keyword \*ELEMENT\_SOLID.

LS-DYNA R9.0 6-13 (MESH)

## \*MESH\_VOLUME\_NODE

Purpose: Define a node and its coordinates. This keyword is only used in cases where the fluid volume mesh is provided by the user and is not automatically generated. It serves the same purpose as the \*NODE keyword for solid mechanics. Only tetrahedral elements are supported.

\*MESH\_NODE supersedes this card; so please use \*MESH\_NODE instead of this card.

**Volume Node Cards.** Include as many cards in the following format as desired. This input ends at the next keyword ("\*") card.

| Card 1   | 1    | 2 | 3 | 4 | 5 | 6 | 7 | 8 | 9 | 10 |
|----------|------|---|---|---|---|---|---|---|---|----|
| Variable | NID  | Х |   | Υ |   | Z |   |   |   |    |
| Туре     | ı    | F | = | F |   | F |   |   |   |    |
| Default  | none | ( | ) | ( | ) | ( | ) |   |   |    |

| VARIABLE | DESCRIPTION                                                      |
|----------|------------------------------------------------------------------|
| NID      | Node ID. A unique number with respect to the other volume nodes. |
| Χ        | x coordinate.                                                    |
| Υ        | y coordinate.                                                    |
| Z        | z coordinate.                                                    |

6-14 (MESH) LS-DYNA R9.0

## \*MESH\_VOLUME\_PART

Purpose: Associate a volume part number created by a \*MESH\_VOLUME card with the part number of a part card from a selected solver (designated by the SOLVER field).

**Mesh Volume Part Card.** Include as many cards in the following format as desired. This input ends at the next keyword ("\*") card.

| Card 1   | 1      | 2      | 3      | 4 | 5 | 6 | 7 | 8 |
|----------|--------|--------|--------|---|---|---|---|---|
| Variable | VOLPRT | SOLPRT | SOLVER |   |   |   |   |   |
| Туре     | I      | I      | А      |   |   |   |   |   |
| Default  |        |        |        |   |   |   |   |   |

| VARIABLE | DESCRIPTION                                              |
|----------|----------------------------------------------------------|
| VOLPRT   | Part ID of a volume part created by a *MESH_VOLUME card. |
| SOLPRT   | Part ID of a part created using SOLVER's part card.      |
| SOLVER   | Name of a solver using a mesh created with *MESH cards.  |

LS-DYNA R9.0 6-15 (MESH)

# \*STOCHASTIC

The keyword \*STOCHASTIC is used to describe the particles and numerical details for solving a set of stochastic PDEs. Currently, there are two types of stochastic PDE models in the code: a model of embedded particles in TBX explosives, and a spray model. The cards for using these models are:

\*STOCHASTIC\_SPRAY\_PARTICLES

\*STOCHASTIC\_TBX\_PARTICLES

An additional option "\_TITLE" may be appended to all \*STOCHASTIC keywords. If this option is used, then an 80 character string is read as a title from the first card of that keyword's input. At present, LS-DYNA does not make use of the title. Inclusion of titles gives greater clarity to input decks.

LS-DYNA R9.0 7-1 (STOCHASTIC)

## \*STOCHASTIC\_SPRAY\_PARTICLES

Purpose: Specify particle and other model details for spray modeling using stochastic PDEs that approximate such processes. A pair of cards is required to specify the characteristics of each nozzle (cards 3 and 4 describe the first nozzle).

| Card 1   | 1       | 2      | 3       | 4      | 5      | 6      | 7      | 8 |
|----------|---------|--------|---------|--------|--------|--------|--------|---|
| Variable | INJDIST | IBRKUP | ICOLLDE | IEVAP  | IPULSE | LIMPR  | IDFUEL |   |
| Туре     | I       | I      | I       | I      | I      | I      | I      |   |
| Default  | 1       | none   | none    | none   | none   | none   | 1      |   |
|          |         |        |         |        |        |        |        |   |
| Card 2   | 1       | 2      | 3       | 4      | 5      | 6      | 7      | 8 |
| Variable | RHOP    | TIP    | PMASS   | PRTRTE | STRINJ | DURINJ |        |   |
| Туре     | F       | F      | F       | F      | F      | F      |        |   |

**Nozzle card 1:** Provide as many pairs of nozzle cards 1 and 2 as necessary. This input ends at the next keyword ("\*") card (following a nozzle card 2).

| Card 3   | 1     | 2     | 3     | 4   | 5      | 6     | 7      | 8 |
|----------|-------|-------|-------|-----|--------|-------|--------|---|
| Variable | XORIG | YORIG | ZORIG | SMR | VELINJ | DRNOZ | DTHNOZ |   |
| Туре     | F     | F     | F     | F   | F      | F     | F      |   |

**Nozzle card 2:** Provide as many pairs of nozzle cards 1 and 2 as necessary. This input ends at the next keyword ("\*") card.

| Card 4   | 1      | 2      | 3    | 4     | 5    | 6    | 7 | 8 |
|----------|--------|--------|------|-------|------|------|---|---|
| Variable | TILTXY | TILTXZ | CONE | DCONE | ANOZ | AMP0 |   |   |
| Туре     | F      | F      | F    | F     | F    | F    |   |   |

7-2 (STOCHASTIC) LS-DYNA R9.0

| VARIABLE | DESCRIPTION                                                                                                    |  |  |  |  |  |  |  |
|----------|----------------------------------------------------------------------------------------------------|--|--|--|--|--|--|--|
| INJDIST  | Spray particle size distribution:                                                                                                    |  |  |  |  |  |  |  |
|          | EQ.1: uniform                                                                                                    |  |  |  |  |  |  |  |
|          | EQ.2: Rosin-Rammler (default)                                                                                                    |  |  |  |  |  |  |  |
|          | EQ.3: Chi-squared degree of 2                                                                                                    |  |  |  |  |  |  |  |
|          | EQ.4: Chi-squared degree of 6                                                                                                    |  |  |  |  |  |  |  |
| IBRKUP   | Type of particle breakup model:                                                                                                    |  |  |  |  |  |  |  |
|          | EQ.0: off (no breakup)                                                                                                    |  |  |  |  |  |  |  |
|          | EQ.1: TAB                                                                                                    |  |  |  |  |  |  |  |
|          | EQ.2: KHRT                                                                                                    |  |  |  |  |  |  |  |
| ICOLLDE  | Turn collision modeling on or off                                                                                                    |  |  |  |  |  |  |  |
| IEVAP    | Turn evaporation on or off                                                                                                    |  |  |  |  |  |  |  |
| IPULSE   | Type of injection:                                                                                                    |  |  |  |  |  |  |  |
|          | EQ.0: continuous injection                                                                                                    |  |  |  |  |  |  |  |
|          | EQ.1: sine wave                                                                                                    |  |  |  |  |  |  |  |
|          | EQ.2: square wave                                                                                                    |  |  |  |  |  |  |  |
| LIMPRT   | Upper limit on the number of parent particles modeled in this spray. This is not used with the continuous injection case (IPULSE = $0$ ). |  |  |  |  |  |  |  |
| IDFUEL   | Selected spray liquid fuels:                                                                                                    |  |  |  |  |  |  |  |
|          | EQ.1: (Default), H <sub>2</sub> O                                                                                                    |  |  |  |  |  |  |  |
|          | EQ.2: Benzene, $C_6H_6$                                                                                                    |  |  |  |  |  |  |  |
|          | EQ.3: Diesel # 2, $C_{12}H_{26}$                                                                                                    |  |  |  |  |  |  |  |
|          | EQ.4: Diesel # 2, C <sub>13</sub> H <sub>13</sub>                                                                                         |  |  |  |  |  |  |  |
|          | EQ.5: Ethanol, C <sub>2</sub> H <sub>5</sub> OH                                                                                           |  |  |  |  |  |  |  |
|          | EQ.6: Gasoline, C <sub>8</sub> H <sub>18</sub>                                                                                            |  |  |  |  |  |  |  |
|          | EQ.7: Jet-A, $C_{12}H_{23}$                                                                                                    |  |  |  |  |  |  |  |
|          | EQ.8: Kerosene, $C_{12}H_{23}$                                                                                                    |  |  |  |  |  |  |  |
|          | EQ.9: Methanol, CH <sub>3</sub> OH                                                                                                    |  |  |  |  |  |  |  |
|          | EQ.10: N-dodecane, $C_{12}H_{26}$                                                                                                    |  |  |  |  |  |  |  |

LS-DYNA R9.0 7-3 (STOCHASTIC)

| VARIABLE | DESCRIPTION                                                                                                    |
|----------|----------------------------------------------------------------------------------------------------|
| RHOP     | Particle density                                                                                                    |
| TIP      | Initial particle temperature.                                                                                                    |
| PMASS    | Total particle mass                                                                                                    |
| PRTRTE   | Number of particles injected per second for continuous injection.                                                                                                    |
| STRINJ   | Start of injection(s)                                                                                                    |
| DURINJ   | Duration of injection(s)                                                                                                    |
| XORIG    | X-coordinate of center of a nozzle's exit plane                                                                                                    |
| YORIG    | Y-coordinate of center of a nozzle's exit plane                                                                                                    |
| ZORIG    | Z-coordinate of center of a nozzle's exit plane                                                                                                    |
| SMR      | Sauter mean radius                                                                                                    |
| VELINJ   | Injection velocity                                                                                                    |
| DRNOZ    | Nozzle radius                                                                                                    |
| DTHNOZ   | Azimuthal angle (in degrees measured counterclockwise) of the injector nozzle from the $j=1$ plane.                                                                                               |
| TILTXY   | Rotation angle (in degrees) of the injector in the x-y plane, where $0.0$ points towards the 3 o'clock position (j = 1 line), and the angle increases counterclockwise from there.                |
| TILTXZ   | Inclination angle (in degrees) of the injection in the x-z plane, where 0.0 points straight down, $x > 0.0$ points in the positive x direction, and $x < 0.0$ points in the negative x direction. |
| CONE     | Spray mean cone angle (in degrees) for hollow cone spray; spray cone angle (in degrees) for solid cone spray.                                                                                     |
| DCONE    | Injection liquid jet thickness in degrees.                                                                                                    |
| ANOZ     | Area of injector                                                                                                    |
| AMP0     | Initial amplitude of droplet oscillation at injector                                                                                                    |

7-4 (STOCHASTIC) LS-DYNA R9.0

## \*STOCHASTIC\_TBX\_PARTICLES

Purpose: Specify particle and other model details for stochastic PDEs that model embedded particles in TBX explosives. Note that the components listed on the corresponding \*CHEMISTRY\_COMPOSITION card are in terms of molar concentrations of the species (in units of moles/[length]<sup>3</sup>, where "[length]" is the user's length unit).

For further information on the theory of the TBX model that has been implemented, a document on this topic can be found at this URL:

http://www.lstc.com/applications/cese\_cfd/documentation

| Card 1   | 1       | 2      | 3      | 4                                     | 5    | 6     | 7       | 8       |
|----------|---------|--------|--------|---------------------------------------|------|-------|---------|---------|
| Variable | PCOMB   | NPRTCL | MXCNT  | PMASS                                 | SMR  | RHOP  | TICP    | T_IGNIT |
| Type     | I       | I      | I      | F                                     | F    | F     | F       | F       |
| Default  | 0       | none   | none   | none                                  | none | none  | none    | none    |
| 0 10     |         |        |        |                                       |      |       |         | •       |
| Card 2   | 1       | 2      | 3      | 4                                     | 5    | 6     | 7       | 8       |
| Variable | INITDST | AZIMTH | ALTITD | CPS/CVS                               | HVAP | EMISS | BOLTZ   |         |
| Туре     | I       | F      | F      | F                                     | F    | F     | F       |         |
| Default  | 1       | none   | none   | none                                  | none | none  | none    |         |
| Remarks  |         |        |        |                                       |      | 1     | 1       |         |
|          | I       |        |        | · · · · · · · · · · · · · · · · · · · |      |       | I       |         |
| Card 3   | 1       | 2      | 3      | 4                                     | 5    | 6     | 7       | 8       |
| Variable | XORIG   | YORIG  | ZORIG  | XVEL                                  | YVEL | ZVEL  | FRADIUS |         |
| Туре     | F       | F      | F      | F                                     | F    | F     | F       |         |
| Default  | none    | none   | none   | 0.0                                   | 0.0  | 0.0   | none    |         |

LS-DYNA R9.0 7-5 (STOCHASTIC)

| VARIABLE | DESCRIPTION                                                                                               |
|----------|----------------------------------------------------------------------------------------------------|
| PCOMB    | Particle combustion model  EQ.0: no burning  EQ.1: K-model                                                |
| NPRTCL   | Initial total number of parent particles (discrete particles for calculation)                             |
| MXCNT    | Maximum allowed number of parent particles (during the simulation)                                        |
| PMASS    | Total particle mass                                                                                       |
| SMR      | Sort mean particle radius                                                                                 |
| RHOP     | Particle density                                                                                          |
| TICP     | Initial particle temperature                                                                              |
| T_IGNIT  | Particle ignition temperature                                                                             |
| INITDST  | Initial particle distribution                                                                             |
|          | EQ.1: spatially uniform                                                                                   |
|          | EQ.2: Rosin-Rammler                                                                                       |
|          | EQ.3: Chi-squared                                                                                         |
| AZIMTH   | Angle in degrees from $x$ -axis in $x$ - $y$ plane of reference frame of TBX explosive (0 < AZMITH < 360) |
| ALTITD   | Angle in degrees from $z$ -axis of reference frame of TBX explosive (0 < ALTITD < 180)                    |
| CPS/CVS  | Heat coefficient                                                                                          |
| HVAP     | Latent heat of vaporization                                                                               |
| EMISS    | Particle emissivity                                                                                       |
| BOLTZ    | Boltzmann coefficient                                                                                     |
| XORIG    | <i>x</i> -coordinate of the origin of the initial reference frame of the TBX explosive                    |

7-6 (STOCHASTIC) LS-DYNA R9.0

| VARIABLE | DESCRIPTION                                                                            |
|----------|----------------------------------------------------------------------------------------|
| YORIG    | y-coordinate of the origin of the initial reference frame of the TBX explosive         |
| ZORIG    | <i>z</i> -coordinate of the origin of the initial reference frame of the TBX explosive |
| XVEL     | <i>x</i> -component of the initial particle velocity the TBX explosive                 |
| YVEL     | <i>y</i> -component of the initial particle velocity the TBX explosive                 |
| ZVEL     | z-component of the initial particle velocity the TBX explosive                         |
| FRADIUS  | Radius of the explosive area.                                                          |

## Remarks:

 $1. \quad \text{If radiation heat transfer is being modeled, then EMISS and BOLTZ are required.} \\$ 

LS-DYNA R9.0 7-7 (STOCHASTIC)

# \*LSO

These cards provide a general data output mechanism, causing the creation of a sequence of LSDA files. This facility is intended to allow several different time sequences of data to be output in the same simulation. In addition, any number of domains (and any number of variables on those domains) may be specified within each time sequence. The keyword cards in this section are defined in alphabetical order:

\*LSO\_DOMAIN

\*LSO\_ID\_SET (not available in the single-precision version of LS-DYNA)

\*LSO\_POINT\_SET

\*LSO\_TIME\_SEQUENCE

\*LSO\_VARIABLE\_GROUP

Note that only the mechanics solver is available in the single-precision version of LS-DYNA, and therefore, only LSO mechanics variables are available for output. These mechanics variables are listed by domain type in a separate document. This document (LSO\_VARIABLES.TXT) is created by running the command: LS-DYNA print\_lso\_doc.

An additional option "\_TITLE" may be appended to all \*LSO keywords. If this option is used, then an 80 character string is read as a title from the first card of that keyword's input. At present, LS-DYNA does not make use of the title. Inclusion of titles gives greater clarity to input decks.

LS-DYNA R9.0 8-1 (LSO)

\*LSO\_DOMAIN

### \*LSO\_DOMAIN

Purpose: This command provides a way to specify variables on a subset of the domain for a given solver. This domain can be a subset of the mesh used by that solver, a set of output points created with \*LSO\_POINT\_SET, or a set of objects created with \*LSO\_ID\_SET. The frequency and duration of the output for any given domain is determined by each \*LSO\_TIME\_SEQUENCE card that references this \*LSO\_DOMAIN card. Note that for the single-precision version of LS-DYNA, the only allowed value of SOLVER\_NAME = MECH.

| Card 1   | 1           | 2           | 3 | 4 | 5 | 6 | 7 | 8   |  |  |  |
|----------|-------------|-------------|---|---|---|---|---|-----|--|--|--|
| Variable |             | DOMAIN_TYPE |   |   |   |   |   |     |  |  |  |
| Туре     |             | Α           |   |   |   |   |   |     |  |  |  |
|          |             |             |   |   |   |   |   | T 1 |  |  |  |
| Card 2   | 1           | 2           | 3 | 4 | 5 | 6 | 7 | 8   |  |  |  |
| Variable | SOLVER_NAME |             |   |   |   |   |   |     |  |  |  |
| Туре     |             |             |   | A | A |   |   |     |  |  |  |

**Special Domains Card.** Card 3 when DOMAIN\_TYPE is one of ROGO, CIRCUIT, THIST\_POINT or TRACER\_POINT.

| Card 3   | 1     | 2     | 3 | 4      | 5 | 6 | 7 | 8 |
|----------|-------|-------|---|--------|---|---|---|---|
| Variable | OUTID | REFID |   | REDUCT |   |   |   |   |
| Туре     | I     | I     |   | I      |   |   |   |   |
| Default  | none  | none  |   | none   |   |   |   |   |

8-2 (LSO) LS-DYNA R9.0

\*LSO\_DOMAIN \*LSO

**Miscellaneous Domain Card.** Card 3 when DOMAIN\_TYPE is one of NODE, PART, SEGMENT, SURFACE\_NODE, SURFACE\_ELEMENT, VOLUME\_ELEMENT, SURFACE\_PART, VOLUME\_PART.

| Card 3   | 1     | 2     | 3        | 4      | 5 | 6 | 7 | 8 |
|----------|-------|-------|----------|--------|---|---|---|---|
| Variable | OUTID | REFID | OVERRIDE | REDUCT |   |   |   |   |
| Туре     | I     | 1     | I        | 1      |   |   |   |   |
| Default  | none  | 0     | 0        | none   |   |   |   |   |

**Variable Name Card.** Provide as many cards as necessary. This input ends at the next keyword ("\*") card

| Card 4   | 1 | 2             | 3 | 4 | 5 | 6 | 7 | 8 |
|----------|---|---------------|---|---|---|---|---|---|
| Variable |   | VARIABLE_NAME |   |   |   |   |   |   |
| Туре     |   |               |   | , | A |   |   |   |

| VARIABLE    | DESCRIPTION                                                                                                    |
|-------------|----------------------------------------------------------------------------------------------------|
| DOMAIN_TYPE | The type of domain for which LSO output may be generated.                                                                                                    |
| SOLVER_NAME | Selects the solver from which data is output on this domain. Accepted entries so far are "MECH", "EM", "CESE", and "ICFD".                                                               |
| OUTID       | LSO domain ID associated with this domain, and used by *LSO_TIME_SEQUENCE cards.                                                                                                    |
| REFID       | Support set ID. This can be a set defined by a *SET card, a *LSO_ID_SET, card, or a *LSO_POINT_SET card. Unless OVERRIDE is specified, this set must be of the same type as DOMAIN_TYPE. |
| OVERRIDE    | If non-zero, then REFID is interpreted as:                                                                                                    |
|             | EQ.1: a PART set for SOLVER_NAME                                                                                                    |
|             | EQ.2: a PART set of volume parts created with a *LSOID_SET card (volume parts are defined with *MESH_VOLUME cards).                                                                      |

LS-DYNA R9.0 8-3 (LSO)

\*LSO\_DOMAIN

|         | EM                                                                              | ICFD                                                      | CESE                                                 |
|---------|---------------------------------------------------------------------------------|-----------------------------------------------------------|------------------------------------------------------|
| VECTORS | magneticField_point electricField_point vecpotField_point currentDensity2_point | velocity_point                                            | velocity_point                                       |
| SCALARS | ScalarPotential_point                                                           | pressure_point temperature_point density_point lset_point | pressure_point<br>temperature_point<br>density_point |

**Table 8-1.** Selected LSO Varriables

#### **VARIABLE**

#### **DESCRIPTION**

EQ.3: a PART set of surface parts created with a \*LSO\_ID\_-SET card (surface parts are defined with \*MESH\_-SURFACE\_ELEMENT cards).

EQ.4: a set of segment sets created with a \*LSO\_ID\_SET card.

**REDUCT** 

A function that operates on the entire domain and returns a single value for scalar variables, three values for vector variables, or 6 values for symmetric tensor variables. For REDUCT="range", the number of returned values doubles. The following are the supported functions:

EQ.BLANK: no reduction (default)

EQ."none": Same as above

EQ. "avg": the average by component

EQ. "average": Same as above

EQ. "min": the minimum by component

EQ."minimum": Same as above

EQ."max": the maximum by component

EQ."maximum": Same as above

EQ."sum": the sum by component

EQ. "range": the minimum by component followed by

8-4 (LSO) LS-DYNA R9.0

\*LSO\_DOMAIN \*LSO

| VARIABLE      | DESCRIPTION                                                                   |
|---------------|-------------------------------------------------------------------------------|
|               | the maximum by component                                                      |
| VARIABLE_NAME | Either the name of a single output variable or a variable group. See remarks. |

## Remarks:

 Supported choices for VARIABLE\_NAME are listed by DOMAIN\_TYPE for each SOLVER\_NAME in a separate document. This document (LSO\_VARIABLES.TXT) is created by running the command: LS-DYNA print\_lso\_doc. Table 8-1 shows a sample of the point output variables available when DOMAIN\_TYPE = THIST\_-POINT.

LS-DYNA R9.0 8-5 (LSO)

\*LSO\_ID\_SET

## \*LSO\_ID\_SET

Purpose: Provides a way to create a set of existing sets (segment sets), or to define a set that is not available with other set-related keyword cards. These are then used in other \*LSO cards to specify LSO output. This card is not available in the single precision version of LS-DYNA.

| Card 1   | 1     | 2    | 3      | 4 | 5 | 6 | 7 | 8 |
|----------|-------|------|--------|---|---|---|---|---|
| Variable | SETID | TYPE | SOLVER |   |   |   |   |   |
| Туре     | I     | Α    | А      |   |   |   |   |   |
| Default  | none  | none | MECH   |   |   |   |   |   |

**Referenced IDs.** Provide as many cards as necessary. This input ends at the next keyword ("\*") card

| Card     | 1    | 2    | 3    | 4    | 5    | 6    | 7    | 8    |
|----------|------|------|------|------|------|------|------|------|
| Variable | ID1  | ID2  | ID3  | ID4  | ID5  | ID6  | ID7  | ID8  |
| Туре     | I    | I    | I    | I    | I    | I    | I    | I    |
| Default  | none | none | none | none | none | none | none | none |

| VARIABLE | DESCRIPTION                 |  |  |  |  |  |
|----------|-----------------------------|--|--|--|--|--|
| SETID    | Identifier for this ID set. |  |  |  |  |  |

8-6 (LSO) LS-DYNA R9.0

\*LSO\_ID\_SET \*LSO

| VARIABLE |                         | ESCRIPTION                                                      |
|----------|-------------------------|-----------------------------------------------------------------|
| TYPE     | The kind of IDs in this | set:                                                            |
|          | EQ.'SEG_SETS':          | Each ID is a segment set connected with SOLVER.                 |
|          | EQ.'CIRCUIT':           | Each ID is a circuit ID (from *EM cards)                        |
|          | EQ.'SURF_PARTS':        | Each ID is a surface part number (See *MESH_SURFACE_ELEMENT)    |
|          | EQ.'VOL_PARTS':         | Each ID is a volume part number (See *MESH_VOLUME)              |
|          | EQ.'SURF_ELES':         | Each ID is a surface element number (See *MESH_SURFACE_ELEMENT) |
| SOLVER   | Name of the solver (M   | ECH, ICFD, CESE, EM,)                                           |
| ID1,     | IDs of the TYPE kind.   |                                                                 |

LS-DYNA R9.0 8-7 (LSO)

\*LSO\_POINT\_SET

## \*LSO\_POINT\_SET

Purpose: Define a list of points used to sample variables in time. Of the different sampling methods, the most common one is to specify points for time history output.

| Card 1   | 1     | 2   | 3 | 4 | 5 | 6 | 7 | 8 |
|----------|-------|-----|---|---|---|---|---|---|
| Variable | SETID | USE |   |   |   |   |   |   |
| Type     | I     | I   |   |   |   |   |   |   |
| Default  | none  | 1   |   |   |   |   |   |   |
| Remarks  |       | 1   |   |   |   |   |   |   |

**Point Cards.** Provide as many cards as necessary. This input ends at the next keyword ("\*") card

| Card     | 1    | 2    | 3    | 4 | 5 | 6 | 7 | 8 |
|----------|------|------|------|---|---|---|---|---|
| Variable | X    | Υ    | Z    |   |   |   |   |   |
| Туре     | F    | F    | F    |   |   |   |   |   |
| Default  | none | none | none |   |   |   |   |   |

| VARIABLE | DESCRIPTION                                                         |
|----------|---------------------------------------------------------------------|
| SETID    | Identifier for this point set. Used by *LSO_DOMAIN                  |
| USE      | Points in this set are used as:                                     |
|          | EQ.1: Fixed time history points (default)                           |
|          | EQ.2: Positions of tracer particles                                 |
| X, Y, Z  | Coordinates of a point. As many points as desired can be specified. |

8-8 (LSO) LS-DYNA R9.0

\*LSO\_POINT\_SET \*LSO

### Remarks:

1. For USE = 1, with the ICFD and CESE solvers, the fixed points have to remain inside the fluid mesh or a zero result is returned, while for the EM solver, the points can be defined inside the conductors or in the air. In the latter case, the fields will be computed using a Biot-Savart type integration. For USE = 2, a massless tracer particle is tracked for the ICFD and CESE solvers using their local velocity field to integrate the position of each particle in time.

LS-DYNA R9.0 8-9 (LSO)

## \*LSO\_TIME\_SEQUENCE

Purpose: This command provides users with maximum flexibility in specifying exactly what they want to have appear in the output LSO binary database. Each instance of the \*LSO\_TIME\_SEQUENCE command creates a new time sequence with an independent output frequency and duration. Furthermore, while the default domain for each output variable will be the entire mesh on which that variable is defined, at all selected snapshot times, the \*LSO\_DOMAIN keyword commands can be used to specify that output will only occur on a portion of SOLVER\_NAME's mesh, and for a limited time interval, or that it will occur at a set of points (see \*LSO\_POINT\_SET), or over a set of object IDs (see \*LSO\_ID\_SET). Note that for the single-precision version of LS-DYNA, the only allowed value of SOLVER\_NAME = MECH.

| Card 1   | 1 | 2           | 3 | 4 | 5 | 6 | 7 | 8 |
|----------|---|-------------|---|---|---|---|---|---|
| Variable |   | SOLVER_NAME |   |   |   |   |   |   |
| Туре     |   | A           |   |   |   |   |   |   |
|          |   |             |   |   |   |   |   |   |

| Card 2   | 1   | 2    | 3     | 4     | 5    | 6    | 7 | 8 |
|----------|-----|------|-------|-------|------|------|---|---|
| Variable | DT  | LCDT | LCOPT | NPLTC | TBEG | TEND |   |   |
| Туре     | F   | I    | I     | I     | F    | F    |   |   |
| Default  | 0.0 | 0    | 1     | 0     | 0.0  | 0.0  |   |   |
| Remarks  | 1   | 1    | 1     | 1     |      |      |   |   |

8-10 (LSO) LS-DYNA R9.0

**Domain IDs.** Provide as many cards as necessary. This input ends at the next keyword ("\*") card, or when a global variable name card appears

| Card 3   | 1      | 2      | 3      | 4      | 5      | 6      | 7      | 8      |
|----------|--------|--------|--------|--------|--------|--------|--------|--------|
| Variable | DOMID1 | DOMID2 | DOMID3 | DOMID4 | DOMID5 | DOMID6 | DOMID7 | DOMID8 |
| Туре     | I      | I      | I      | I      | I      | 1      | I      | I      |
| Default  | none   | none   | none   | none   | none   | none   | none   | none   |

**Global variable names.** Provide as many cards as necessary. This input ends at the next keyword ("\*") card

| Card 4   | 1 | 2          | 3 | 4 | 5 | 6 | 7 | 8 |
|----------|---|------------|---|---|---|---|---|---|
| Variable |   | GLOBAL_VAR |   |   |   |   |   |   |
| Туре     | Α |            |   |   |   |   |   |   |

| VARIABLE        | DESCRIPTION                                                                                                    |
|-----------------|----------------------------------------------------------------------------------------------------|
| SOLVER_<br>NAME | Selects the solver from which data is output in this time sequence. Accepted entries so far are 'MECH', 'EM', 'CESE' and 'ICFD'                             |
| DT              | Time interval between outputs.                                                                                                    |
| LCDT            | Optional load curve ID specifying the time interval between dumps.                                                                                          |
| LCOPT           | Flag to govern behavior of plot frequency load curve:                                                                                                    |
|                 | EQ.1: At the time each plot is generated, the load curve value is added to the current time to determine the next plot time (this is the default behavior). |
|                 | EQ.2: At the time each plot is generated, the next plot time T is computed so that $T =$ the current time plus the load curve value at the time T.          |
|                 | EQ.3: A plot is generated for each ordinate point in the load curve definition. The actual value of the load curve is ignored.                              |

LS-DYNA R9.0 8-11 (LSO)

| VARIABLE   | DESCRIPTION                                                                                                    |
|------------|----------------------------------------------------------------------------------------------------|
| NPLTC      | DT = ENDTIM/NPLTC overrides DT specified in the first field.                                                                                                    |
| TBEG       | The problem time at which to begin writing output to this time sequence                                                                                                    |
| TEND       | The problem time at which to terminate writing output to this time sequence                                                                                                    |
| DOMID1,    | Output set ID defining the domain over which variable output is to be performed in this time sequence. Each DOMID refers to the domain identifier in an *LSO_DOMAIN keyword card.                                                                                                    |
| GLOBAL_VAR | The name of a global output variable computed by SOLVER_NAME. This variable must have a single value (scalar, vector, or tensor), and therefore does not depend upon any DOMID. Any number of such variables may be specified with a given time sequence. These variables are listed as having "global" domain for SOLVER_NAME in a separate document. This document (LSO_VARIABLES.TXT) is created by running the command: LS-DYNA print_lso_doc. |

## **Remarks:**

1. If LCDT is nonzero, then it is used and DT and NPLTC are ignored. If LCDT is zero and NPLTC is non-zero, then NPLTC determines the snapshot time increment. If LCDT and NPLTC are both zero, then the minimum non-zero time increment specified by DT is used to determine the snapshot times.

8-12 (LSO) LS-DYNA R9.0

## \*LSO\_VARIABLE\_GROUP

Purpose: To provide a means of defining a shorthand name for a group of variables. That is, wherever the given group name is used, it is replaced by the list of variables given in this command. Note that for the single-precision version of LS-DYNA, the only allowed value of SOLVER\_NAME = MECH.

| Card 1   | 1 | 2           | 3 | 4      | 5      | 6 | 7 | 8 |
|----------|---|-------------|---|--------|--------|---|---|---|
| Variable |   | SOLVER_NAME |   |        |        |   |   |   |
| Туре     |   |             |   | A      | A      |   |   |   |
| Card 2   | 1 | 2           | 3 | 4      | 5      | 6 | 7 | 8 |
| Variable |   |             |   | DOMAII | N_TYPE |   |   |   |
| Туре     |   | А           |   |        |        |   |   |   |
| Cord 2   | 1 | 2           | 3 | 4      | 5      | 6 | 7 | 8 |
| Card 3   | I |             | J | 4      | 5      | 0 | / | 0 |
| Variable |   |             |   | GROUP  | _NAME  |   |   |   |
| Туре     |   |             |   | P      | A      |   |   |   |

**List Of Variables In Group**. Provide as many cards as necessary. This input ends at the next keyword ("\*") card

| Card 4   | 1 | 2        | 3 | 4 | 5 | 6 | 7 | 8 |
|----------|---|----------|---|---|---|---|---|---|
| Variable |   | VAR_NAME |   |   |   |   |   |   |
| Туре     |   |          |   | ļ | Ą |   |   |   |

VARIABLEDESCRIPTIONSOLVER\_NAMESelects the solver for which data is output in a time sequence.

LS-DYNA R9.0 8-13 (LSO)

| VARIABLE    | DESCRIPTION                                                             |
|-------------|-------------------------------------------------------------------------|
| DOMAIN_TYPE | Name of the type of domain on which each VAR_NAME is defined.           |
| GROUP_NAME  | Name of (or alias for) the group of names given by the listed VAR_NAMEs |
| VAR_NAME    | The name of an output variable computed by SOLVER_NAME                  |

#### **Remarks:**

1. Valid VAR\_NAMEs depend both upon the SOLVER\_NAME and the DOMAIN\_-TYPE. These variables are listed by DOMAIN\_TYPE for each SOLVER\_NAME in a separate document. This document (LSO\_VARIABLES.TXT) is created by running the command: LS-DYNA print\_lso\_doc.

8-14 (LSO) LS-DYNA R9.0

LS-DYNA R9.0 8-15 (LSO)